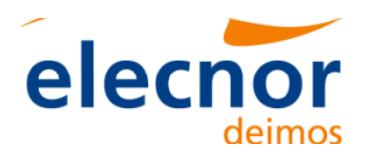

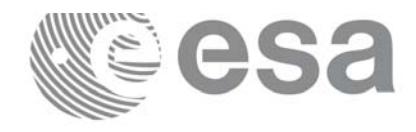

# **Earth Explorer Mission CFI Software**

# **Quick Start Guide**

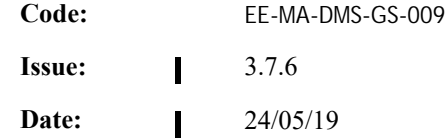

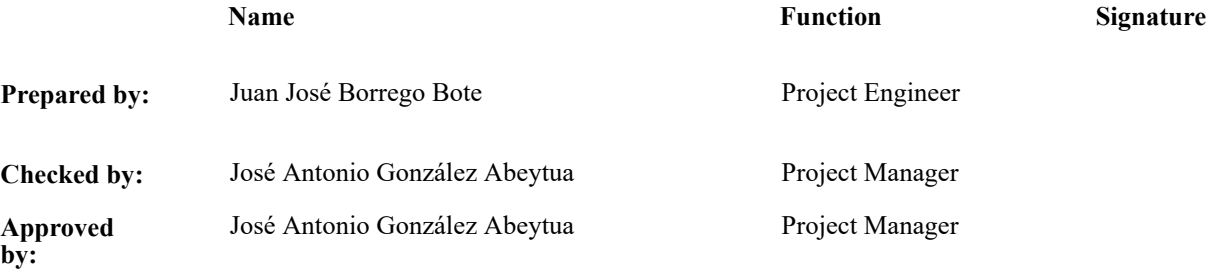

 $\overline{\mathbf{I}}$ 

DEIMOS Space S.L.U. Ronda de Poniente, 19 Edificio Fiteni VI, Portal 2, 2ª Planta 28760 Tres Cantos (Madrid), SPAIN Tel.: +34 91 806 34 50 Fax: +34 91 806 34 51 E-mail: deimos@deimos-space.com

© DEIMOS Space S.L.U., 2019 All Rights Reserved. No part of this document may be reproduced, stored in a retrieval system, or transmitted, in any form or by any means, electronic, mechanical, photocopying, recording or otherwise, without the prior written permission of DEIMOS Space S.L. or ESA.

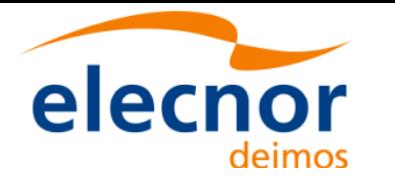

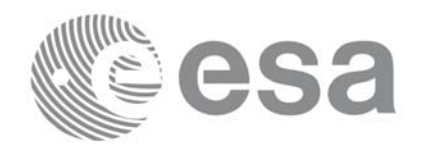

Code: EE-MA-DMS-GS-009<br>Date: 24/05/19 24/05/19 Issue: 3.7.6 Page: 1

### **Document Information**

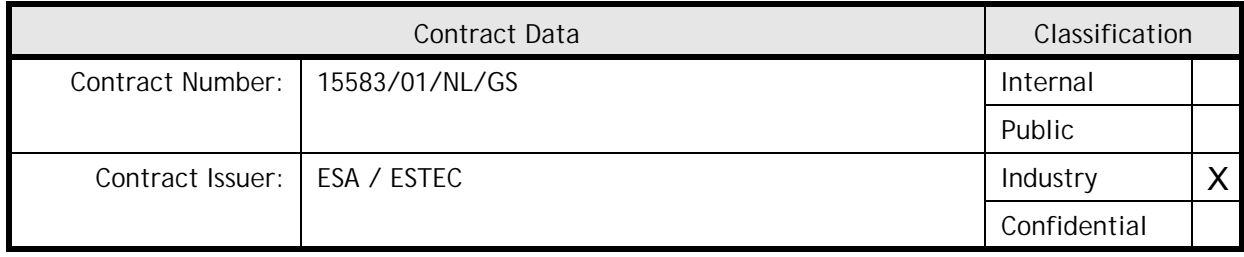

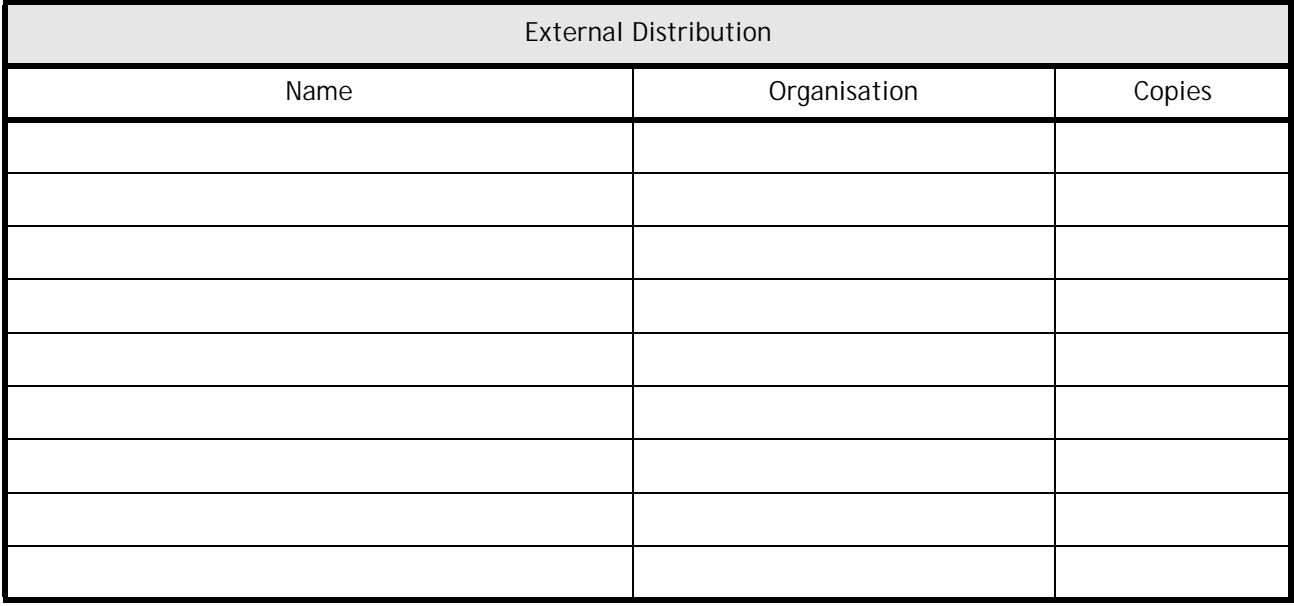

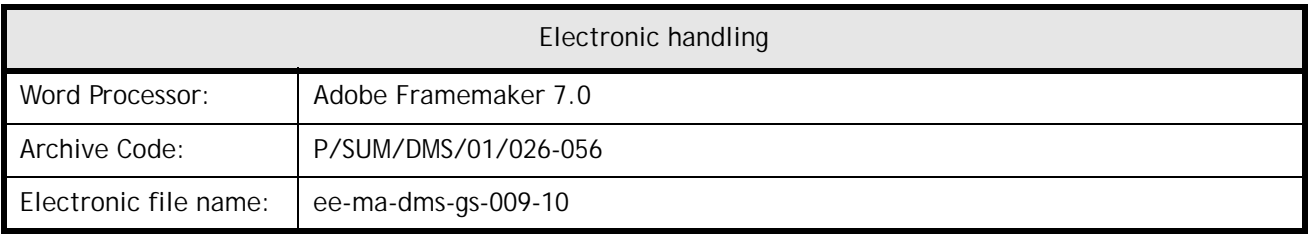

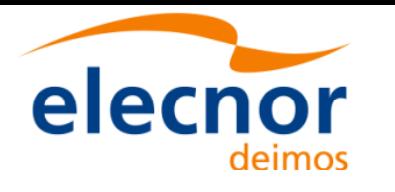

 $\mathbf{I}$ 

Earth Explorer Mission CFI Software. Quick Start Guide 2

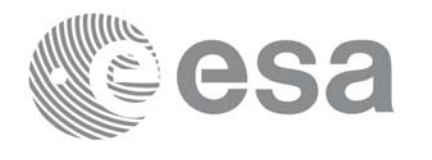

Code: EE-MA-DMS-GS-009<br>Date: 24/05/19 24/05/19 Issue: 3.7.6 Page: 2

# **Document Status Log**

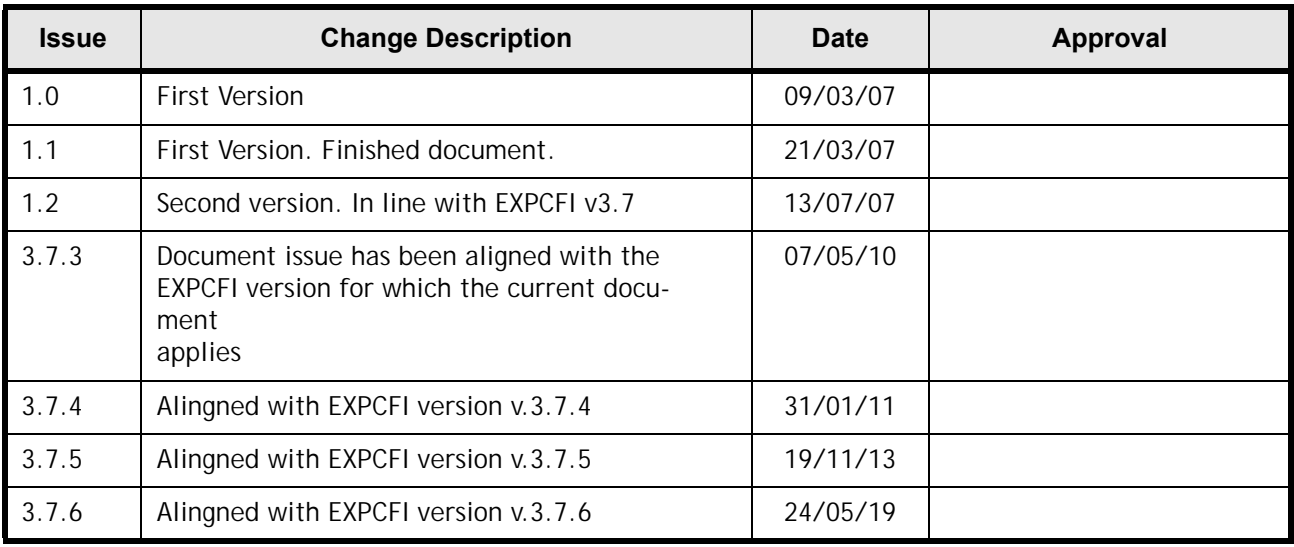

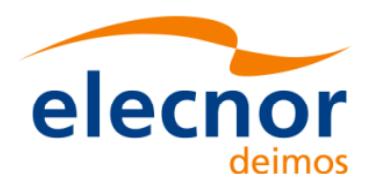

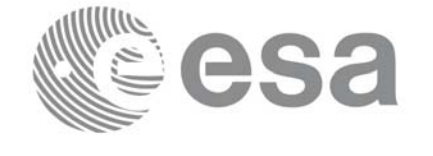

Code: Date: Issue: Page:

EE-MA-DMS-GS-009 24/05/19  $3.7.6$  $\mathbf{3}$ 

# **Table of Contents**

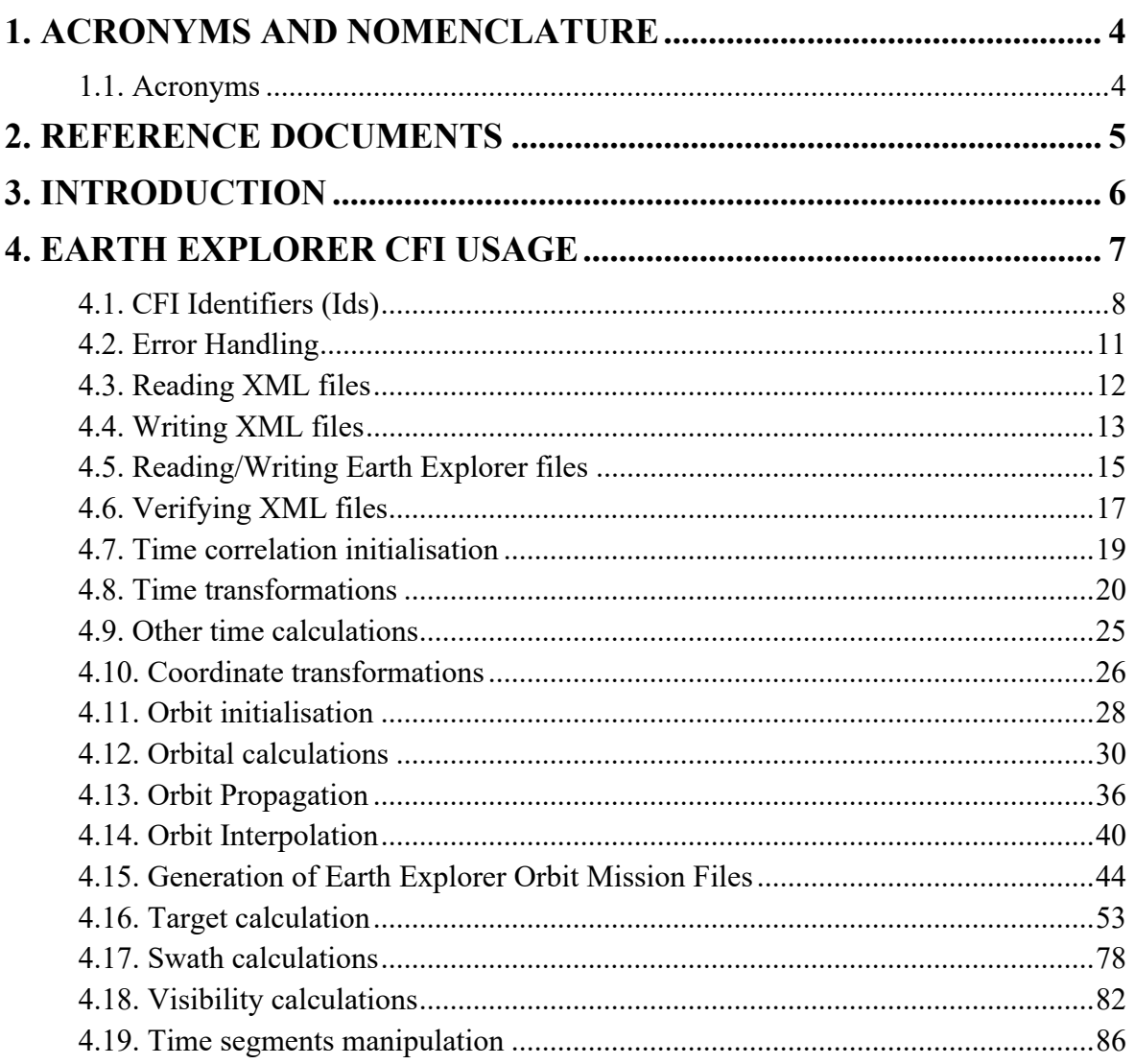

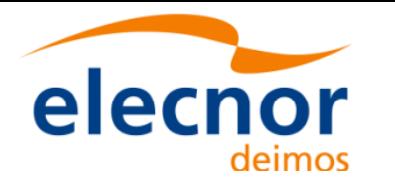

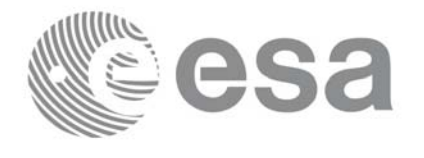

# <span id="page-4-0"></span>**1 ACRONYMS AND NOMENCLATURE**

### <span id="page-4-1"></span>**1.1 Acronyms**

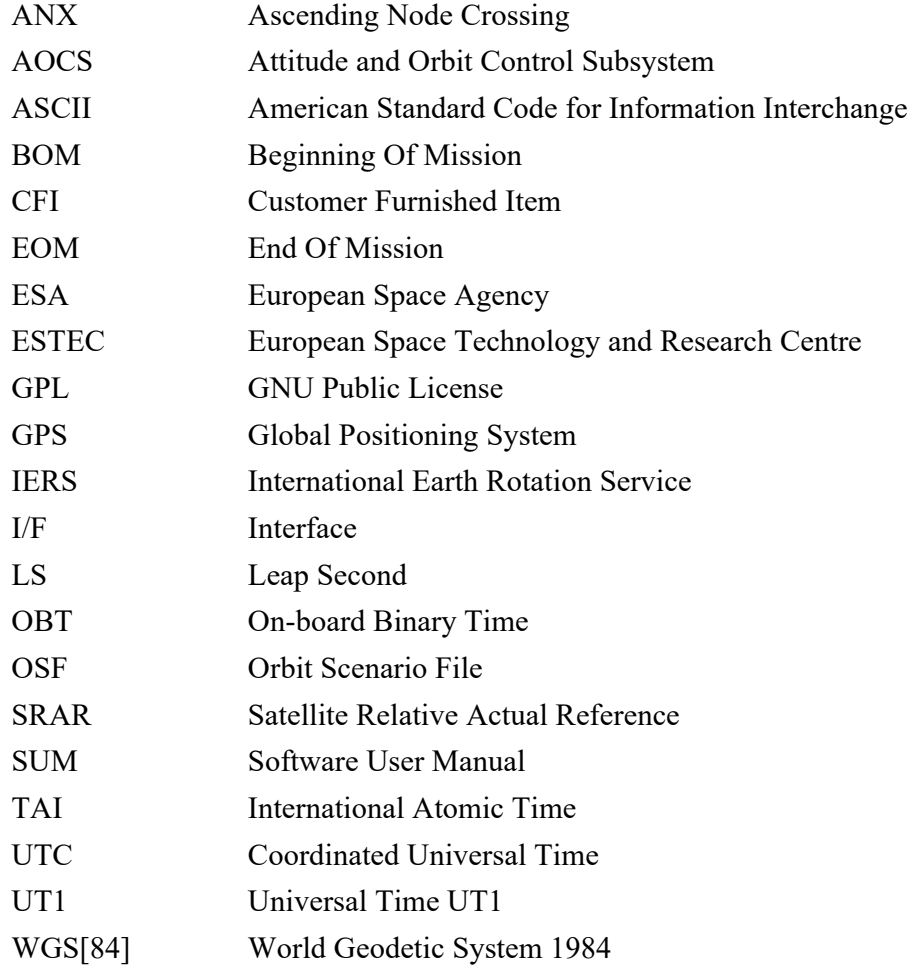

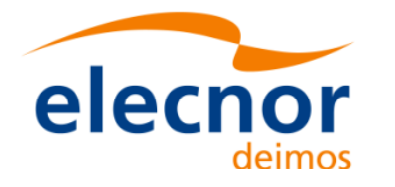

 $\mathbf{I}$ 

<span id="page-5-3"></span><span id="page-5-2"></span><span id="page-5-1"></span> $\mathbf I$ 

<span id="page-5-5"></span><span id="page-5-4"></span> $\mathbf{I}$ 

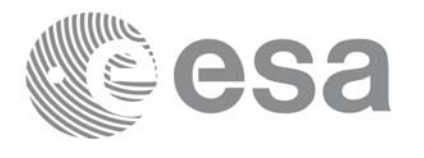

Code: EE-MA-DMS-GS-009 Date: 24/05/19 Issue: 3.7.6 Page: 5

# <span id="page-5-0"></span>**2 REFERENCE DOCUMENTS**

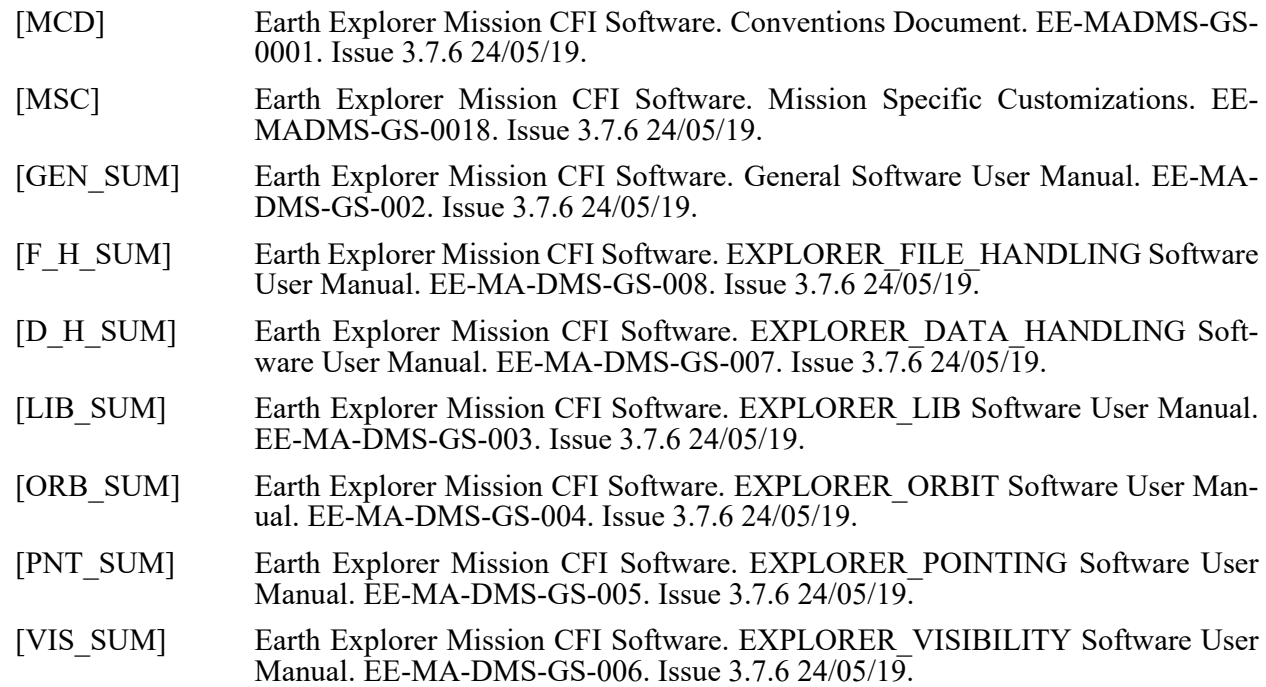

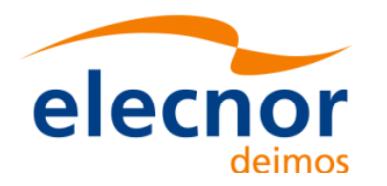

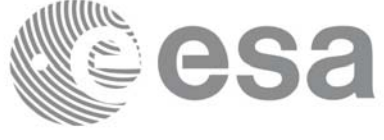

# <span id="page-6-0"></span>**3 INTRODUCTION**

The Earth Explorer Mission CFI Software is a collection of software functions performing accurate computations of mission related parameters for Earth Explorer missions. The functions are delivered as six software libraries gathering functions that share similar functionalities:

- EXPLORER FILE HANDLING: functions for reading and writing files in XML format.
- EXPLORER DATA HANDLING: functions for reading and writing Earth Explorer Mission files.
- EXPLORER LIB: functions for time transformations, coordinate transformations and other basic transformations.
- EXPLORER\_ORBIT: functions for computing orbit information.
- EXPLORER POINTING: functions for pointing calculations.
- EXPLORER VISIBILITY: functions for getting visibility time segments [of the sat](#page-5-0)ellite.

A detailed description about the software can be found in the user manuals (see section 2): a general over[view and info](#page-5-1)rmation about how to get and install the softaware is in [GEN\_SUM], while detailed function description appears in the other user manuals, one per library. It is highly recommended to read [GEN<sup>therr</sup> SUM] before going ahead with the current document.

The purpose of the current document is to give complementary information to the user manuals to provide a general view of what the Earth Explorer CFI Software can do and the strategies to follow for the different use cases.

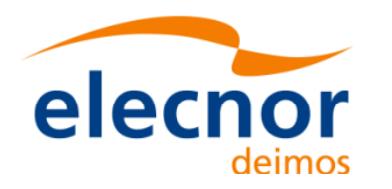

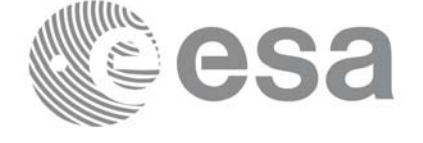

# <span id="page-7-0"></span>**4 EARTH EXPLORER CFI USAGE**

The usage cases of the CFI can be classified in the following categories:

- Reading XML files
- Writing XML files
- Reading/writing Earth Explorer Mission files
- Verifying XML files
- Time correlation initialisation
- Time transformations
- Other time calculations
- Coordinate transformations
- Orbit initialisation
- Orbital calculations
- Orbit propagation
- Orbit interpolation
- Generation of Earth Explorer Mission Orbit Files
- Target calculation:
	- Attitude initialisation.
	- Atmosphere initialisation.
	- DEM.
- Swath calculations
- Visibility calculations
- Other calculations

In the following sections, each case is described togethe[r with the stra](#page-5-1)tegy to follow to get the desired results. For each case, a set of examples is provided. Besides theses examples, there is an example per library that is distributed with the CFI installation package (see [GEN\_SUM] section 6.6)

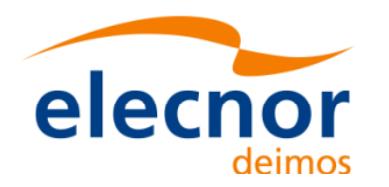

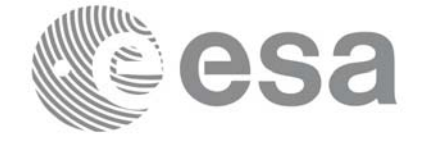

# <span id="page-8-0"></span>**4.1 CFI Identifiers (Ids)**

Before continuing with the usage cases, it is useful to the understand what are the CFI Identifiers (from now on, they will be noted as Ids).

In most cases, CFI functions need to make use of a certain amount of internal data that characterise the system. The way to provide this data to the functions is a variable, the Id. In fact the Id is just a structure that contains all the needed internal data.

Different kinds of Ids have been created to reflect the different categories or "objects" that group the data handled in the CFI. This means that each Id type stores internal data needed for a specifi[c comput](#page-5-0)ation. The data stored in the Ids are hidden from the user, however the data can be accessed through a set of specific functions that retrieve the information from the Ids (see the Software User Manuals in section 2).

A list of the Ids used in the CFI is given in the table below:

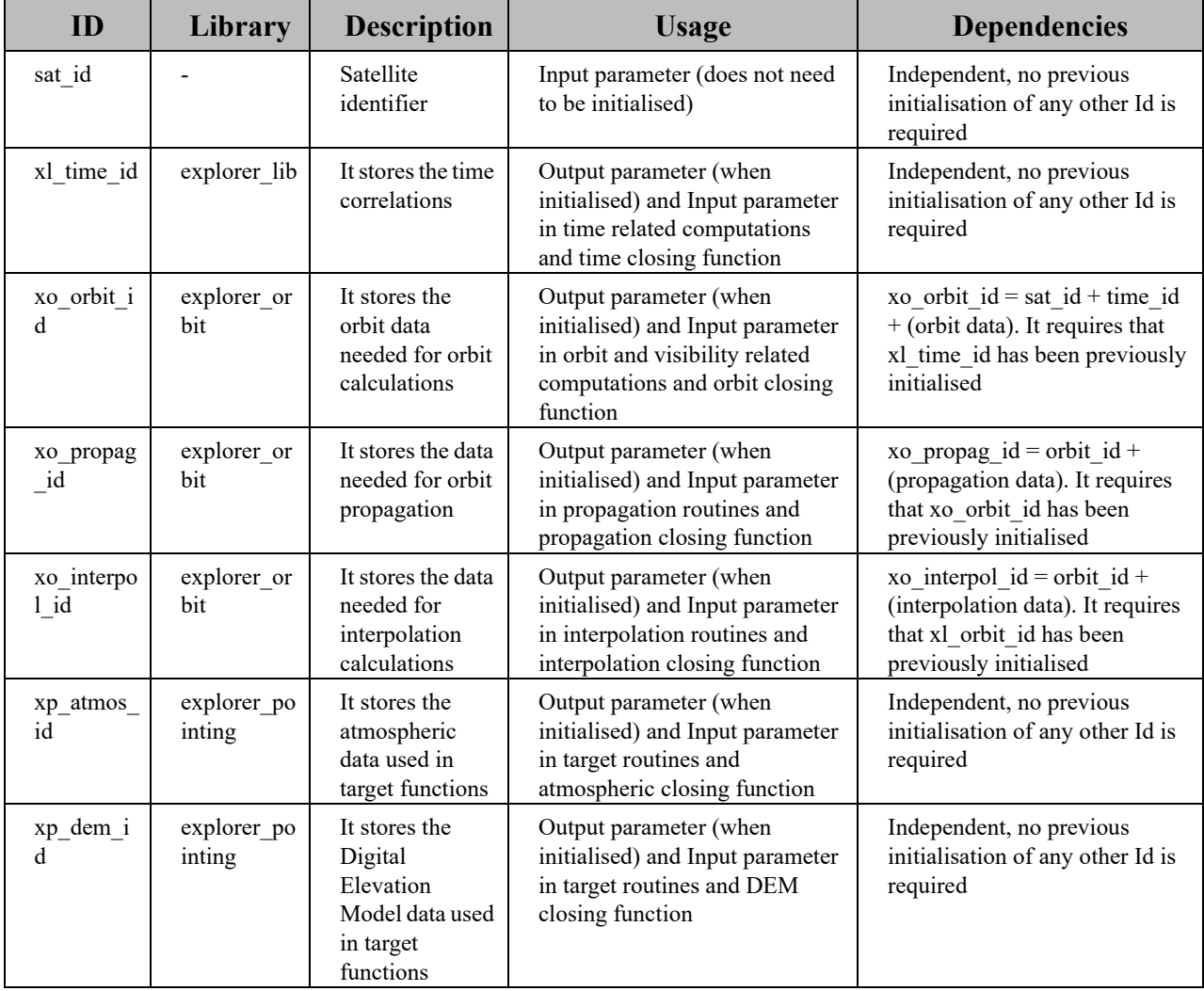

#### **Table 1: CFI Identifiers**

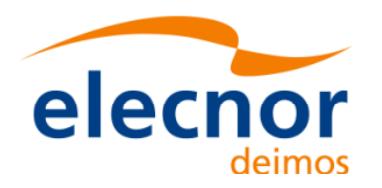

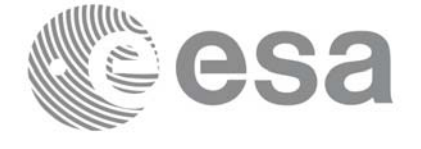

### **Table 1: CFI Identifiers**

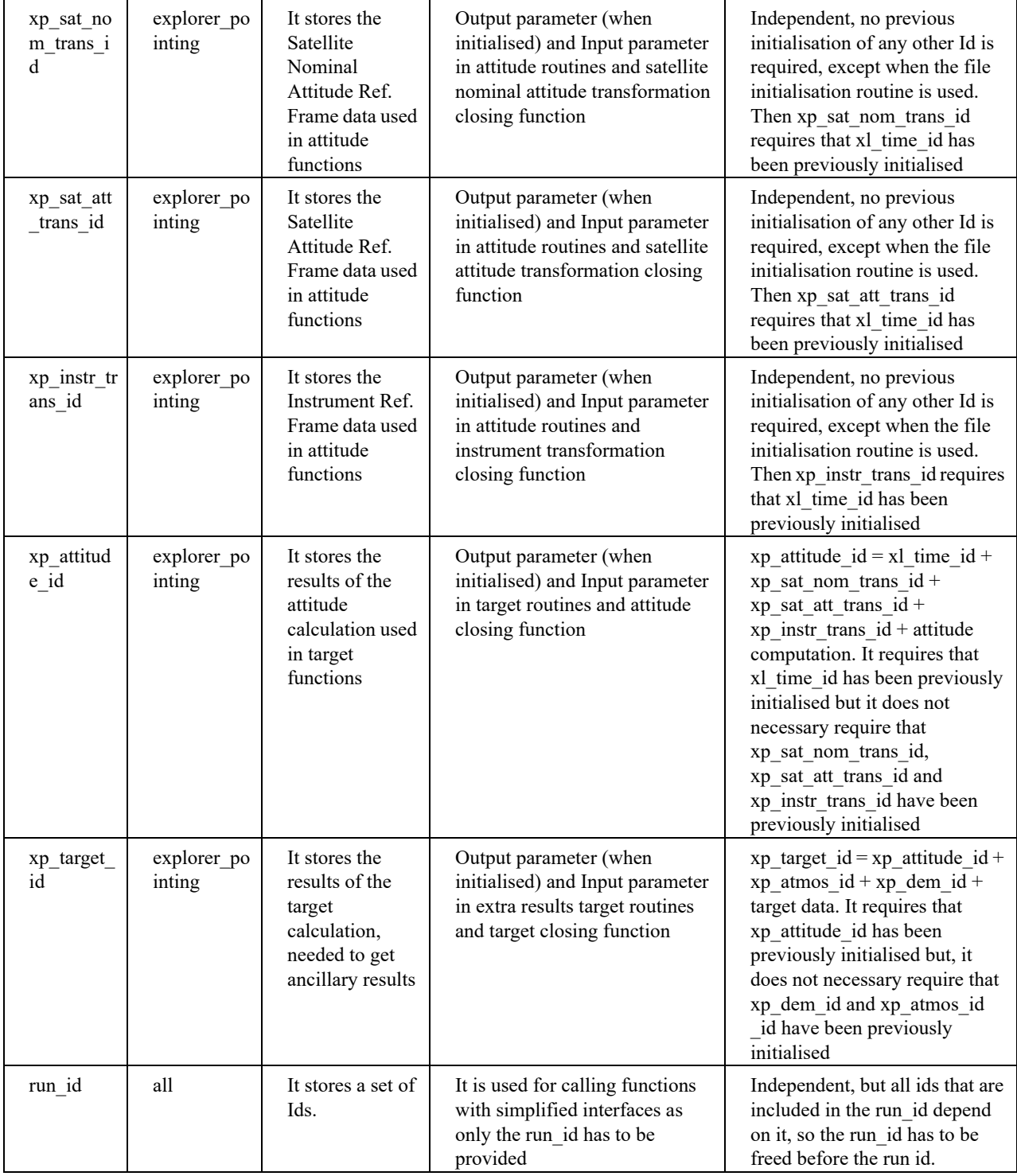

Note that the last entry in the table is an Id, called *runId,* that includes a group of Ids. All functions that has [an Id in t](#page-10-0)he interface, has a equivalent interface that replaces all the Ids for the run\_id. This equivalent function has the same name that the original one but ended with the suffix *\_run*.

Figure 1 shows the dependency between the Ids.

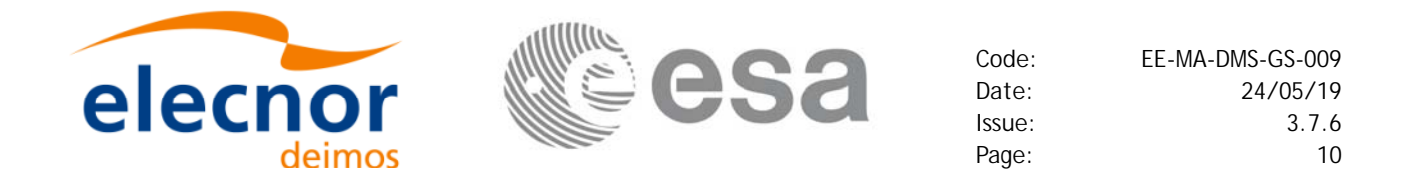

*Figure 1: Hierarchical structure of the initialisation variables in the CFI.*

<span id="page-10-0"></span>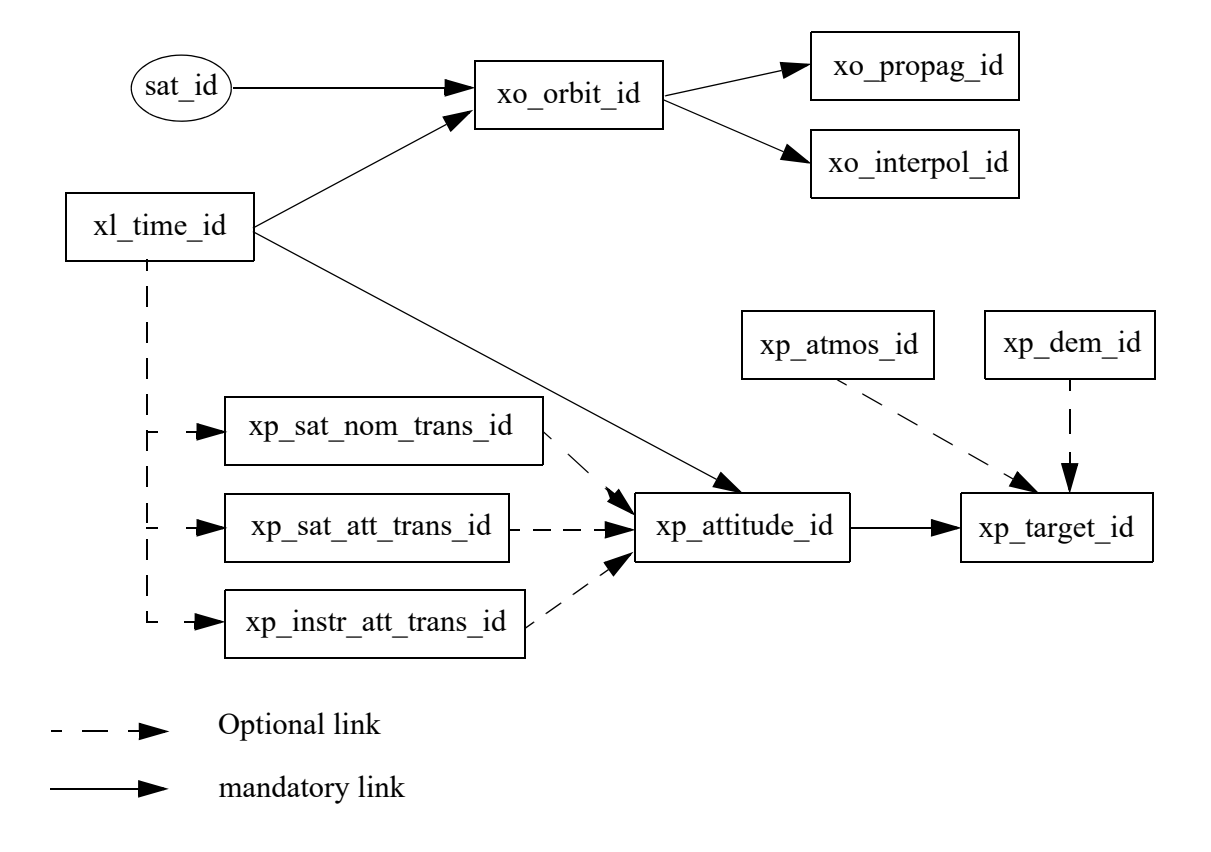

To get a complete description of the Ids, refer to [GEN\_SUM].

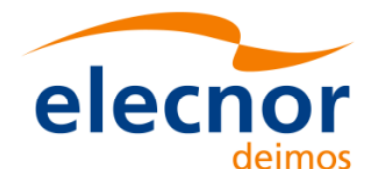

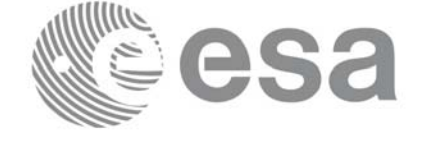

## <span id="page-11-0"></span>**4.2 Error Handling**

A complete description of the error handling for the Earth Explorer CFI functions can be found in [GEN\_SUM] section 8.

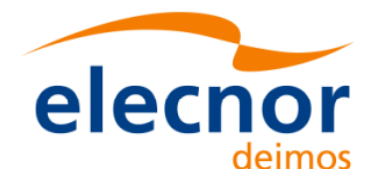

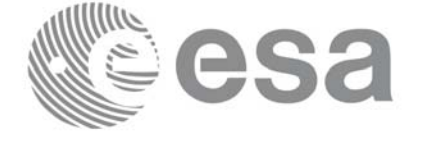

### <span id="page-12-0"></span>**4.3 Reading XML files**

The CFI provides a set of functions for reading XML files, all they within the explorer file handling library.

The strategy to read a file is the following:

- Open the file (with **xf\_tree\_init\_parser)**: note that this function returns a number that identifies the file. Every time a file is open, a new number is assigned to the file. The maximum number of XML files that can be opened is 10.
- Read values from the file: The file has to be identified with the number provided by the previous function. There are several ways of reading the file:
	- Sequentially.
	- Random access
- Close the file (with **xf\_tree\_cleanup\_parser**)

A detailed description of the reading process can be found in [F\_H\_SUM]

#### **Example 4.3 - I: Reading XML files.**

```
long fd, error;
                                                                                    declaration
                                                                                     declaration char xmlFile[] = "my_xml_file";
                                                                                       Variable 
                                                                                       Variable
char string element [] = "First Tag";char string value[256];
...
/* Open file */
fd = xf_tree_init_parser (xmlFile, &error);
                                                                                     Open file if ( error < XF_CFI_OK )
{
printf("\nError parsing file %s\n", xmlFile);
  return (-1)
}
/* Read the string element value in <First_Tag> */
xf_tree_read_string_element_value (&fd, string_element, string_value, &error);
                                                                                      Reading routinesif ( error < XF_CFI_OK )
{
  printf("\nError reading element as string\n" );
}
else
{
printf ("Element: %s *** Value: %s\n", string element, string value );
}
/* Close file */
xf_tree_cleanup_parser (&fd, &error);
                                                                                      Close file
                                                                                      Close fileif ( error < XF_CFI_OK )
{
  printf("\nError freeing file %s\n", xmlFile);
  return(-1);
}
```
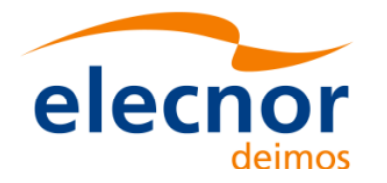

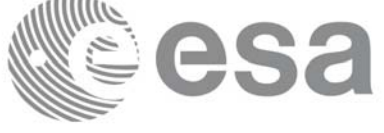

 $1.1111$ 

Code: EE-MA-DMS-GS-009 Date: 24/05/19 Issue: 3.7.6 Page: 13

## <span id="page-13-0"></span>**4.4 Writing XML files**

The CFI provides a set of functions for writing XML files, all they within the explorer file handling library.

The strategy to write a file is the following:

- Create the file (with **xf\_tree\_create)**: note that this function returns a number that identifies the file. Every time a file is open, a new number is assigned to the file. The maximum number of XML files that can be opened simultaneously is 10.
- Write values in the file: The file has to be identified with the number provided by the previous function.
- Write file to disk (with **xf** tree write)
- Close the file (with **xf\_tree\_cleanup\_parser**)

A detailed description of the reading process can be found in [F\_H\_SUM]

**Example 4.4 - I: Writing XML files from scratch.**

```
declaration
                                                                                       declaration
/* Variables declaration */
                                                                                         Variable
                                                                                         Variable 
long fd, error;
char xmlFile[] = "my xml file";...
/* Create the file parser */
fd = xf_tree_create (&error);
                                                                                      Create file<br>structure
                                                                                         Create file
if ( error < XF_CFI_OK )
                                                                                       structure {
  printf("\nError parsing file \n");
  return (-1);
}
/* Create the root element */
xf tree create root (&fd, "Earth Explorer File", &error);
if ( error < XF_CFI_OK )
{
  printf("\nError creating file \n");
  return (-1);
}
                                                                                        Writing routines
                                                                                        Writing routines/* Add a child to the root element */
xf tree add child (&fd, "/Earth Explorer File", "First Tag", &error );
if ( error < XF_CFI_OK )
{
  printf("\nError adding adding a child \n" );
}
/* Add a value to the "First_Tag" */
xf_tree_set_string_node_value ( &fd, ".", "value_1", "%s", &error );
if ( error < XF_CFI_OK )
{
   printf("\nError adding adding a child \n" );
```
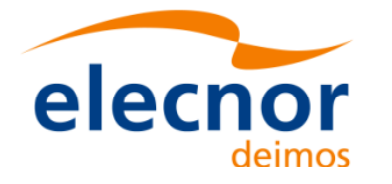

}

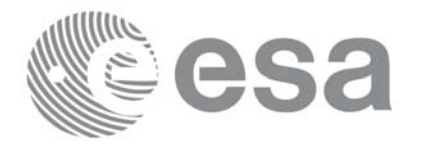

Code: EE-MA-DMS-GS-009 Date: 24/05/19 Issue: 3.7.6 Page: 14

**Write file to disk**

Write file to disk

Close file

Write file to disk<br>
Close file

Writing routines

```
/* Add a child to the root element */
xf_tree_add_next_sibling (&fd, ".", "Second_tag", &error );
if ( error < XF_CFI_OK )
{
   printf("\nError adding adding a child \n" );
}
xf_tree_set_string_node_value ( &fd, ".", "value_2", "%s", &error );
if ( error < XF_CFI_OK )
{
   printf("\nError adding adding a child \n" );
}
/* Write the file to disk */
xf_tree_write (&fd, xmlFile, &error );
if ( error < XF_CFI_OK )
{
  printf("\nWriting Error\n" );
  return(-1);
}
/* Close file parser */
xf_tree_cleanup_parser (&fd, &error);
if ( error < XF_CFI_OK )
{
  printf("\nError freeing file %s\n", xmlFile);
  return(-1);
}
[...]
```
The resulting file would be as follows:

```
<?xml version="1.0"?>
<Earth_Explorer_File>
   <First_tag>value_1</First_tag>
   <Second_tag>value_2</Second_tag>
</Earth_Explorer_File>
```
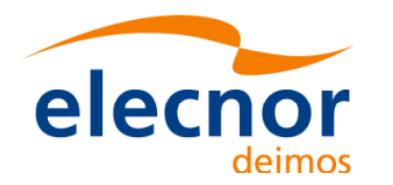

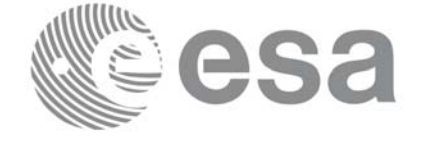

# <span id="page-15-0"></span>**4.5 Reading/Writing Earth Explorer files**

The Earth Explorer CFI also provides functions for reading and writing the mission files. This way by calling a single function, we can get the content of a file stored in a structure (for the reading case), or we can dump the content of a data structure to a mission file (for the writing case). The following files are supported:

- IERS Bulletin B files
- Orbit files
- Orbit Scenario files
- DORIS Navigator files
- Attitude files
- Star tracker files
- Digital Elevation files (ACE model)
- Swath Definition files
- Swath Template files
- Zone Database files
- **Station Database files**
- Star Database files

Note that many of the structures used for reading files contain dynamic data that is allocated within the reading function. In these cases, the memory has to be freed when it is not going [to be used an](#page-5-2)y more by calling the suitable function.

All this functions are provided in the EXPLORER\_DATA\_HANDLING library ([D\_H\_SUM]).

#### **Example 4.5 - I: Reading and writing an Orbit Scenario file**

#### */\* Variables \*/*

```
long status, func id, n;
long ierr[XD_NUM_ERR_READ_OSF];
                                                                                      declaration
                                                                                      declaration Variable 
                                                                                        Variable
char msg[XD_MAX_COD][XD_MAX_STR];
char input file[] = "OSF File.EEF"
char output file[] = "Copy of OSF File.EEF"
xd_osf_file osf_data;
/* reading OSF file */
status = xd_read_osf(input_file, &osf_data, ierr);
/* error handling */
                                                                                       Read FileRead File
if (status != XD_OK)
{
  func id = \text{XD} READ OSF ID;
  xd_get_msg(&func_id, ierr, &n, msg);
  xd_print_msg(&n, msg);
  if (status <= XD_ERR) return(XD_ERR);
}
```
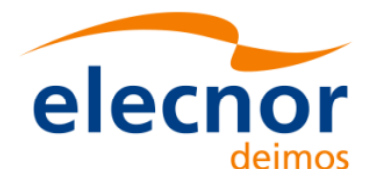

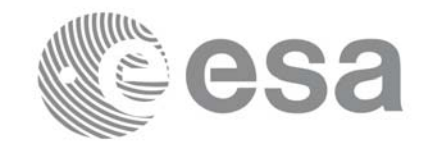

Page: 16

```
/* Print results */
                                                                                         Using data structure
                                                                                         Using data structure printf("- Number of records : %ld ", osf data.num rec);
printf("- 1st. Orbital Change: \n");
printf(" Absolute Orbit: %ld\n", osf_data.osf_rec[0].abs_orb);
printf(" Cycle days : %ld\n", osf data.osf rec[0].cycle days);
printf(" Cycle orbits : %ld\n", osf_data.osf_rec[0].cycle_orbits);
printf(" MLST : %f\n", osf_data.osf_rec[0].mlst);
[...]
/* Writing the OSF file */
status = xd_write_osf(output_file, &fhr, &osf_data, ierr);
                                                                                       Writing another OSF<br>with the same data
                                                                                         Writing another OSF 
                                                                                       with the same data /* error handling */
if (status != XD_OK)
{
  func id = \text{XD}\text{ WRITE OSF ID};xd_get_msg(&func_id, ierr, &n, msg);
  xd_print_msg(&n, msg);
  if (status <= XD_ERR) return(XD_ERR);
} 
[...]
                                                                                       Free data<br>structure
                                                                                          Free datastructure
/* Free memory */
xd_free_osf(&osf_data);
```
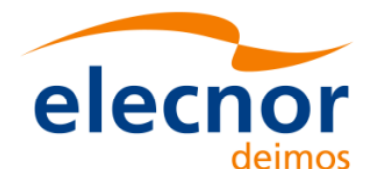

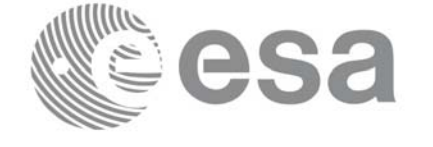

### <span id="page-17-0"></span>**4.6 Verifying XML files**

Most of Earth Explorer files are in XML format. The formats of the files are described in [D\_H\_SUM]. It is possible to check the format of a file with respect to its XSD schema by calling the function **xd\_xml\_validate** [or using the](#page-5-2) standalone function **xml\_validate**.

Following there are two examples showing the use of this function. For a detailed explanation about the function refer to [D H SUM]

**Example 4.6 - I: Validating a file with respect to a given schema**

```
strcpy (input in "); /* => Show the validation outputs in the standard output<br>strcpy (input iie, "../data/CRYOSAT_XML_OSF");<br>mode = XD_USER_SCHEMA;<br>strcpy(schema, "../../../files/schemas/EO_OPER_MPL_ORBSCT_0100.XSD");<br>strc
                                                                                                      Variable declaration & initialisation /* Variables */
Char input file[256],
      schema[256],
      log file[256];
long mode, valid status;
strcpy (input file, "../data/CRYOSAT XML OSF");
mode = XD_USER_SCHEMA;
strcpy(schema, "../../../files/schemas/EO_OPER_MPL_ORBSCT_0100.XSD");
/* Validate the file */
status = xd_xml_validate (input_file, &mode, schema, logfile,
                                  &valid_status, ierr);
/* error handling */
if (status != XD_OK)
                                                                                                      File validatonFile validaton
{
    func id = \text{XD XML VALUE} ID;
   xd_get_msg(&func_id, ierr, &n, msg);
   xd_print_msg(&n, msg);
     if (status <= XD_ERR) return(XD_ERR);
} 
/* Print output values */
printf("Validation status for %s: [%s]\n", input_file, 
           (valid status == XD OK)? "VALID" : "INVALID");
```
**Example 4.6 - II: Validating a file with respect to the default schema:**

```
strcpy(schema, "");
mode = XD_DEFAULT_SCHEMA; /* The schema is taken from the root element
                              in the file*/
/* Validate the file */
status = xd_xml_validate (input_file, &mode, schema, logfile,
                          &valid_status, ierr);
```
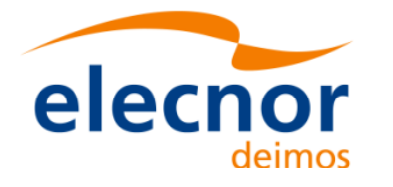

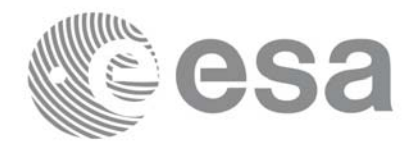

```
/* error handling */
if (status != XD_OK)
{
   func id = \text{XD XML VALUE} ID;
   xd_get_msg(&func_id, ierr, &n, msg);
   xd_print_msg(&n, msg);
    if (status <= XD_ERR) return(XD_ERR);
} 
/* Print output values */
printf("Validation status for %s: [%s]\n", input_file, 
        (valid_status == XD_OK)? "VALID" : "INVALID");
```
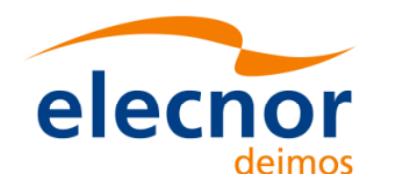

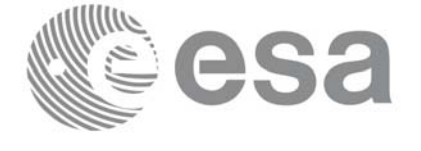

# <span id="page-19-0"></span>**4.7 Time correlation initialisation**

The initialisation of the time correlations does not provide any direct functionality to the user, but it is needed for many other operations within the mission planning.

The initialisation consist on storing the time correlation between the different allowed time references, (i.e. TAI, UTC, UT1 and GPS time) in a *xl\_time\_id* structure.

In order to accomplish such correlations, two possible strategies can be used:

- Initialisation from a single or multiple orbit files (**xl** time ref init file).
- Initialisation from a given set of time references (**xl** time ref init).

[After fin](#page-19-1)alising the transformations, the *xl\_time\_id* must be freed (**xl\_time\_close**).

<span id="page-19-1"></span>Figure 1. represents the data flow for the *xl* time *id* structure.

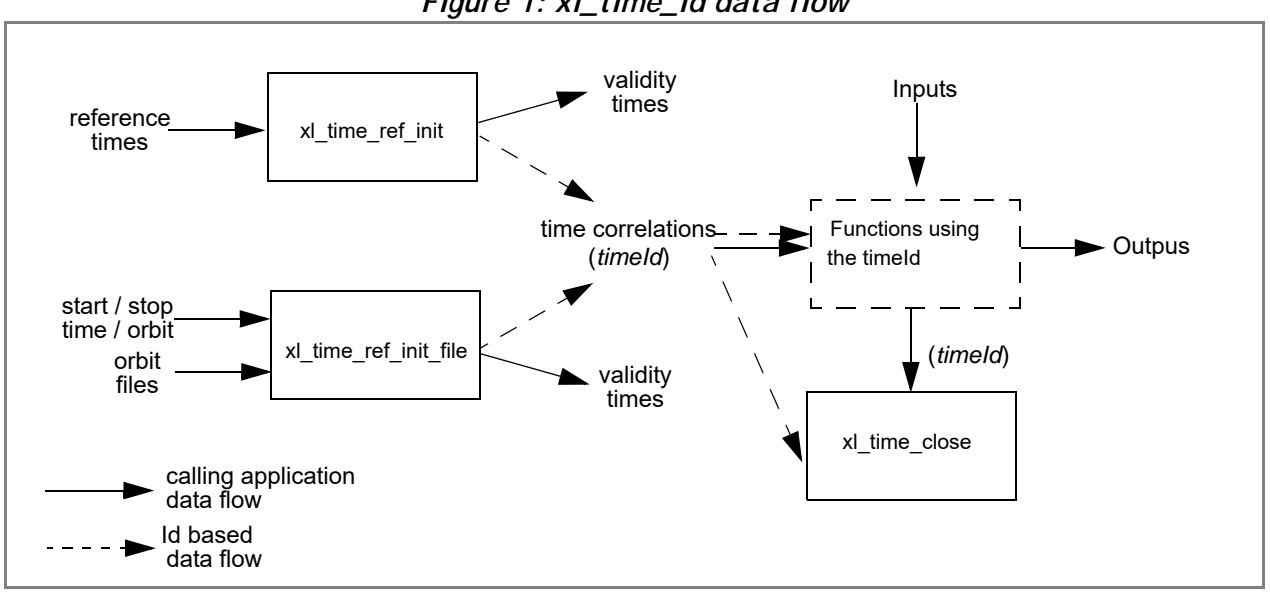

*Figure 1: xl\_time\_id data flow*

Examples showing the usage of the time initialisation can be found in section 4.8.

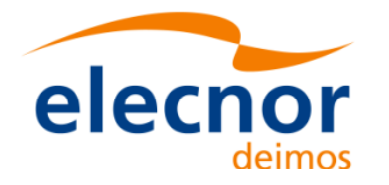

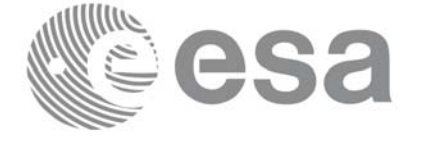

**Variable declaration**

Variable declaration

**Time Initialisation**

l'ime Initialisation

## <span id="page-20-0"></span>**4.8 Time transformations**

The Earth Explorer CFI Software contains a set of functions to transform an input time in a given time reference and format to anot[her time ref](#page-19-0)erence and/or format.

Time transformations functions requires the user to initialise the time correlations if the time reference is going to be changed<sup>1</sup>(see section 4.7). Once the initialisation has been performed, the user is able to transform any date expressed in one of the allowed time references to another, through the Time Format / Reference Transformation functions. The *xl\_time\_id* has to be provided to eac[h of these fun](#page-5-3)ctions. The process can be repeated as needed without initialising the time correlations each time.

For a complete [description of all t](#page-24-0)he time transformation function refer to [LIB\_SUM].

Besides the time transformation functions, there exists a program called **time\_conv** that performs the same calculation (see Example 4.8 - III)

**Example 4.8 - I: Time transformations. Initialisation with an IERS file.**

```
/* Variables */
long status, func id, n;
long xl ierr[XL_ERR_VECTOR_MAX_LENGTH];
char msg[XL_MAX_COD][XL_MAX_STR];
xl time id \tan \theta = {\text{NULL}};
long time model, n files, time init mode, time ref;
char *time file[2];
double time0, time1, val time0, val time1;
long orbit0, orbit1;
long ierr[XL_NUM_ERR_TIME_REF_INIT_FILE];
char iers file[] = "../data/bulb.dat";long format in, ref in,
      format out, ref out;
long transport in[4];
char ascii in[XD_MAX_STR], ascii out[XD_MAX_STR];
double proc_out;
/* Time initialisation */
time_model = XL TIMEMOD IERS B PREDICTED;
n files = 1;time_init_mode = XL_SEL_TIME;
time ref = XL TIME TAI;
time0 = 240.0;time1 = 260.0;
```
1. When the output time reference is equal to the input one, there is no need of initialiasing the time\_id

 $orbit0 = 0;$  /\* dummy \*/  $orbit1 = 0; /* dummy */$ time  $file[0] = iers file;$ 

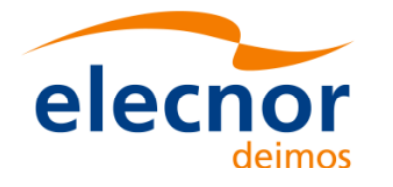

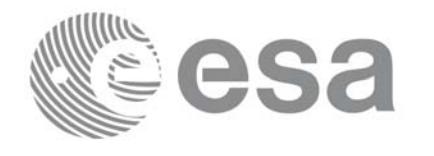

```
status = xl_time_ref_init_file (&time_model, &n_files, time_file,
                                 &time init mode, &time ref, &time0, &time1,
                                 &orbit0, &orbit1, &val_time0, &val_time1, 
                                  &time_id, xl_ierr);
                                                                             Time Initialisation
                                                                              Time Initialisation /* error handling */
if (status != XL_OK)
{
   func id = XL_TIME_REF_INIT_FILE_ID;
   xl_get_msg(&func_id, xl_ierr, &n, msg);
   xl_print_msg(&n, msg);
    if (status <= XL_ERR) return(XL_ERR);
}
/* 1st. Time transformation: time in TAI and standard transport format to 
   GPS time in standard ASCII format */
format in = XL TRANS STD;
ref in = XL TIME TAI;
format out = XL ASCII STD REF MICROSEC;
ref\_out = XL\_TIME_GPS;transport in[0] = 245; / /* TAI time [integer days] */
transport in [1] = 150; /* TAI time [integer seconds] */transport_in[2] = 1500; /* TAI time [integer microseconds] */
transport in[3] = 0; /* Unused in Transport Standard */status = xl_time_transport_to_ascii(&time_id, 
                                     &format_in, &ref_in, transport_in,
                                                                             l'ime Operations
                                                                             Time Operations&format_out, &ref_out, ascii_out, 
                                     xl_ierr);
/* error handling */
if (status != XL_OK)
{
   func id = XL TIME TRANSPORT TO ASCII ID;
   xl_get_msg(&func_id, t2a_ierr, &n, msg);
   xl_print_msg(&n, msg);
   if (status <= XL_ERR) return(XL_ERR);
}
/* Print input/output values */
printf("- Transport input format: %ld \n", format in);
printf("- Input time reference : %ld \n" , ref in);
printf("- Input transport time : %ld, %ld, %ld \n",
        transport in[0], transport in[1], transport in[2]);
printf("- ASCII input format : d \nvert, format out);
printf("- Output time reference : %ld \n", ref_out); 
printf("- Output ASCII time : s s \n\", ascii out);
```
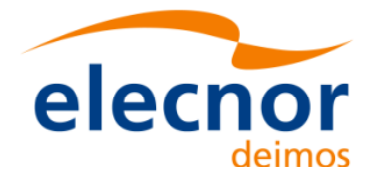

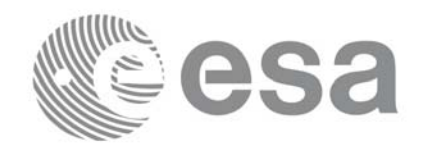

```
/* 2nd. Time transformation: time in GPS and standard ASCII format to 
    processing format and UT1 time reference */
format in = format out;
ref in = ref out;
format out = XL PROC;
ref out = XL TIME UT1;
strcpy(ascci_in, ascii_out);
                                                                                      Time Operations
                                                                                      Variable declaration Time Operations Close Time Correlationsstatus = xl_time_ascii_to_processing(&time_id, 
                                         &format_in, &ref_in, ascii_in,
                                         &format_out, &ref_out, proc_out, 
                                         xl_ierr);
/* error handling */
if (status != XL_OK)
{
   func id = XL_TIME_ASCII_TO_PROCESSING_ID;
   xl_get_msg(&func_id, t2a_ierr, &n, msg);
   xl_print_msg(&n, msg);
   if (status <= XL_ERR) return(XL_ERR);
}
[...]
/* Close time references */
                                                                                      Close Time Correlations
status = xl_time_close(&time_id, xl_ierr);
if (status != XL_OK)
{
   func id = XL TIME CLOSE ID;
   xl_get_msg(&func_id, xl_ierr, &n, msg);
   xl_print_msg(&n, msg);
    if (status <= XL_ERR) return(XL_ERR);
```
**Example 4.8 - II: Time transformations. Initialisation with given time correlations.**

```
/* Variables */
long status, func id, n;
long xl_ierr[XL_ERR_VECTOR_MAX_LENGTH];
char msg[XL_MAX_COD][XL_MAX_STR];
double tri time[4];
double tri orbit num, tri anx time, tri orbit duration;
xl time id \tt time id = {NULL};
long format_in, format_out,
     ref_in, ref_out;
double proc_in;
```
Variable declaration

}

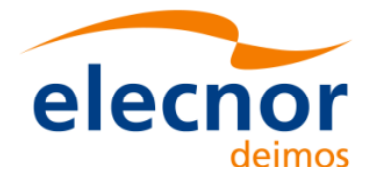

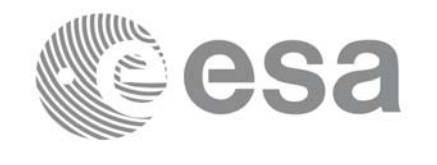

```
/* Time initialisation */
tri_time[0] = -245.100000000; /* TAI time [days] */
tri time[1] = tri time[0] - 35.0/86400.; /* UTC time [days] (= TAI - 35.0 s) */
tri time[2] = tri time[0] - 35.3/86400.; /* UT1 time [days] (= TAI - 35.3 s) */
tri time[3] = tri time[0] - 19.0/86400.; /* GPS time [days] (= TAI - 19.0 \frac{1}{8}) */
tri orbit num = 10;
                                                                                Time Initialisation
                                                                                Time Initialisation tri anx time = 5245.123456;
tri orbit duration = 6035.928144;status = xl_time_ref_init(tri_time, &tri_orbit_num, &tri_anx_time,
                            &tri_orbit_duration, &time_id, tri_ierr);
/* error handling */
if (status != XL_OK)
{
   func id = XL TIME REF INIT ID;
   xl_get_msg(&func_id, xl_ierr, &n, msg);
   xl_print_msg(&n, msg);
    if (status <= XL_ERR) return(XL_ERR);
}
```

```
/* time from TAI to UT1 time reference in processing format */
format in = XL PROC;
ref in = XL TIME TAI;
format out = XL PROC;
ref out = XL TIME UT1;
proc in = 0.0;
status = xl_time_processing_to_processing(&time_id, 
                                          &format_in, &ref_in, proc_in,
                                          &format_out, &ref_out, proc_out, 
                                          xl_ierr);
/* error handling */
if (status != XL_OK)
{
   func id = XL_TIME_PROCESSING_TO_PROCESSING_ID;
   xl_get_msg(&func_id, t2a_ierr, &n, msg);
   xl_print_msg(&n, msg);
   if (status <= XL_ERR) return(XL_ERR);
}
[...]
```
Time Operations **Time Operations**

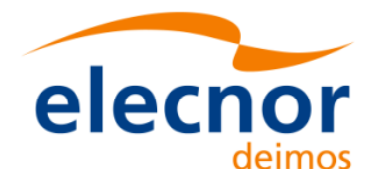

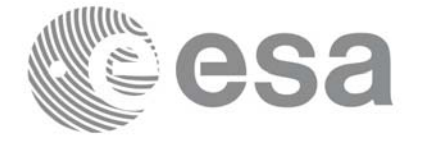

```
/* Close time references */
status = xl_time_close(&time_id, xl_ierr);
if (status != XL_OK)
{
   func id = XL TIME CLOSE ID;
  xl_get_msg(&func_id, xl_ierr, &n, msg);
  xl_print_msg(&n, msg);
   if (status <= XL_ERR) return(XL_ERR);
}
```
Close Time Correlations **Close Time Correlations**

#### <span id="page-24-0"></span>**Example 4.8 - III: Time transfromation with executable file.**

The following command line does the same transformation than the code in Example 4.8 - III: **time\_conv -fmt\_in** PROC **-fmt\_out** PROC **-ref\_in** TAI **-ref\_out** UT1 **-day** 0.0 **-v -tai** 0.0000 **-gps** 0.00021991 -**utc** 0.00040509 -**ut1** 0.00040865

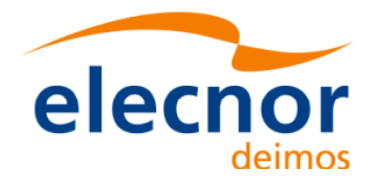

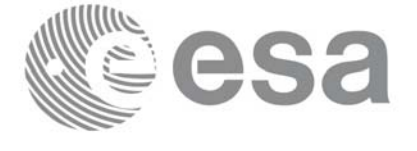

### <span id="page-25-0"></span>**4.9 Other time calculations**

Besides the time transformation functions shown in section 4.8, the CFI provide functions for:

- Operation between Dates
	- **xl\_time\_add**: adds a duration to a TAI, UTC, UT1 or GPS time expressed in Processing format.
	- $x\bar{I}$  time<sup>-</sup> diff: subtracts two TAI, UTC, UT1 or GPS times expressed in Processing format.
- Transformations from/to On-board Times
	- **xl\_time\_obt\_to\_time**: transforms an On-board Time (OBT) into a TAI, UTC, UT1 or GPS time in processing format.
	- **xl\_time\_time\_to\_obt**: transforms a TAI, UTC, UT1 or GPS time expressed in Processing format into an On-board Time (OBT).

These functions do not need to follow any special strategy and can be called from any part of the program without having to initialise the timeId.

#### **Example 4.9 - I: Adding two dates.**

```
/* Variables */
long status, func id, n;
long xl ierr[XL_ERR_VECTOR_MAX_LENGTH];
char msg[XL_MAX_COD][XL_MAX_STR];
double proc_1, proc_2, proc_out;
long proc id, time ref;
proc id = XL PROC;
time ref = XL TIME TAI;proc 1 = 245.100001; /* Processing Time, MJD2000 [days] */
proc 2 = 110.123456; /* Added duration [days] */
/* Call xl time add function */status = xl_time_add(&proc_id, &time_ref, &proc_1, &proc_2, 
                     &proc_out, xl_ierr);
/* Error handling */
if (status != XL_OK)
{
   func id = XL TIME ADD ID;
   xl_get_msg(&func_id, tad_ierr, &n, msg);
   xl_print_msg(&n, msg);
   if (status <= XL_ERR) return(XL_ERR);
}
/* Print output values */
printf("- Output time (TAI) = $12.121f + $12.121f = $12.121f days,
        proc_1, proc_2, proc_out);
[...]
```
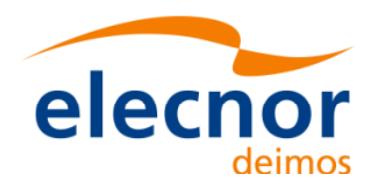

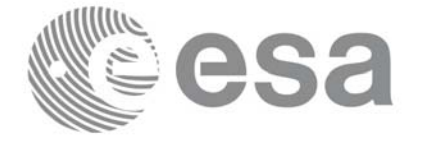

### <span id="page-26-0"></span>**4.10 Coordinate transformations**

The Earth Explorer CFI software provides a set of functionality for coordinate transformations:

• Transformations between reference frames: It is possible to transform between the following reference frames: Galactic, Heliocentric, Barycentric Mean of 1950, Barycentric Mean of 2000, Geocentric Mean of 2000, Mean of Date, True of Date, Earth Fixed, Topocentric.

This transformations are carried out by the following functions: **xl\_change\_cart\_cs**, **xl\_topocentric\_to\_ef** and **xl\_ef\_to\_topocentric**.

- Transformations between Euler's angles and its equivalent rotation matrix (**xl\_euler\_to\_matrix** and **xl\_matrix\_to\_euler**)
- Rotate vectors and compute the rotation angles between two orthonormal frames (**xl\_get\_rotated\_vectors** and **xl\_get\_rotation\_angles**).
- Transformations between vectors and quaternions (**xl\_quaternions\_to\_vectors** and **xl\_vectors\_to\_quaternions**)
- Coordinate Transformations between Geodetic and Cartesian coordinates (**xl\_geod\_to\_cart** and **xl\_cart\_to\_geod**)
- Transformations between cartesian coordinates right ascension and declination angles (**xl\_cart\_to\_radec** and **xl\_radec\_to\_cart**)
- Transformations between Keplerian elements and Cartesian coordinates (**xl\_kepl\_to\_cart** and **xl\_cart\_to\_kepl**)
- Calculation of the osculatin[g true latitud](#page-5-3)e for a cartesian state vector (**xl\_position\_on\_orbit)**

All the functions are described in [LIB\_SUM]

**xl\_change\_cart\_cs** and **xl\_position\_on\_orbit**, require the time initialisation before they are called, so the strategy to follow is the same as for the time transformations functions (see section 4.7 to know more about how to initialise the time correlations). The other functions do not need any special action before calling them.

#### **Example 4.10 - I: Coordinate transformation**

```
/* Variables */
long status, func id, n;
long xl ierr[XL_ERR_VECTOR_MAX_LENGTH];
char msq[XL_MAX_COD][XL_MAX_STR];
long cs in, cs out;
long calc mode = XL CALC POS VEL ACC;
long timeref = XL TIME TAI;
double time-2456.0;
double pos[3] = \{-6313910.323647, 3388282.485785, 0.002000\};double vel[3] = {531.059763, 971.331224, 7377.224410};double acc[3] = \{-0.175235, 0.095468, 0.000000\};
```
*[... Time initialisation... ]*

Variable declaration **Variable declaration**

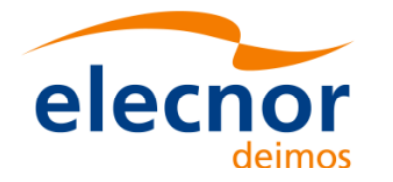

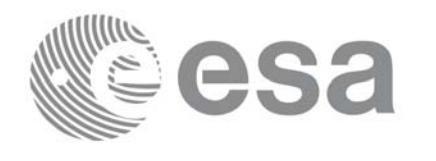

```
cs in = XL TOD; /* Initial coordinate system = True of Date */
cs_out = XL_EF; /* Final coordinate system = Earth fixed */
status = xl_change_cart_cs(&time_id, &calc_mode, &cs_in, &cs_out,
                               &time ref, &time t, pos, vel, acc,
                               pos out, vel out, acc out);
                                                                                     Change coordinate system
                                                                                     Change coordinate system if (status != XL_OK)
{
   func id = XL CHANGE CART CS ID;
   xl_get_msg(&func_id, &ext_status, &n, msg);
   xl_print_msg(&n, msg);
   if (status <= XL_ERR) return(XL_ERR); /* CAREFUL: extended status */
}
/* Print output values */
printf("EF Position : lf, lf\ ; lf\n", pos_out[0], pos_out[1], pos_out[2]);
printf("EF Velocity : lf, lf\lf\); vel out[0], vel out[1], vel out[2]);
printf("EF Acceleration: %lf, %lf, %lf\n", acc_out[0], acc_out[1], acc_out[2]);
[...]
/* Transform to geodetic coordinates */
ext status = xl cart to geod (&calc mode, pos out, vel out,
                                 &lon, &lat, &h, &lond, &latd, &hd);
if (ext_status != XL_OK)
{
   func_id = XL_CART_TO_GEOD_ID;<br>
xl_get_msg(&func_id, &ext_status, &n, msg);<br>
xl_print_msg(&n, msg);<br>
if (ext_status <= XL_ERR) return(XL_ERR); /* CAREFUL: extended status */<br>
if ("- Geocentric longitude [deg] : $1f ", l
                                                                                     Get geodetic coordinatesfunc id = XL CART TO GEOD ID;
   xl_get_msg(&func_id, &ext_status, &n, msg);
   xl_print_msg(&n, msg);
}
printf("- Geocentric longitude [deg] : %lf ", lon t);
printf("- Geodetic latitude [deq] : %lf ", lat t);
printf("- Geodetic altitude [m] : %lf ", h t);
printf("- Geocentric longitude rate [deg/s] : %lf ", lond_t);
printf("- Geodetic latitude rate [deg/s] : %lf ", latd t);
printf("- Geodetic altitude rate [m/s] : %lf ", hd t);
```
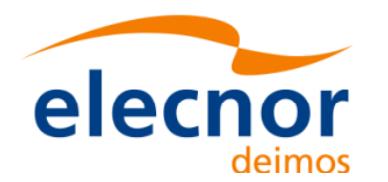

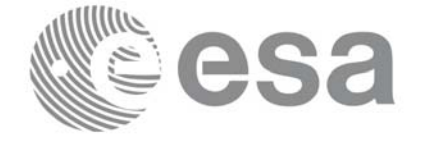

# <span id="page-28-0"></span>**4.11 Orbit initialisation**

In order to get orbit related information it is needed to provide some data about the orbit. These data has to be stored in the *xo\_orbit\_id* (see section 4.1) before any other calculation involving orbital data could be done.

The strategy to follow for initialising the [orbit and th](#page-19-0)e afterward usage can be summarize in the following steps:

- Time correlation initialisation (see section 4.7): the *xl\_time\_id* is needed for the orbital initialisation in the next step.
- Orbital initialisation (getting the *xo\_orbit\_id*): In this step, the user provides orbital information that will be used in further calculations. The data are stored in the *xo\_orbit\_id* "object". There are three ways of initialising the orbit:
	- Providing information about the orbital geometry with **xo** orbit init def.
	- Providing a osculating state vector for a given time and orbit number (see function **xo\_orbit\_cart\_init**).
	- Providing orbit files through the function **xo** orbit init file: The orbital files usually contain time correlation data. To ensure that orbit routines produce correct results, these same time correlations should be in the orbit file and the *xl\_time\_id.*
- Orbit computations: getting orbital information, propagation, interpolation.
- Close orbital initialisation by calling **xo\_orbit[\\_close](#page-5-4)**.
- Close Time initialisation.

A w[hole desc](#page-29-0)ription of the functions can be found in [ORB\_SUM].

The Figure 2 [show](#page-30-0)[s the](#page-36-0) dat[a flow](#page-40-0) for the orbital calculations.

The sections 4.12, 4.13 and 4.14 contain examples showing the orbit initialization usage.

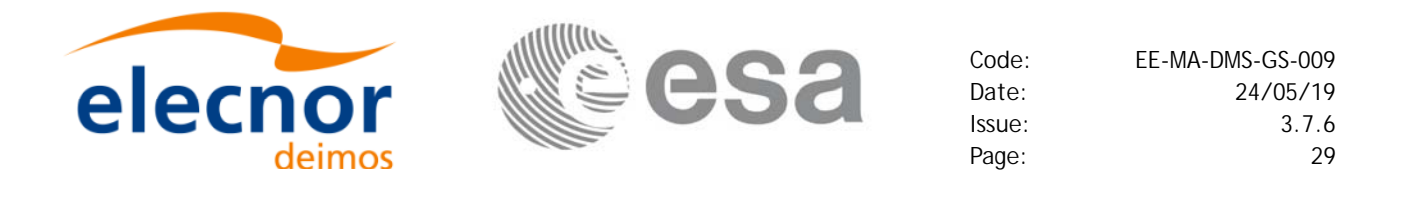

<span id="page-29-0"></span>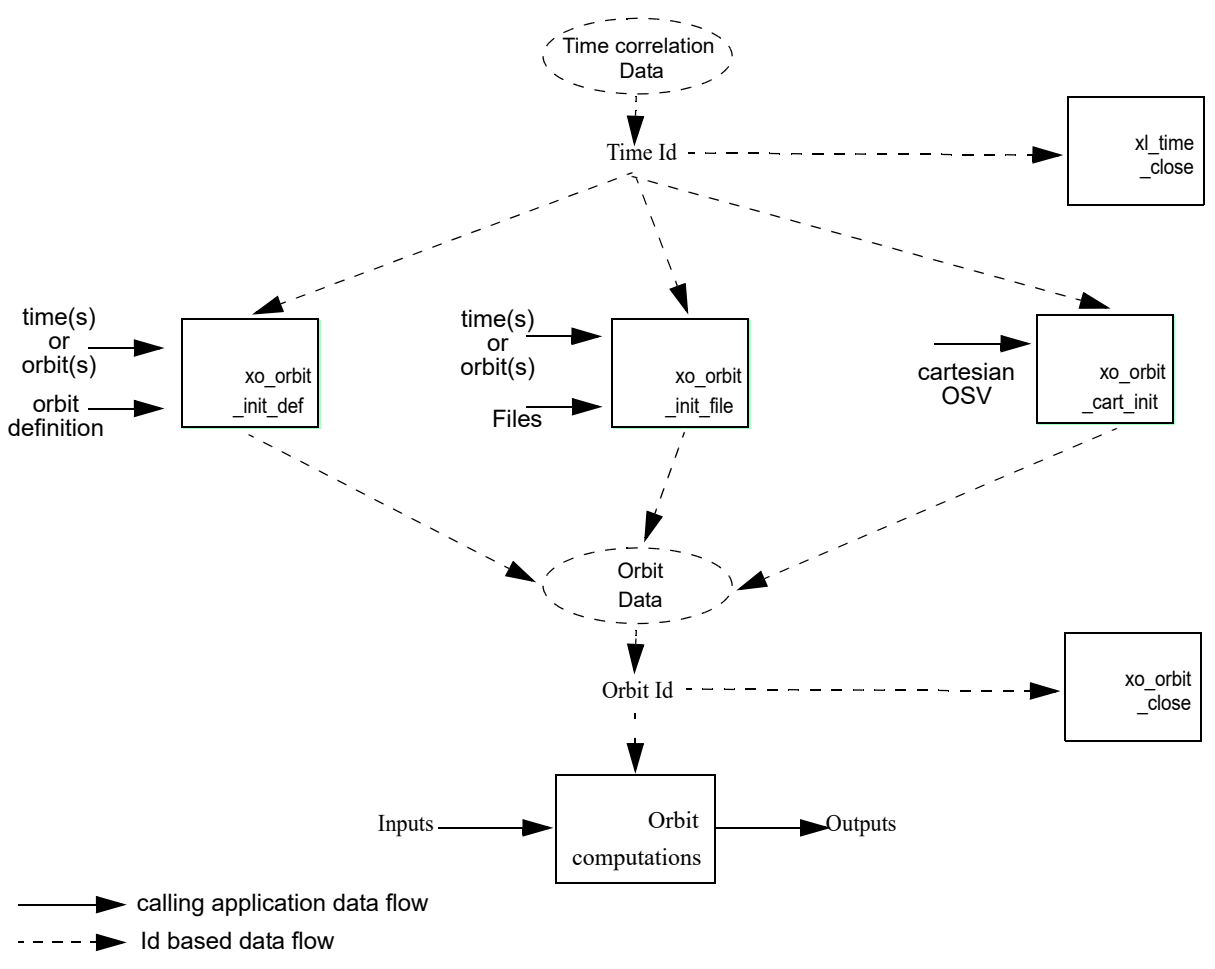

### *Figure 2: Orbit Information Routines Data Flow*

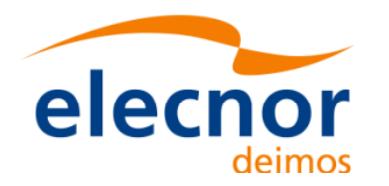

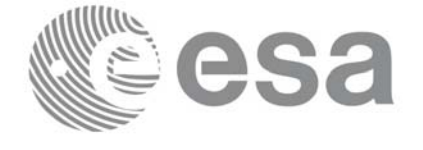

### <span id="page-30-0"></span>**4.12 Orbital calculations**

The Earth Explorer CFI functions allow to get the following orbital information for a satellite:

- Transformation between time and orbits: It is possible to know the orbit number and the time after the ANX for a given input time and viceversa (functions **xo\_time\_to\_orbit** and **xo\_orbit\_to\_time**)
- Orbital parameters and orbital numbers (functions **xo\_orbit\_info**, **xo\_orbit\_rel\_from\_abs**, **xo\_orbit\_abs\_from\_rel, xo\_orbit\_abs\_from\_phase**)
- times for which an input set of Sun zenit angle[s are reached,](#page-5-4) Sun [ocultations by](#page-5-5) the Earth and Sun ocultations by the Moon (function **xv\_orbit\_extra**). See Example 4.12 - II.

A whole description of the functions can be fo[und in \[ORB\\_](#page-28-0)SUM] and [VIS\_SUM].

All this functions require the orbit initialisation (section 4.11). The *xo\_orbit\_id* can be computed with whatever initialisation function, except for the functions that compute the orbit numbers (**xo\_orbit\_rel\_from\_abs**, **xo\_orbit\_abs\_from\_rel**, **xo\_orbit\_abs\_from\_phase**), for which the *xo\_orbit\_id* has to be initialised with **xo\_orbit\_init\_file** using an Orbit Scenario file.

#### **Example 4.12 - I: Orbital calculations with xo\_orbit\_init\_def**

```
/* Variables */
long status, func id, n;
char msg[XL_MAX_COD][XL_MAX_STR];
long xl ierr[XL_ERR_VECTOR_MAX_LENGTH];
long xo_ierr[XO_ERR_VECTOR_MAX_LENGTH];
long sat id = XO_SAT_CRYOSAT;
xl time id time id = {NULL};
xo orbit id orbit id = \{NULL\};double tri time[4];
double tri orbit num, tri anx time, tri orbit duration;
long irep, icyc, iorb0, iorb;
double ascmlst, rlong, ascmlst drift, inclination;
double time0, time;
long abs orbit, rel orbit, cycle, phase;
double result vector[XO_ORBIT_INFO_EXTRA_NUM_ELEMENTS];
long orbit t, second t, microsec t;
long time ref = XL TIME UTC;double time_t;
```
**Variable declaration**Variable declaration

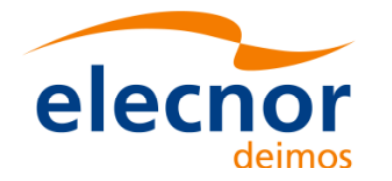

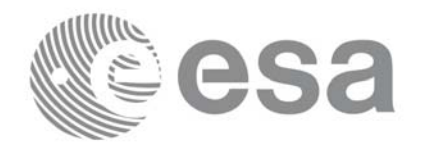

```
tri_time[0] = -245.100000000; /* TAI time [days] */
tri time[1] = tri time[0] - 35.0/86400.; /* UTC time [days] (= TAI - 35.0 s) */
tri time[2] = tri time[0] - 35.3/86400.; /* UT1 time [days] (= TAI - 35.3 s) */
tri time[3] = tri time[0] - 19.0/86400.; /* GPS time [days] (= TAI - 19.0 s) */
tri orbit num = 10;
tri anx time = 5245.123456;
tri orbit duration = 6035.928144;Time initialisation
                                                                            Time initialisation status = xl_time_ref_init(tri_time, &tri_orbit_num, &tri_anx_time,
                          &tri_orbit_duration, &time_id, xl_ierr);
/* error handling */
if (status != XL_OK)
{
  func id = XL TIME REF INIT ID;
  xl get msg(&func id, xl ierr, &n, msg);
  xl_print_msg(&n, msg);
   if (status <= XL_ERR) return(XL_ERR); /* CAREFUL: normal status */
}
/* Orbit initialisation: xo_orbit_init_def */
irep = 369; /* Repeat cycle of the reference orbit [days] */
icyc = 5344; /* Cycle length of the reference orbit [orbits] */
ascmlst = 8.6667; /* Mean local solar time at ANX [hours] */
rlong = -36.2788; /* Geocentric longitude of the ANX [deg] */
iorb0 = 0; /* Absolute orbit number of the reference orbit */
ascmlst drift = -179.208556;
inclination = 0.0;
time init mode = XO SEL ORBIT;
drift_mode = XO NOSUNSYNC DRIFT;
time0 = -2456.0; /* UTC time in MJD2000 (1993-04-11 00:00:00) [days] */
time = 0.0; /* Dummy */
                                                                            Orbit initialisation
                                                                            Orbit initialisation/* Calling to xo_orbit_init_def */
status = xo_orbit_init_def(&sat_id, &time_id, &time_ref, &time0, &iorb0, 
                           &drift mode, &ascmlst drift, &inclination,
                           &irep, &icyc, &rlong, &ascmlst, 
                           &val_time0, &val_time1, &orbit_id, xo_ierr);
/* error handling */
if (status != XO_OK)
{
   func id = XO ORBIT INIT DEF ID;
  xo_get_msg(&func_id, xo_ierr, &n, msg);
  xo_print_msg(&n, msg);
}
/* Get orbit info */
abs orbit = 100;status = xo_orbit_info (&orbit_id, &abs_orbit, result_vector, xo_ierr);
```
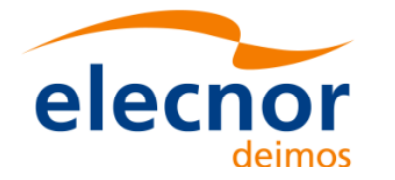

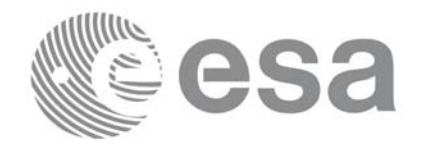

```
/* error handlinng */
if (status != XO_OK)
{
     func_id = XO_ORBIT_INFO_ID;
     xo_get_msg(&func_id, xo_ierr, &n, msg);
     xo_print_msg(&n, msg);
}
/* print results */
printf("\n\times") Absolute orbit = %ld", abs_orbit);
printf("\n\t- Repeat cycle = lIf", result vector[0]);
printf("\n\times") Cycle length = %lf", result_vector[1]);
[...]
/* Get time for a given Orbit and ANX time */
orbit t = 1034;
second t = 3000;
microsec t = 50;
status = xo_orbit_to_time(&orbit_id, 
                          &orbit_t, &second_t, &microsec_t,
                          &time ref, &time t, xo ierr);
/* error handlinng */
if (status != XO_OK)
{
   func id = XO ORBIT TO TIME ID;
   xo_get_msg(&func_id, xo_ierr, &n, msg);
   xo_print_msg(&n, msg);
}
/* Get the Orbit and ANX time from the input time*/
status=xo_time_to_orbit(&orbit_id, &time_ref, &time_t,
                        &orbit t, &second t, &microsec t, xo ierr);
/* error handlinng */
if (status != XO_OK)
{
   func id = XO_TIME_TO_ORBIT_ID;
   xo_get_msg(&func_id, xo_ierr, &n, msg);
   xo_print_msg(&n, msg);
}
/* Close orbit initialisation */
status = xo_orbit_close(&orbit_id, xo_ierr);
if (status != XO_OK)
```
**Orbit functions Orbit functions**

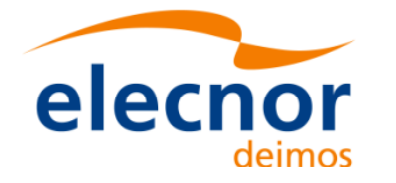

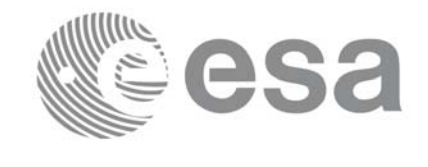

```
{
   func_id = XO_ORBIT_CLOSE_ID;
   xo_get_msg(&func_id, xo_ierr, &n, msg);
   xo_print_msg(&n, msg);
}
/* Close time references */
status = xl_time_close(&time_id, xl_ierr);
if (status != XL OK)
{
   func id = XL TIME CLOSE ID;
   xl_get_msg(&func_id, xl_ierr, &n, msg);
   xl_print_msg(&n, msg);
    if (status <= XL_ERR) return(XL_ERR);
}
```
*[...]*

**Example 4.12 - II: Orbital calculations with xo\_orbit\_init\_file**

```
/* Variables */
long status, func id, n;
char msq[XL_MAX_COD][XL_MAX_STR];
long xl ierr[XL_ERR_VECTOR_MAX_LENGTH];
long xo_ierr[XO_ERR_VECTOR_MAX_LENGTH];
long xv_ierr[XV_ERR_VECTOR_MAX_LENGTH];
long sat_id = XO_SAT_CRYOSAT;
x1_time_id time_id = \{NULL\};xo orbit id orbit id = \{NULL\};double tri time[4];
double tri orbit num, tri anx time, tri orbit duration;
long n files, time mode, orbit mode, time ref;
char orbit scenario file[XD_MAX_STR];
char *files[2];
long abs orbit, rel orbit, cycle, phase;
double result vector[XO_ORBIT_INFO_EXTRA_NUM_ELEMENTS];
long num_sza;
double sza, sza_up, sza_down,
        eclipse entry, eclipse exit,
        sun moon entry, sun moon exit;
/* Time initialisation */
tri_time[0] = -245.100000000; /* TAI time [days] */
triction of the model of time in the set of time in the set of time in the set of time in the set of time in the set of time in the set of time in the set of time in the set of time in the set of time in the set of time in
```
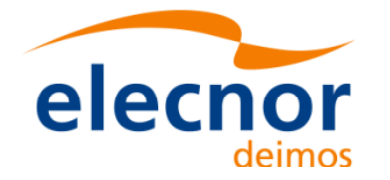

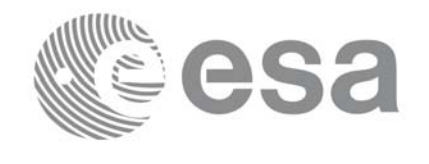

```
tri_time[2] = tri_time[0] - 35.3/86400.; /* UT1 time [days] (= TAI - 35.3 s) */
tri time[3] = tri time[0] - 19.0/86400.; /* GPS time [days] (= TAI - 19.0 s) */
tri orbit num = 10;
tri anx time = 5245.123456;
tri orbit duration = 6035.928144;status = xl_time_ref_init(tri_time, &tri_orbit_num, &tri_anx_time,
                                                                                  Time initialisation
                                                                                   Time initialisation &tri_orbit_duration, &time_id, xl_ierr);
/* error handling */
if (status != XL_OK)
{
   func id = XL TIME REF INIT ID;
   xl_get_msg(&func_id, xl_ierr, &n, msg);
   xl_print_msg(&n, msg);
    if (status <= XL_ERR) return(XL_ERR);
}
/* Orbit initialisation: xo_orbit_init_file */
n files = 1;
time_mode = XO_SEL_FILE;
orbit mode = XO_ORBIT_INIT_OSF_MODE;
time ref = XO TIME UT1;strcpy(orbit scenario file, "../data/CRYOSAT XML OSF");
files[0] = orbit scenario file;
status = xo_orbit_init_file(&sat_id, &time_id,
                              &orbit_mode, &n_files, files,
                              &time_mode, &time_ref, 
                                                                                   Orbit initialisation
                              &time0, &time1, &orbit0, &orbit1,
                                                                                   Orbit initialisation&val_time0, &val_time1,
                              &orbit_id, xo_ierr);
/* error handling */
if (status != XO_OK)
{
   func_id = XO_ORBIT_INIT_FILE_ID;
   xo_get_msg(&func_id, xo_ierr, &n, msg);
   xo_print_msg(&n, msg);
}
/* Get orbit info */
abs orbit = 100;
status = xo_orbit_info (&orbit_id, &abs_orbit, result_vector, xo_ierr);
if (status != XO_OK)
```
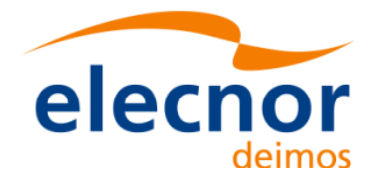

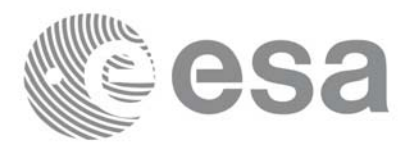

```
{
   func_id = XO_ORBIT_INFO_ID;
   xo_get_msg(&func_id, xo_ierr, &n, msg);
   xo_print_msg(&n, msg);
}
/* Get orbit extra info:
    Note that this function uses as input the result_vector from
   xo_orbit_info */
num sza = 2;sza[0] = 90;
sza[1] = 80;
status = xo_orbit_extra (&orbit_id, &abs_orbit, result_vector, 
                            &num_sza, sza, &sza_up, &sza_down,
                           &eclipse_entry, &eclipse_exit,
                           &sun_moon_entry, &sun_moon_exit,
                           xv_ierr);
                                                                                Orbit functions
                                                                                 Orbit functionsif (status != XO_OK)
{
   func_id = XV_ORBIT_EXTRA_ID;
   xv_get_msg(&func_id, xv_ierr, &n, msg);
   xv_print_msg(&n, msg);
}
/* Get relative orbit number and phase */
status = xo_orbit_rel_from_abs (&orbit_id, &abs_orbit,
                                  &rel orbit, &cycle, &phase, xo ierr);
/* error handlinng */
if (status != XO_OK)
{
   func_id = XO_ORBIT_REL_FROM_ABS_ID;
   xo_get_msg(&func_id, xo_ierr, &n, msg);
   xo_print_msg(&n, msg);
}
/* Close orbit_id*/
status = xo_orbit_close(&orbit_id, xo_ierr);
[...]
/* Close time references */
                                                                                Close
Orbit 
status = xl_time_close(&time_id, xl_ierr);
[...]
                                                                                Close
Time
```
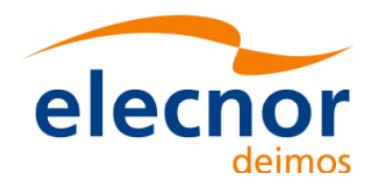

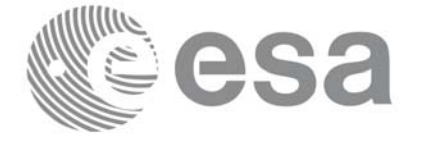

# **4.13 Orbit Propagation**

The object of this functionality is the accurate prediction of osculating Cartesian state vectors for user requested times. It is also possible to get ancillary results such as mean and osculating Keplerian orbit state vectors, satellite osculating true latitude, latitud[e rate and la](#page-19-0)titude rate-rate, Sun zenith angle and many more.

The propagation strategy [is the follow](#page-28-0)ing:

- Initialise the time correlations (section 4.7)
- Orbit initialisation (section 4.11) with any of the initialization routines for orbit: **xo\_orbit\_init\_def**, **xo\_orbit\_init\_file** or **xo\_orbit\_cart\_init**. Note that it is not possible to initialise the propagation if the orbit is initialised with Restituted Orbit files or DORIS files. The resulting *xo\_orbit\_id* is needed to initialise the propagation in the next routine.
- Initialise the propagation using the function **xo\_propag\_init.** This function generates the internal data necessary for the propagation routines and storages them in a *xo\_propag\_id* structure.
- Perform the orbit propagation to the required time by calling the function **xo\_propag**, taking into account the validity times computed during initialization.
- Optionally, to obtain ancillary results the user might call the **xo\_propag\_extra** function.
- At the end of a sequence is mandatory to call **xo\_propag\_close** to free the memory allocated in the *xo\_propag\_id*.

The following figure shows the data flow for the xo propag id:

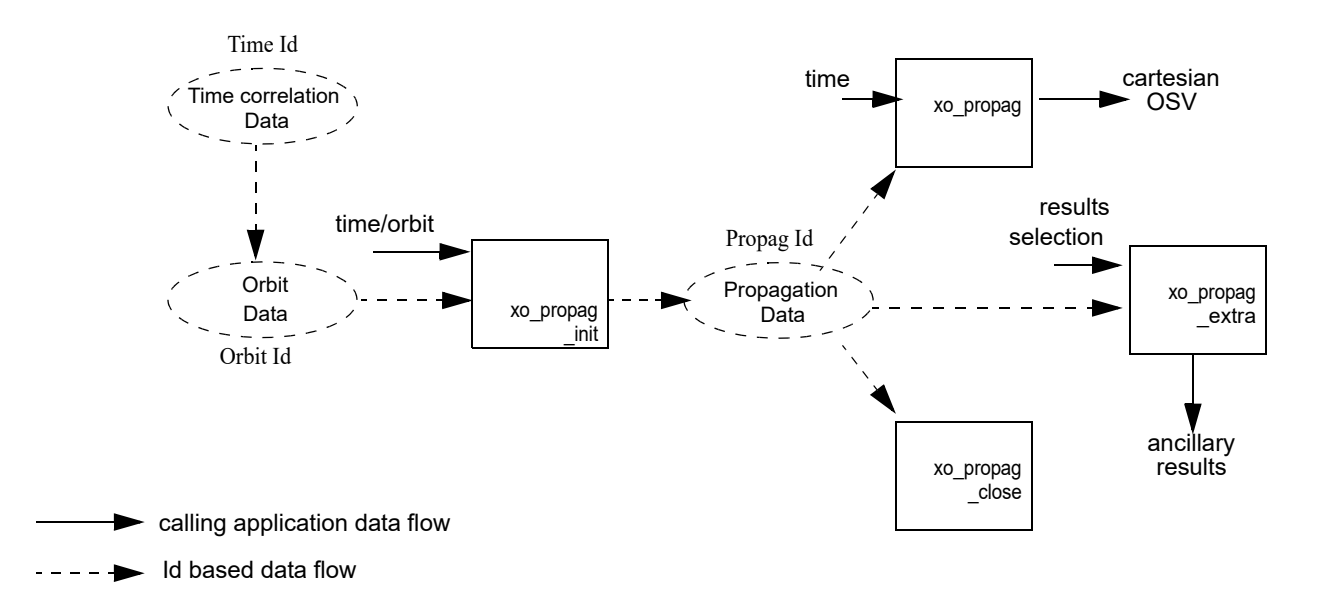

### *Figure 3: Propag Routines Data Flow*

All the previous function are described in [ORB\_SUM].

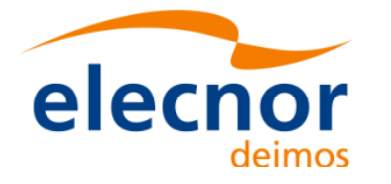

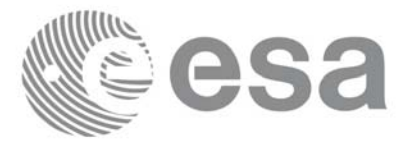

#### **Example 4.13 - I: Orbit propagation**

```
/* Variables */
long status, func id, n;
char msg[XL_MAX_COD][XL_MAX_STR];
long xl ierr[XL_ERR_VECTOR_MAX_LENGTH];
long xo_ierr[XO_ERR_VECTOR_MAX_LENGTH];
long sat_id = XO_SAT_CRYOSAT;
                                                                               Variable declaration
                                                                               Variable declaration x1_time_id time_id = {NULL};xo orbit id orbit id = \{NULL\};xo_propag_id propag_id = {NULL};
double tri time[4];
double tri orbit num, tri anx time, tri orbit duration;
long time ref;
double time;
double pos_ini[3], vel_ini[3],
        pos[3], vel[3];
long init mode;
double val time0, val time1;
long abs orbit;
/* Time initialisation */
tri_time[0] = -245.100000000; /* TAI time [days] */
tri time[1] = tri time[0] - 35.0/86400.; /* UTC time [days] (= TAI - 35.0 s) */
tri time[2] = tri time[0] - 35.3/86400.; /* UT1 time [days] (= TAI - 35.3 s) */
tri_time[3] = tri_time[0] - 19.0/86400.; /* GPS time [days] (= TAI - 19.0 s) */
                                                                              Time initialisation
                                                                               Time initialisationtri orbit num = 10;
tri anx time = 5245.123456;
tri orbit duration = 6035.928144;status = xl_time_ref_init(tri_time, &tri_orbit_num, &tri_anx_time,
                           &tri_orbit_duration, &time_id, xl_ierr);
if (status != XL_OK)
{
   func id = XL TIME REF INIT ID;
   xl_get_msg(&func_id, xl_ierr, &n, msg);
   xl_print_msg(&n, msg);
    if (status <= XL_ERR) return(XL_ERR);
}
   /* Orbit initialisation */
```
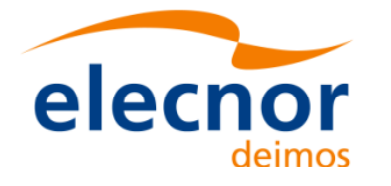

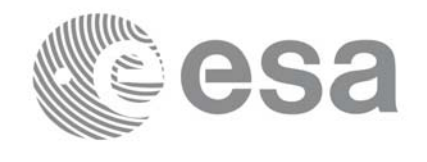

```
time ref = XL TIME UT1;time = -2452.569;
pos ini[0] = 6427293.5314;
pos ini[1] = -3019463.3246;
pos ini[2] = 0;vel ini[0] = -681.1285;vel ini[1] = -1449.8649;vel ini[2] = 7419.5081;Orbit initialisation
                                                                                   Orbit initialisation status = xo_orbit_cart_init(&sat_id, &time_id,
                               &time_ref, &time,
                               pos_ini, vel_ini, &abs_orbit,
                               &val_time0, &val_time1, &orbit_id, 
                               xo_ierr);
if (status != XO_OK)
{
   func_id = XO_ORBIT_CART_INIT_ID;
   xo_get_msg(&func_id, ierr, &n, msg);
   xo_print_msg(&n, msg);
}
/* Calling to xo_propag_init */
init_mode = XO_SEL_DEFAULT; /* select the default time */
status = xo_propag_init(&orbit_id, &propag_model,
                          &init_mode, &time_ref, &time, &abs_orbit,
                          &val_time0, &val_time1,
                                                                                   Propag initialisation
                                                                                   Propag initialisation&propag_id, xo_ierr);
if (status != XO_OK)
{
   func id = XO PROPAG INIT ID;
   xo_get_msg(&func_id, ierr, &n, msg);
   xo_print_msg(&n, msg);
}
printf("\t- Propagation validity times = ( fIf , fIf )\n",
        val time0, val time1 );
```
*/\* propagation: loop to propagate along the validity interval \*/* time\_ref = XL\_TIME\_UT1;

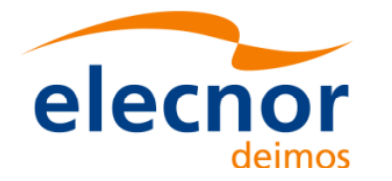

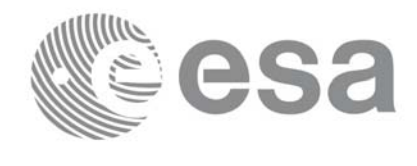

```
for (time = val time0;
      time < val time1;
      time += ((val time1-val time0)/10) )
{
   status = xo_propag(&propag_id, &propag_model, &time_ref, &time,
                         pos, vel, acc, xo_ierr);
   if (status != XO_OK)
                                                                                  Orbit propagation
                                                                                  Time close Orbit close Propag close Orbit propagation{
      func id = XO PROPAG ID;
      xo_get_msg(&func_id, ierr, &n, msg);
      xo_print_msg(&n, msg);
   }
   printf("\t- Time = lf(n), time );
   printf("\t- Position =  (l, l, l) = l, l, pos[0], pos[1], pos[2]);
   printf("\t- Velocity = (%lf, %lf, %lf)\n", vel[0], vel[1], vel[2]);
   printf("\t- Acceleration = (%lf, %lf, %lf)\n", acc[0], acc[1], acc[2]);
}
/* Close propag_id */
status = xo_propag_close(&propag_id, xo_ierr);
if (status != XO_OK)
{
                                                                                  Propag close
   func id = XO PROPAG CLOSE ID;
   xo_get_msg(&func_id, xo_ierr, &n, msg);
   xo_print_msg(&n, msg);
}
/* Close orbit_id */
status = xo_orbit_close(&orbit_id, xo_ierr);
if (status != XO_OK)
{
                                                                                  Orbit close
   func id = XO_ORBIT_CLOSE_ID;
   xo_get_msg(&func_id, xo_ierr, &n, msg);
   xo_print_msg(&n, msg);
}
/* close time reference */
status = xl_time_close(&time_id, xl_ierr);
if (status != XO_OK)
{
                                                                                  Time close
   func id = XL TIME CLOSE ID;
   xo_get_msg(&func_id, xl_ierr, &n, msg);
   xo_print_msg(&n, msg);
}
```
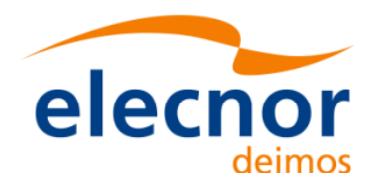

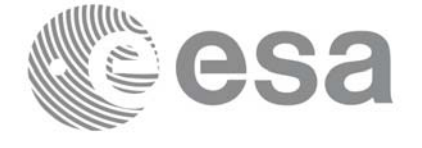

# **4.14 Orbit Interpolation**

The aim of the interpolation software is to compute accurate cartesian state vectors for a user requested time. The state vector is computed by interp[olating the d](#page-19-0)ata from restituted orbit files or DORIS Navigator files.

The interpolation strategy [is the follow](#page-28-0)ing:

- Initialise the time correlations (section 4.7)
- Orbit initialisation (section 4.11). Interpolation is only possible if the orbit is initialised with restituted orbit files or DORIS Navigator files, for that reason the *xo\_orbit\_id* object has to be computed with **xo** orbit init file using files of that types.
- Initialise the interpolation using the function **xo** interpol init. This function generates the internal data necessary for the interpolation routines and storages them in a *xo\_interpol\_id* structure.
- Perform the orbit interpolation to the required time by calling the function **xo** interpol, taking into account the validity times computed during initialization.
- Optionally, to obtain ancillary results the user might call the **xo\_interpol\_extra** function.
- At the end of a sequence is mandator[y to call](#page-5-0) **xo\_interpol\_close** to free the memory allocated in the *xo\_interpol\_id*.

All the previous functions are described in [ORB\_SUM].

The following figure shows the data flow for the *xo\_interpol\_id* object.

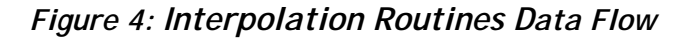

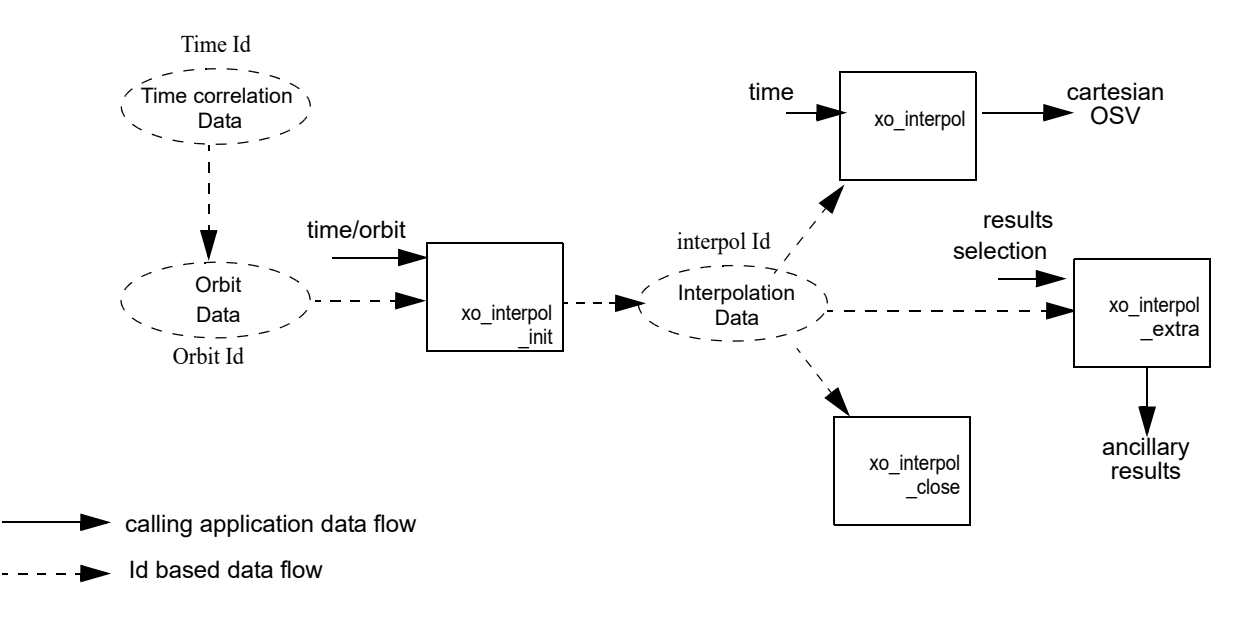

### **Example 4.14 - I: Interpolation**

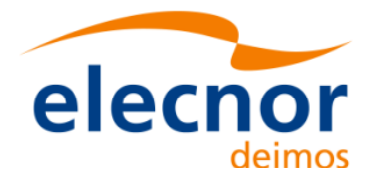

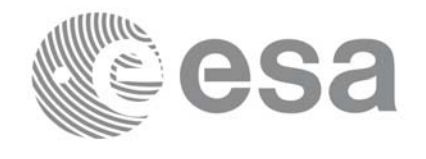

```
/* Variables */
```

```
long status, func id, n;
char msg[XL_MAX_COD][XL_MAX_STR];
long xl ierr[XL_ERR_VECTOR_MAX_LENGTH];
long xo_ierr[XO_ERR_VECTOR_MAX_LENGTH];
long sat_id = XO_SAT_CRYOSAT;
xl time id time id = {NULL};
xo orbit id orbit id = \{NULL\};Variable declaration Variable declaration
xo interpol id interpol id = \{NULL\};double tri time[4];
double tri orbit num, tri anx time, tri orbit duration;
long orbit mode, n files;
char *input files[2];
long time_init_mode, time_ref;
double time0, time1;
double val time0, val time1;
long orbit0, orbit1;
long interpol model;
char orbit file[] ="../data/EARTH_EXPLORER_FRO";;
/* Time initialisation */
tri_time[0] = -245.100000000; /* TAI time [days] */
tri time[1] = tri time[0] - 35.0/86400.; /* UTC time [days] (= TAI - 35.0 s) */
tri time[2] = tri time[0] - 35.3/86400.; /* UT1 time [days] (= TAI - 35.3 s) */
tri time[3] = tri time[0] - 19.0/86400.; /* GPS time [days] (= TAI - 19.0 s) */
tri orbit num = 10;
tri anx time = 5245.123456;
                                                                               Time initialisataion
                                                                               Time initialisataiontri orbit duration = 6035.928144;status = xl_time_ref_init(tri_time, &tri_orbit_num, &tri_anx_time,
                           &tri_orbit_duration, &time_id, xl_ierr);
if (status != XL_OK)
{
   func id = XL TIME REF INIT ID;
   xl_get_msg(&func_id, xl_ierr, &n, msg);
   xl_print_msg(&n, msg);
    if (status <= XL_ERR) return(XL_ERR); 
}
/* Orbit initialisation */
time init mode = XO SEL TIME;
```
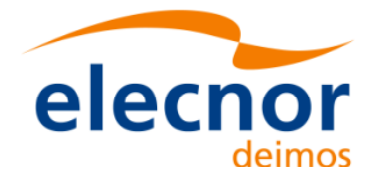

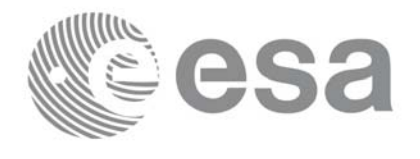

```
time0 = -284.995;time1 = -284.9895;
input_files[0] = orbit_file;
n files = 1;
orbit_mode = XO_ORBIT_INIT_AUTO;
time ref = XL TIME UTC;status = xo_orbit_init_file(&sat_id, &time_id,
                                 &orbit mode, &n files, input files,
                                                                                       Orbit initialisataion
                                                                                       Orbit initialisataion &time_init_mode, &time_ref,
                                 &time0, &time1, &orbit0, &orbit1,
                                 &val_time0, &val_time1, &orbit_id,
                                 xo_ierr);
if (status != XO_OK)
{
   func id = XO ORBIT INIT FILE ID;
   xo_get_msg(&func_id, xo_ierr, &n, msg);
   xo_print_msg(&n, msg);
}
/* Interpol initialisation */
interpol_model = XO_INTERPOL_MODEL_DEFAULT;
status = xo_interpol_init(&orbit_id, &interpol_model, &time_ref,
                              &val_time0, &val_time1,
                              &interpol_id, xo_ierr);
                                                                                      Interpolation initialisataion
                                                                                       Interpolation initialisataion if (status != XO_OK)
{
   func id = XO_INTERPOL_INIT_ID;
   xo_get_msg(&func_id, xo_ierr, &n, msg);
   xo_print_msg(&n, msg);
}
printf("\t- validity times = ( l f , l f )\n", val time0, val time1 );
/* interpolate */
time = \{val time0 + val time1) / 2;
status = xo_interpol(&interpol_id, &interpol_model, 
                                                                                       Orbit interpolation
                                                                                       Orbit interpolation&time_ref, &time,
                        pos, vel, acc, xo_ierr);
if (status != XO_OK)
{
   func id = XO_INTERPOL ID;
   xo_get_msg(&func_id, xo_ierr, &n, msg);
   xo_print_msg(&n, msg);
```
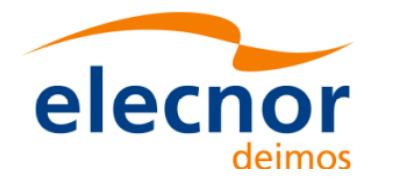

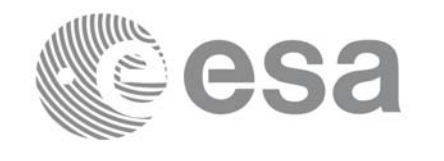

```
}
                                                                                        Orbit interpolation
                                                                                        Time close Interpol close Orbit Close Orbit interpolationprintf("\setminus t- Time = %lf\setminus n", time );
printf("\t- Position = (%lf, %lf, %lf)\n", pos[0], pos[1], pos[2]);
printf("\t- Velocity = (%lf, %lf, %lf)\n", vel[0], vel[1], vel[2]);
printf("\t- Acceleration =  (f, f) f, f) n", acc[0], acc[1], acc[2];
/* Close interpol_id */
status = xo_interpol_close(&interpol_id, xo_ierr);
if (status != XO_OK)
{
   func id = XO_INTERPOL_CLOSE_ID;
   xo_get_msg(&func_id, xo_ierr, &n, msg);
                                                                                        Interpol close
   xo_print_msg(&n, msg);
}
/* Close orbit_id */
status = xo_orbit_close(&orbit_id, xo_ierr);
if (status != XO_OK)
\leftarrowfunc id = XO_ORBIT_CLOSE_ID;
   xo_get_msg(&func_id, xo_ierr, &n, msg);
                                                                                        Orbit Close
   xo_print_msg(&n, msg);
}
/* close time reference */
status = xl_time_close(&time_id, xl_ierr);
if (status != XO_OK)
^\mathrm{+}func id = XL TIME CLOSE ID;
   xo_get_msg(&func_id, xl_ierr, &n, msg);
                                                                                        Time close
   xo_print_msg(&n, msg);
}
```
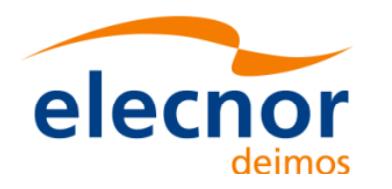

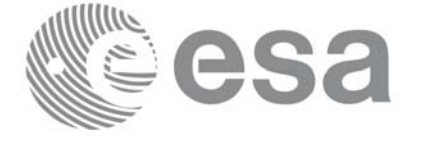

# **4.15 Generation of Earth Explorer Orbit Mission Files**

The Earth Explorer files allow the generation of different orbit files types:

- Orbit Scenario files: **xo\_gen\_osf\_create**.
- Predicted Orbit files: **xo\_gen\_pof**
- Restituted Orbit files (DORIS restituted and DORIS precise): **xo\_gen\_rof**
- DORIS Navigator files: **xo\_gen\_dnf**
- Orbit Event files: **xo\_gen\_oef**.

The strategy to follow in all cases is simi[lar:](#page-19-0)

- Initialise the time correlations (see section 4.7) to create the *xl* time id that will be used in the generation functions. This step is not needed for the generation of orbit even files.
- Call one of the generation function described above.
- Optionally for the generation of orbit scenario files: it is possible to add orbital changes within the orbit scenario file by calling [one of this](#page-19-0) functions: **xo\_gen\_osf\_append\_orbit\_change**, **xo\_gen\_osf\_repeath\_cycle**, **xo\_gen\_osf\_add\_drift\_cycle**.
- Close time correlations (see section 4.7). This step is not needed for the generation of orbit even files.

Additionnally there exists a set of [executable pro](#page-5-0)grams that are equivalent to the previous functions.

[More inf](#page-45-0)ormation can be found in [ORB\_SUM].

Figure 5 shows the calling sequence for the file generation functions.

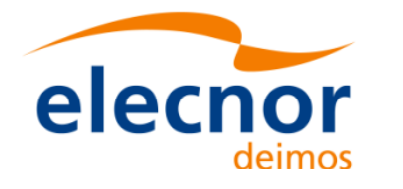

/////////

Code: EE-MA-DMS-GS-009 Date: 24/05/19 Issue: 3.7.6 Page: 45

<span id="page-45-0"></span>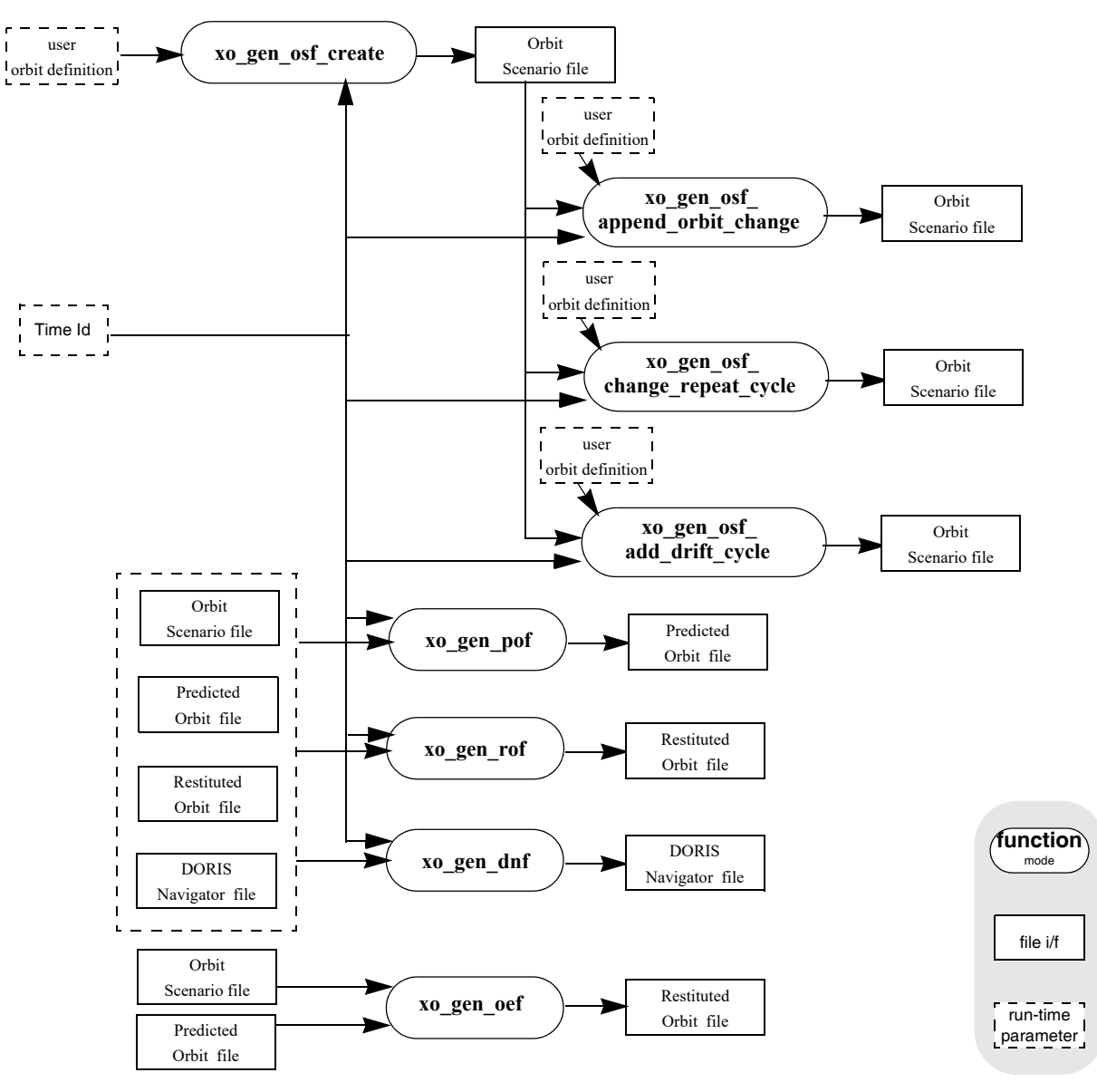

 *Figure 5: File Generation Calling Sequence*

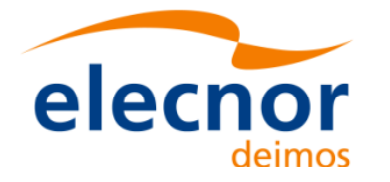

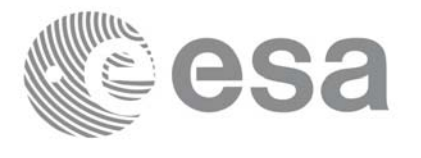

### **Example 4.15 - I: Orbit Scenario file generation**

```
/* Variables */
long status, func id, n;
char msg[XL_MAX_COD][XL_MAX_STR];
long xl ierr[XL_ERR_VECTOR_MAX_LENGTH];
long xo_ierr[XO_ERR_VECTOR_MAX_LENGTH];
long sat id = XO SAT CRYOSAT;
xl time id time id = {NULL};
                                                                             Variable declaration
                                                                              Variable declaration double tri time[4];
double tri orbit num, tri anx time, tri orbit duration;
long abs orbit, cycle, phase, phase inc;
long repeat cycle, cycle length;
long drift mode;
double mlst drift, mlst, anx long;
long osf version = 1;
char file class[] = "TEST";
char fh_system = "CFI Example";
char output dir[] = "";char output file 1[] = "my osf.eef" /* name for the output osf */char output file 2[] = "osf after append.eef" /* name for the output osf */* Time initialisation */
tri_time[0] = -245.100000000; /* TAI time [days] */
tri_time[1] = tri_time[0] - 35.0/86400.; /* UTC time [days] (= TAI - 35.0 s) */ 
tri time[2] = tri time[0] - 35.3/86400.; /* UT1 time [days] (= TAI - 35.3 s) */
tri time[3] = tri time[0] - 19.0/86400.; /* GPS time [days] (= TAI - 19.0 s) */
                                                                             Time initialisation
                                                                              Time initialisationtri orbit num = 10;
tri anx time = 5245.123456;
tri orbit duration = 6035.928144;status = xl_time_ref_init(tri_time, &tri_orbit_num, &tri_anx_time,
                          &tri_orbit_duration, &time_id, xl_ierr);
if (status != XL_OK)
{
   func id = XL TIME REF INIT ID;
   xl_get_msg(&func_id, xl_ierr, &n, msg);
   xl_print_msg(&n, msg);
    if (status <= XL_ERR) return(XL_ERR); 
}
/* Generate the OSF */
```
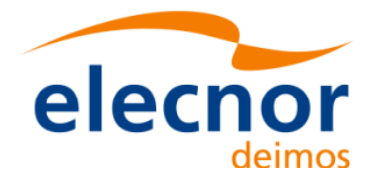

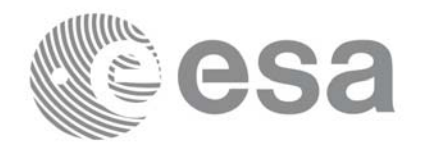

```
date = 1643.39513888889; /* UTC=2004-07-01_09:29:00.000000 */
abs orbit = 1;cycle = 1;
phase = 1;
repeat cycle = 369;cycle length = 5344;drift_mode = XO_NOSUNSYNC_DRIFT;
mlst drift = -179.208556;
mlst = 12.0;anx_long = 37.684960;
osf version = 1;status = xo_gen_osf_create(&sat_id, &time_id, &abs_orbit,
                                &cycle, &phase, &repeat_cycle, &cycle_length,
                                &anx long, &drift mode, &inclination, &mlst drifty
                                 &mlst, &date,
                                output dir, output file,
                                file class, &osf version, fh system,
                                xo_ierr);
if (status != XO_OK)
{
    func id = XO GEN OSF CREATE ID;
    xo_get_msg(&func_id, xo_ierr, &n, msg);
    xo_print_msg(&n, msg);
}
/* Append an orbital change to the generated OSF */
old nodal period = 86400.0*(1+m1st drift/86400.0)*(double)repeat_cycle/(double)cycle_length;
osf_version++;
abs orbit = 5345;phase inc = XO_NO_PHASE_INCREMENT;
repeat cycle = 369;cycle length = 5344;/* small change wrt to nominal to check tolerances */
anx long = 37.68497;phase_inc = XO_NO_PHASE_INCREMENT;<br>
repeat_cycle = 369;<br>
cycle_length = 5344;<br>
/* small change wrt to nominal to check tolerances */<br>
anx_long = 37.68497;<br>
mlst = mlst + mlst_drift*(5345-1)*old_nodal_period/(3600.0*86400.0
status = xo_gen_osf_append_orbit_change(&sat_id, &time_id, output_file_1,
                                               &abs_orbit, 
                                               &repeat_cycle, &cycle_length,
                                               &anx_long,&drift_mode,
                                               &inclination, &mlst_drift,
                                               &mlst, &phase_inc,
                                               output dir, output file 2,
                                                                                          Generate Orbit Scenario file Append an orbital change
```
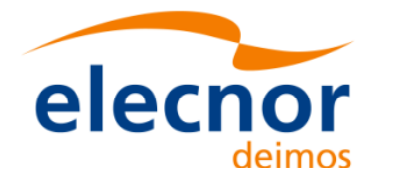

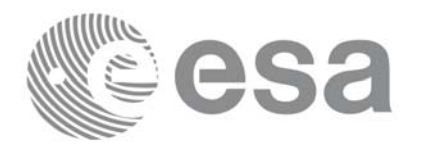

file class, &osf version, Append an orbital change **Append an orbital change** fh\_system, xo\_ierr); if (status != XO\_OK) { func id = XO\_GEN\_OSF\_APPEND\_ORBIT\_CHANGE\_ID; **xo\_get\_msg**(&func\_id, ierr, &n, msg); **xo\_print\_msg**(&n, msg); } */\* close time reference \*/* status = **xl\_time\_close**(&**time\_id**, xl\_ierr); <u>if (status != XO\_OK)</u> { Time Close **Time Close** func id = XL TIME CLOSE ID; **xo\_get\_msg**(&func\_id, xl\_ierr, &n, msg); **xo\_print\_msg**(&n, msg); } **Example 4.15 - II: Predicted Orbit file generation** */\* Variables \*/* long status, func id, n; char msg[XL\_MAX\_COD][XL\_MAX\_STR];

```
long xl ierr[XL_ERR_VECTOR_MAX_LENGTH];
long xo_ierr[XO_ERR_VECTOR_MAX_LENGTH];
long sat id = XO SAT CRYOSAT;
xl time id \tan \theta = {\text{NULL}};
double tri time[4];
double tri orbit num, tri anx time, tri orbit duration;
char reference file[] = "input_of_file";char pof filename[XD_MAX_STRING] = "";
char output directory [XD_MAX_STRING] = " ";
long time mode, time ref;
double start time, stop time;
double osv_location;
long ref filetype;
char file class[] = "TEST";
long version number = 1;
char fh system = "CFI Example";
/* Time initialisation */
```
Variable declaration **Variable declaration**

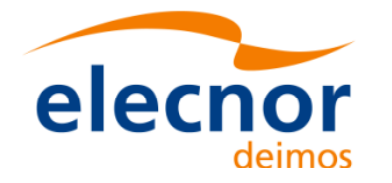

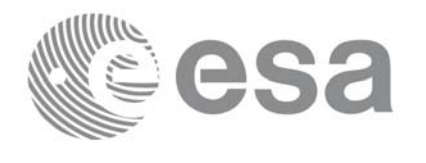

```
tri time[0] = -245.100000000; /* TAI time [days]tri time[1] = tri time[0] - 35.0/86400.; /* UTC time [days] (= TAI - 35.0 s) */
tri time[2] = tri time[0] - 35.3/86400.; /* UT1 time [days] (= TAI - 35.3 s) */
tri time[3] = tri time[0] - 19.0/86400.; /* GPS time [days] (= TAI - 19.0 s) */
tri orbit num = 10;
tri anx time = 5245.123456;
tri orbit duration = 6035.928144;Time initialisation
                                                                                  Time initialisation status = xl_time_ref_init(tri_time, &tri_orbit_num, &tri_anx_time,
                            &tri_orbit_duration, &time_id, xl_ierr);
if (status != XL_OK)
{
   func id = XL TIME REF INIT ID;
   xl_get_msg(&func_id, xl_ierr, &n, msg);
   xl_print_msg(&n, msg);
    if (status <= XL_ERR) return(XL_ERR);
}
/* Generate the POF */
time_mode = XO_SEL_TIME;
time ref = XO TIME UTC;start time = 1646.0;stop time = 1647.0;
osv location = 0.0;
ref filetype = XO REF FILETYPE OSF;
                                                                                  Generate Predicted Orbit file
                                                                                  Generate Predicted Orbit filestatus = xo_gen_pof(&sat_id, &time_id, &time_mode, &time_ref, &start_time,
                     &stop_time, &start_orbit, &stop_orbit,
                     &osv_location, &ref_filetype,
                     reference file, &pof filetype, output directory,
                     pof filename, file class, &version number, fh system,
                     xo_ierr);
if (status != XO_OK)
{
   func_id = XO_GEN_POF_ID;
   xo_get_msg(&func_id, xo_ierr, &n, msg);
   xo_print_msg(&n, msg);
}
/* close time reference */
status = xl_time_close(&time_id, xl_ierr);
if (status != XO_OK)
{
```
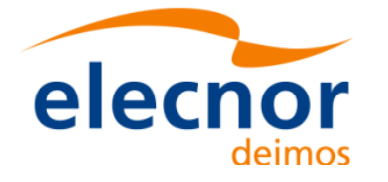

}

func  $id = XL$  TIME CLOSE ID;

**xo\_print\_msg**(&n, msg);

**xo\_get\_msg**(&func\_id, xl\_ierr, &n, msg);

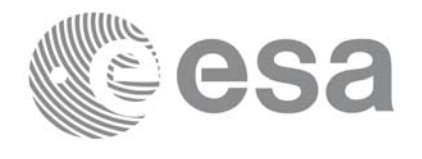

```
Time close
                                                                                    Time close Example 4.15 - III: Restituted Orbit file generation
   /* Variables */
   long status, func id, n;
    char msq[XL_MAX_COD][XL_MAX_STR];
   long xl ierr[XL_ERR_VECTOR_MAX_LENGTH];
   long xo_ierr[XO_ERR_VECTOR_MAX_LENGTH];
   long sat id = XO_SAT_CRYOSAT;
   xl time id time id = {NULL};
   double tri time[4];
   double tri orbit num, tri anx time, tri orbit duration;
   char reference file[] = "input osf file";
   char rof filename[XD_MAX_STRING] = "";
                                                                                    Variable declaration Variable declaration
   char output directory [XD_MAX_STRING] = " ";
   long time mode, time ref;
   double start time, stop time;
   double osv_interval;
   long ref filetype, osv precise;
   long rof filetype;
   char file class [] = "TEST";long version number = 1;
   char fh system = "CFI Example";
   /* Time initialisation */
   tri_time[0] = -245.100000000; /* TAI time [days] */
   tri_time[1] = tri_time[0] - 35.0/86400.; /* UTC time [days] (= TAI - 35.0 s) */ 
   tri_time[2] = tri_time[0] - 35.3/86400.; /* UT1 time [days] (= TAI - 35.3 s) */
   tri time[3] = tri time[0] - 19.0/86400.; /* GPS time [days] (= TAI - 19.0 s) */
                                                                                   Time initialisation
                                                                                    Time initialisationtri orbit num = 10;tri anx time = 5245.123456;
   tri orbit duration = 6035.928144;status = xl_time_ref_init(tri_time, &tri_orbit_num, &tri_anx_time,
                               &tri_orbit_duration, &time_id, xl_ierr);
   if (status != XL_OK)
```
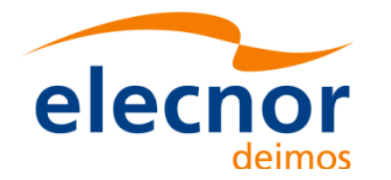

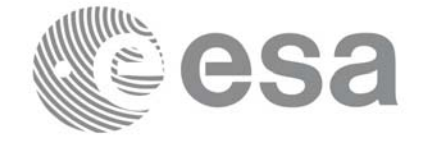

```
{
       func id = XL TIME REF INIT ID;
       xl_get_msg(&func_id, xl_ierr, &n, msg);
                                                                                       Time initialisation Time initialisation
       xl_print_msg(&n, msg);
        if (status <= XL_ERR) return(XL_ERR); 
    }
    /* Generate the ROF */
    time_mode = XO_SEL_TIME;
    time_ref = XO_TIME_UTC;
    start time = 1646.0;stop time = 1646.2;
    osv interval = 60;osv_precise = XO_OSV_PRECISE_MINUTE;
    ref filetype = XO_REF_FILETYPE_OSF;
    rof_filetype = XO_REF_FILETYPE_ROF;
    status = xo_gen_rof(&sat_id, &time_id, &time_mode, &time_ref, &start_time,
                          &stop_time, &start_orbit, &stop_orbit,
                          &osv_interval, &osv_precise, &ref_filetype,
                                                                                       Generate ROF
                                                                                       Generate ROF reference file, &rof filetype, output directory,
                          rof_filename, file_class, &version_number, fh_system,
                          xo_ierr);
    if (status != XO_OK)
    {
       func id = XO GEN ROF ID;
       xo_get_msg(&func_id, xo_ierr, &n, msg);
       xo_print_msg(&n, msg);
    }
    /* close time reference */
    status = xl_time_close(&time_id, xl_ierr);
    if (status != XO_OK)
    {
       func id = XL TIME CLOSE ID;
       xo_get_msg(&func_id, xl_ierr, &n, msg);
      xo_print_msg(&n, msg);
    }
                                                                                       Time close
                                                                                       Time closeExample 4.15 - IV: Executable program for generating a Restituted orbit file:
    The following command line generates tha same file that the code in Example 4.15 - III
    gen_rof -sat CRYOSAT -tref UTC -tstart 1646.0 -tstop 1646.2 -osvint 60 \
             -reftyp OSF -ref input_osf_file \
             -roftyp ROF -rof ROF_example_file.EEF \
             -tai 0.0000 -gps 0.00021991 -utc 0.00040509 -ut1 0.00040865
```
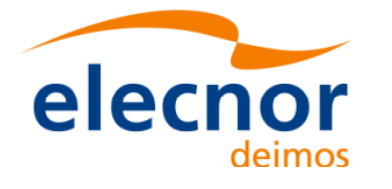

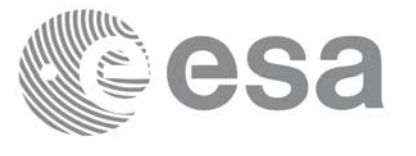

```
Example 4.15 - V: Orbit Event file generation
```

```
/* Variables */
long status, func id, n;
char msg[XL_MAX_COD][XL_MAX_STR];
long xo_ierr[XO_ERR_VECTOR_MAX_LENGTH];
char file class [] = "TEST";long - version number = 1;char fh system = "CFI Example";
                                                                                        Variable declaration Variable declaration
char oef filename[XD_MAX_STR];
char osf filename[] = "input osf.eef";char pof filename[] = "input pot.eef";/* Generate the OEF */
status = xo_gen_oef(oef_filename, osf_filename, pof_filename,
                       file class, &version number, fh system,
                       xo_ierr);
if (status != XO_OK)
\overline{\mathbf{f}}func id = XO GEN OEF ID;
   xo_get_msg(&func_id, xo_ierr, &n, msg);
                                                                                       Time initialisation
                                                                                        Time initialisationxo_print_msg(&n, msg);
}
```
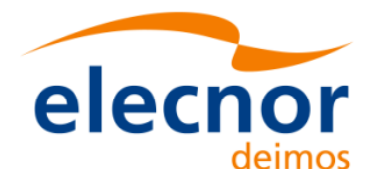

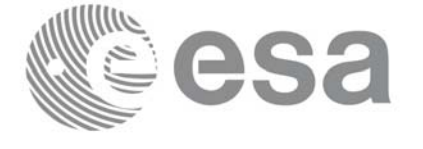

# **4.16 Target calculation**

This functionality allows to perform accurate computation of pointing parameters from and to a satellite for various types of targets.

Before the user could call targets function, some parameters has to be initialised:

- Attitude: The attitude defines the relation between coordinat[e frames relate](#page-53-0)d to the satellite and a general reference frame. In order to define the attitude, the user has to call some initialisation functions that generate another CFI Id called *xp\_attitude\_id*. (See section 4.16.1 for further details about attitude initialisation)
- For some targets calculation it could be needed to take into account the atmospheric refraction of a signal travelling to/from the satellite. In these cases the user could choose th[e atmospheric m](#page-63-0)odel to use. For using an atmospheric model in the target calculation, a CFI Id called *xp\_atmos\_id* has to be initialised previously, afterwards it is introduced in the target functions.(See section 4.16.3 for further details about atmospheric initialisation)
- For geolocation routines it could be needed a digital elevation model (DEM) in order t[o provide a](#page-63-1)  [more a](#page-63-1)ccurate target. The DEM is introduced in the target calculation using the CFI Id structured called *xp\_dem\_id*. This Id has to be initialised previously to the target calculation.(See section 4.16.4 for further details about DEM initialisation)

## <span id="page-53-0"></span>*4.16.1 Attitude initialisation*

The initialisation strategy for the attitu[de is the](#page-5-1) following:

- Satellite and instrument attitude frames initialisation. There are three different levels of attitude frames defined for this issue (see [MCD]):
	- Satellite Nominal Attitude Frame.
	- Satellite Attitude Frame
	- Instrument Attitude Frame

Each of the frames is defined independently and produce a CFI Id where the initialisation parame[ters are s](#page-54-0)t[ored. No](#page-54-1)te th[at not all](#page-54-2) attitude frames has to be defined. There are a set of functions to initialise each frame depending on the type of parameters used to establish the reference frame (see Figure 6, Figure 7 and Figure 8)

- Attitude initialisation. Using the function **xp\_attitude\_init**, the CFI Id *xp\_attitude\_id* is initialised. At this stage, the structure doesn't contain attitude data and it cannot be used in target functions.
- Attitude computation: Using a satellite state vector at a given time and the attitude frames previously initialised, the *xp\_attitude\_id* structure is filled in. [by calling the](#page-5-2) function **xp\_attitude\_compute.**

All functions for attitude computation are explained in detail in [PNT\_SUM].

The typical data flow for the attitude functions described above is shown schematically in the Figure 9.

<span id="page-54-0"></span>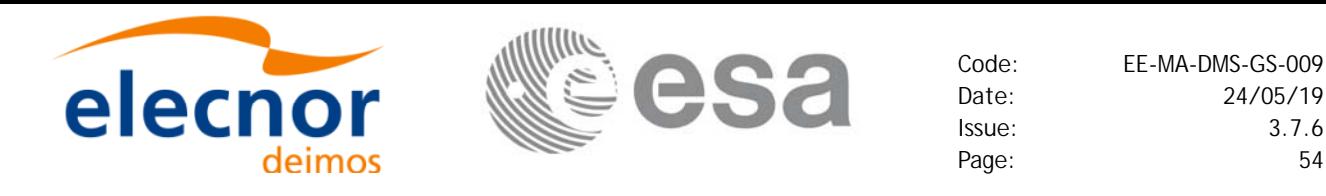

Orbital  $\begin{array}{|c|c|c|c|c|}\n\hline\n\text{C}{\text{F}}\text{C}{\text{F}}\text{C}{\text{F}}\text{D}{\text{F}}\text{D}{\text{F}}\text{D}{\text{F}}\text{D}{\text{F}}\text{D}{\text{F}}\text{D}{\text{F}}\text{D}{\text{F}}\text{D}{\text{F}}\text{D}{\text{F}}\text{D}{\text{F}}\text{D}{\text{F}}\text{D}{\text{F}}\text{D}{\text{F}}\text{D}{\text{F}}\text{D}{\text{F}}\text{D}{\text{F}}$  Frame Orbital Frame Frame Frame Frame Frame Frame Satellite Nominal Frame Initialisation x y z x y z **xp\_sat\_nominal\_att\_init** theoretical attitude modes: Yaw Steering Local Normal Pointing **xp\_sat\_nominal\_att\_init\_model** preselected model attitudes: ENVISAT law, ADM law, CRYOSAT Attitude law Generic Model ... **xp\_sat\_nominal\_att\_init\_** orbital harmonic attitude model **harmonic xp\_sat\_nominal\_att\_init\_file** attitude initialised with file all initialisation possible *sat\_nom\_att\_id*

*Figure 6: Satellite Nominal Initialisation*

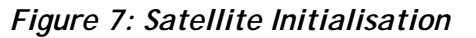

<span id="page-54-1"></span>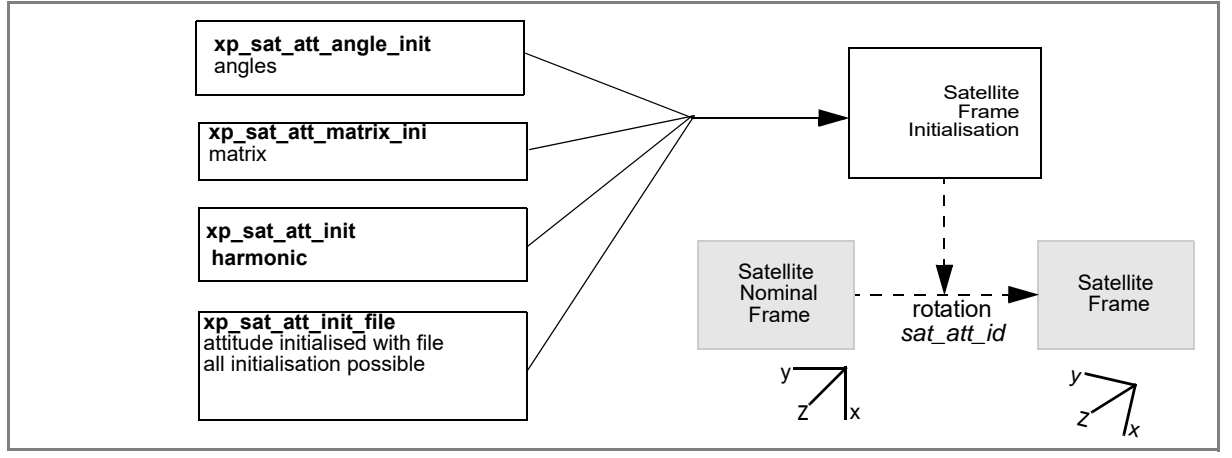

### *Figure 8: Instrument Initialisation*

<span id="page-54-2"></span>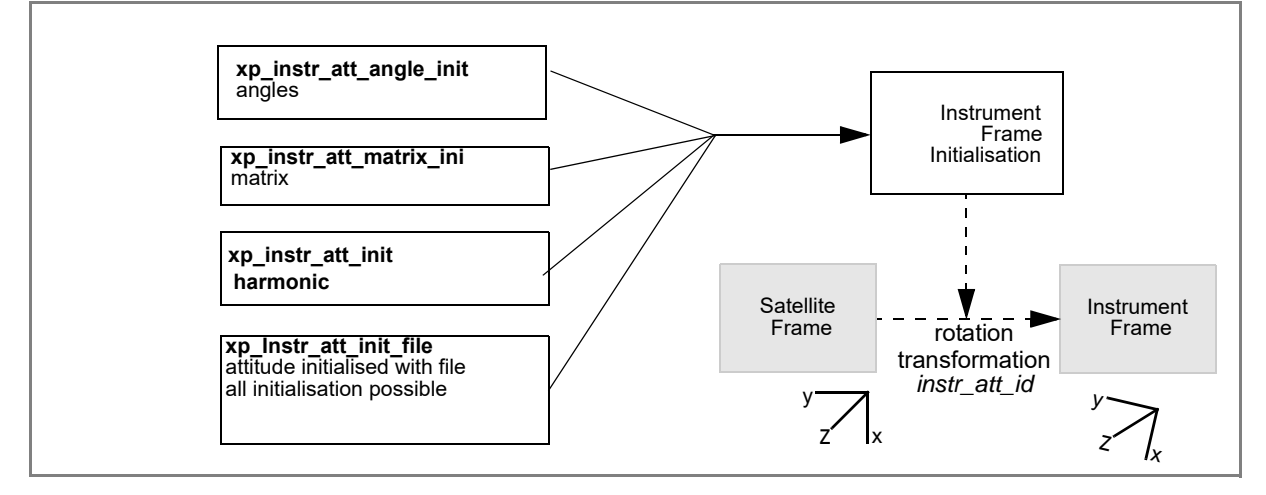

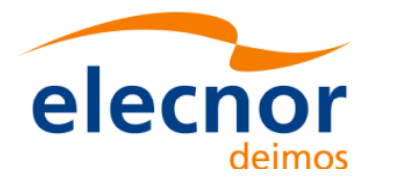

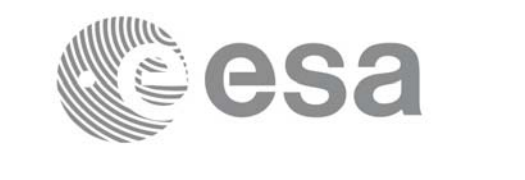

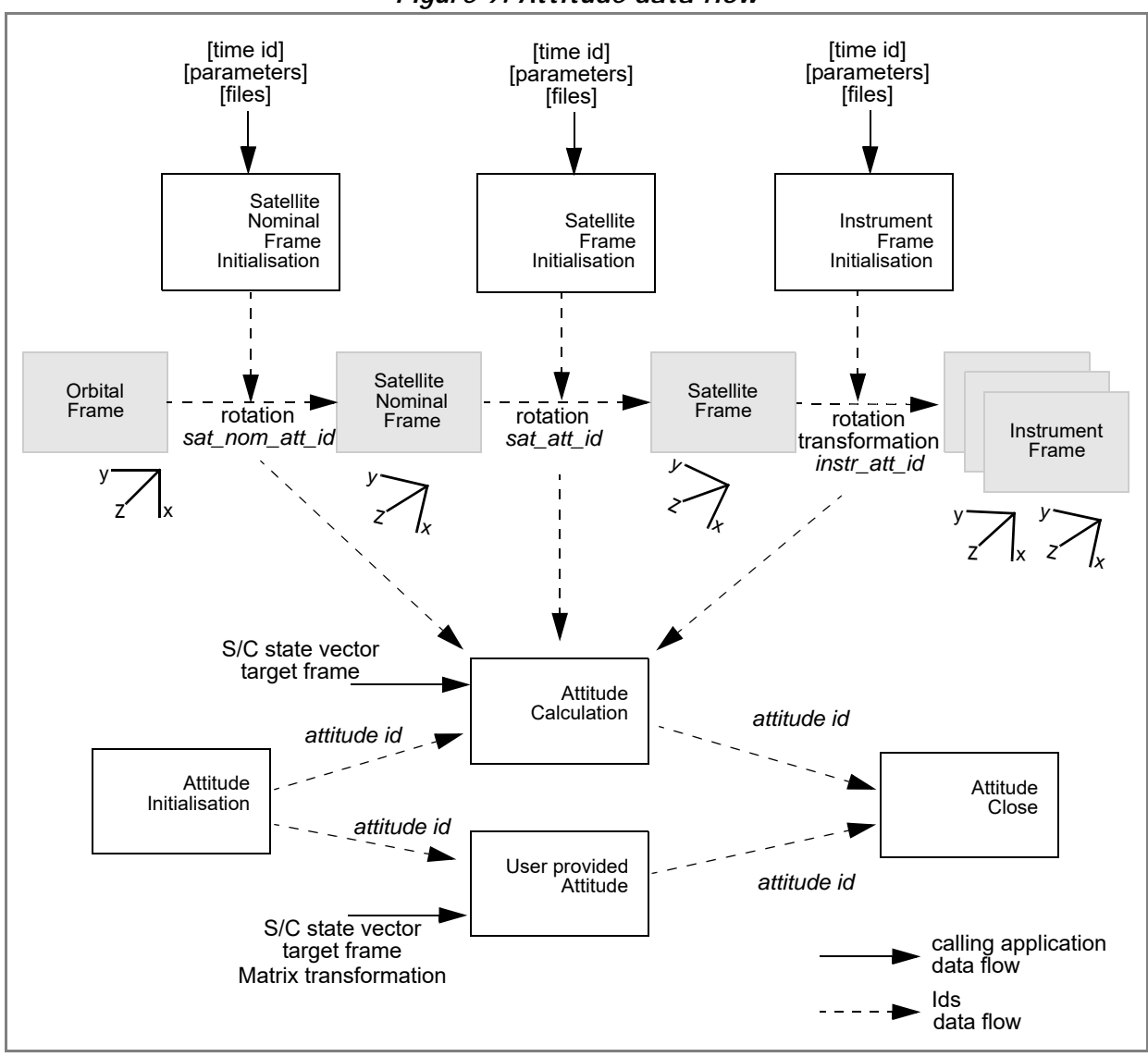

*Figure 9: Attitude data flow*

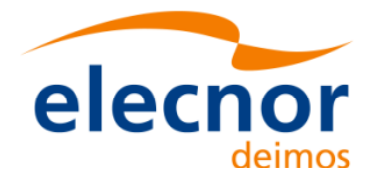

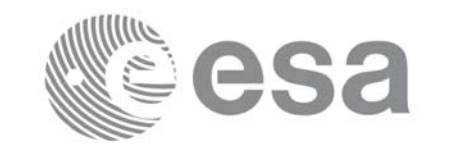

**Example 4.16 - I: ENVISAT AOCS model plus mispointing angles.**

```
/* Variables */
       long status, func id, n;
       char msg[XL_MAX_COD][XL_MAX_STR];
       long xl ierr[XL_ERR_VECTOR_MAX_LENGTH];
       long xp_ierr[XP_ERR_VECTOR_MAX_LENGTH];
       long sat_id = XO_SAT_ENVISAT;
       xl time id time id = {NULL};
       xp_sat_nom_trans_id sat_nom_trans_id = {NULL};
                                                                                     Variable declaration
                                                                                      Time initialisation Variable declarationxp_sat_trans_id sat_trans_id = {NULL};
       xp instr trans id instr trans id = \{NULL\};
       xp attitude id attitude id = {NULL};
       double tri time[4];
       double tri orbit num, tri anx time, tri orbit duration;
       long model enum;
       double model_param[XP_NUM_MODEL_PARAM];
       double ang[3];
       xp_param_model_str_param_model;
       long time ref;
       double time;
       double pos[3], vel[3], acc[3];
       long target frame;
       /* Time initialisation */
       tri_time[0] = -245.100000000; /*TAI time [days] */
       tri time[1] = tri time[0] - 35.0/86400.; /*UTC time [days] (= TAI - 35.0 s) */
       tri time[2] = tri time[0] - 35.3/86400.; /*UT1 time [days] (= TAI - 35.3 s) */
       tri time[3] = tri time[0] - 19.0/86400.; /*GPS time [days] (= TAI - 19.0 s) */
                                                                                     Time initialisation
       tri orbit num = 10;
       tri anx time = 5245.123456;
       tri orbit duration = 6035.928144;status = xl_time_ref_init(tri_time, &tri_orbit_num, &tri_anx_time,
                                  &tri_orbit_duration, &time_id, xl_ierr);
       if (status != XL_OK)
       {
          func id = XL TIME REF INIT ID;
          xl_get_msg(&func_id, xl_ierr, &n, msg);
          xl_print_msg(&n, msg);
           if (status <= XL_ERR) return(XL_ERR); 
       }
Earth Explorer Mission CFI Software. Quick Start Guide
```
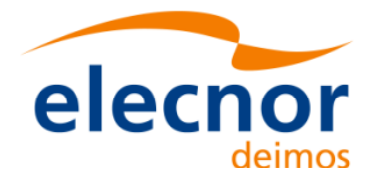

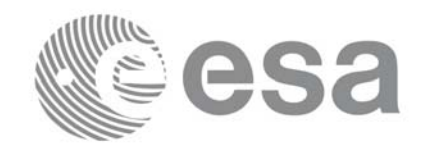

**Attitude Initialisation**

```
/* Satellite Nominal Attitude frame initialisation */
                                                                                       Satellite Nominal Attitude frame
                                                                                       Satellite Nominal Attitude frame model enum = XP MODEL ENVISAT;
model param[0] = -0.1671;model param[1] = 0.0501;model param[2] = 3.9130;local_status = xp_sat_nominal_att_init_model(&model_enum, model_param,
                                                    &sat_nom_trans_id, xp_ierr);
if (status != XP_OK)
{
   func id = XP_SAT_NOMINAL_ATT_INIT_MODEL_ID;
   xp_get_msg(&func_id, xp_ierr, &n, msg);
   xp_print_msg(&n, msg);
   if (status <= XP ERR) return(XP ERR);
}
/* Satellite Attitude frame initialisation */
ang[0] = 0.0046941352;ang[1] = 0.0007037683;
                                                                                       Satellite Attitude frame
                                                                                       Satellite Attitude frame ang[2] = 356.09346792;
local_status = xp_sat_att_angle_init(ang, &sat_trans_id, xp_ierr);
if (status != XP_OK)
{
   func id = XP SAT ATT ANGLE INIT ID;
   xp_get_msg(&func_id, xp_ierr, &n, msg);
   xp_print_msg(&n, msg);
   if (status <= XP ERR) return(XP ERR);
}
/* attitude initialisation */
                                                                                       Attitude Initialisation
status = xp_attitude_init (&attitude_id, xp_ierr);
if (status != XL_OK)
{
   func id = XP ATTITUDE INIT ID;
   xp_get_msg(&func_id, xp_ierr, &n, msg);
   xp_print_msg(&n, msg);
}
```
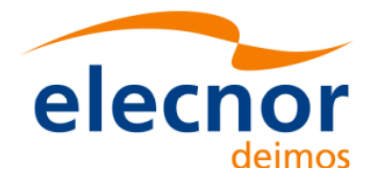

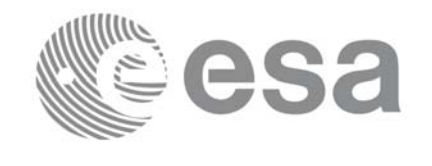

```
/* Get attitude */
target frame = XP SAT ATT;time_ref = XL_TIME_UTC; /* Satellite state vector */
time = 255.3456;pos[0] = 6997887.57;
pos[1] = -1536046.83;pos[2] = 99534.18;
vel[0] = -240.99;Attitude computation Attitude computation
vel[1] = -1616.85;
vel[2] = -7376.65;acc[0] = -7.79104;acc[1] = 1.69353;acc[2] = -0.10826;local_status = xp_attitude_compute(&time_id, &sat_nom_trans_id,
                                  &sat_trans_id, &instr_trans_id,
                                  &attitude_id, &time_ref, &time,
                                  pos, vel, acc, &target_frame, xp_ierr);
if (status != XP_OK)
{
   func id = XP ATTITUDE COMPUTE ID;
  xp_get_msg(&func_id, xp_ierr, &n, msg);
  xp_print_msg(&n, msg);
   if (status <= XP_ERR) return(XP_ERR); 
}
/* Get attitude data */
status = xp_attitude_get_id_data(&attitude_id, &attitude_data);
printf("- Init Status : %li\n", xp attitude init status(&attitude id));
printf("- Init Mode : %li\n", xp_attitude_get_mode(&attitude_id));
printf("- Model : %li\n", attitude data.model);
                                                                          Getting attitude data...
                                                                          Getting attitude data...printf("- Time Reference : %li\n", attitude_data.time_ref);
printf("- Time : %lf\n", attitude data.time);
printf("- Sat Position : [%12.3lf,%12.3lf,%12.3lf]\n",
       attitude data.sat vector.v[0],
       attitude data.sat vector.v[1],
       attitude data.sat vector.v[2]);
[...]
printf("- Source frame : %lf"\n, attitude data.source frame);
printf("- Target frame : %lf\n", attitude data.target frame);
printf("- Attitude Matrix : %lf\t%lf%lf\n",
attitude data.sat mat.m[0][0], attitude data.sat_mat.m[0][1],
attitude data.sat mat.m[0][2]);
printf(" %lf\t%lf%lf\n",
```
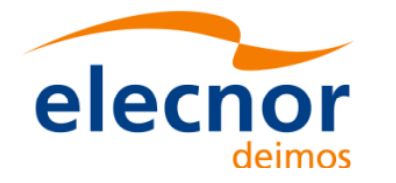

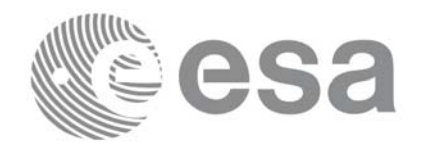

 $\cdot$ 

```
attitude_data.sat_mat.m[1][0], attitude_data.sat_mat.m[1][1], 
attitude data.sat mat.m[1][2]);
printf(" %lf\t%lf%lf\n",
      attitude data.sat mat.m[2][0], attitude data.sat mat.m[2][1],
      attitude data.sat mat.m[2][2]);
[...]
```

```
Attitude computation ... /* Get the attitude for a new satellite position 
    Note that it is not necessary to close the attitude_id */
target frame = XP SAT ATT;
time_ref = XL_TIME_UTC; /* Satellite state vector */
time = 255.3456;pos[0] = 4859964.138;
pos[1] = -5265612.059;pos[2] = 0.002;vel[0] = -1203.303801;
                                                                           Attitude computation
vel[1] = -1098.845511;
vel[2] = 7377.224410;acc[0] = 0.0;\text{acc}[1] = 0.0;acc[2] = 0.0;local_status = xp_attitude_compute(&time_id, &sat_nom_trans_id,
                                   &sat_trans_id, &instr_trans_id,
                                   &attitude_id, &time_ref, &time,
                                   pos, vel, acc, &target frame, xp ierr);
if (status != XP_OK)
{
   func id = XP ATTITUDE COMPUTE ID;
   xp_get_msg(&func_id, xp_ierr, &n, msg);
   xp_print_msg(&n, msg);
   if (status <= XP_ERR) return(XP_ERR); 
}
/* Close attitude */
status = xp_attitude_close(&attitude_id, xp_ierr);
if (status != XL_OK)
```
**Attitude CloseAttitude Close** 

func id = XP ATTITUDE CLOSE ID;

**xp\_print\_msg**(&n, msg);

**xp\_get\_msg**(&func\_id, xp\_ierr, &n, msg);

{

}

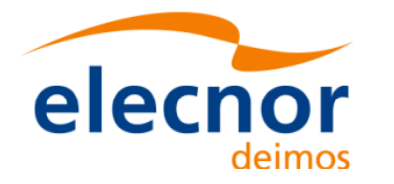

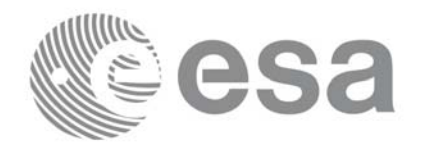

> **Close Sat Att. frame Close Sat. Att. Nom. Close Sat. Att. frame Close Sat. Att.**

Close Sat Att. frame

Close Time

Close Sat. Att. Nom.

```
/* Close Satellite Nominal Attitude frame */
status = xp_sat_nominal_att_close(&sat_nom_trans_id, xp_ierr);
if (status != XL_OK)
{
   func id = XP SAT NOMINAL ATT CLOSE ID;
  xp_get_msg(&func_id, xp_ierr, &n, msg);
  xp_print_msg(&n, msg);
}
```

```
/* Close Satellite Attitude frame */
status = xp_sat_att_close(&sat_trans_id, xp_ierr);
if (status != XL_OK)
{
  func id = XP SAT ATT CLOSE ID;xp_get_msg(&func_id, xpierr, &n, msg);
  xp_print_msg(&n, msg);
}
```

```
/* Close time_id */
status = xp_time_close(&time_id, xl_ierr);
if (status != XL_OK)
{
  func id = XP TIME CLOSE ID;
  xp_get_msg(&func_id, xl_ierr, &n, msg);
  xp_print_msg(&n, msg);
}
```
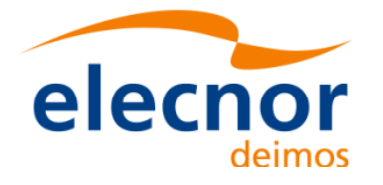

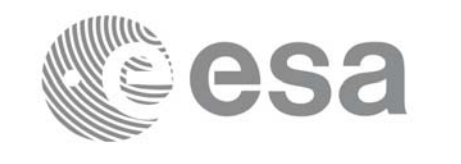

**Satellite attiude frame**

Satellite attiude frame

**Attitude Initialisation**

**Attitude Initialisation** 

**Attitude Computation**

Attitude Computation

```
Example 4.16 - II: Attitude defined by star tracker for cryosat.
```

```
/* Variables */
[...]
char att file[] = "../../data/CRYOSAT STR TRACKER DATA.DBL";char auxiliary file[] = \langle \ldots \rangle../data/cryosat reference frame conf.xml";
[ ... Time initialisation... ]
/* satellite reference initialization */
files[0] = att file;n files = 1;
time init mode = XO SEL FILE;
time ref = XL TIME UTC;
time0 = 1646.50;
time1 = 1646.60;
target frame = XP SAT ATT;
status = xp_sat_att_init_file(&time_id, &n_files, files, auxiliary_file,
                               &time_init_mode, &time_ref, &time0, &time1, 
                               &val_time0, &val_time1,
                               &sat_trans_id, xp_ierr);
if (status != XL_OK)
{
   func id = XP SAT ATT INT FILE ID;xp_get_msg(&func_id, xp_ierr, &n, msg);
   xp_print_msg(&n, msg);
}
/* attitude initialisation */
status = xp_attitude_init (&attitude_id, xp_ierr);
if (status != XL_OK)
{
   func id = XP ATTITUDE INIT ID;
   xp_get_msg(&func_id, xp_ierr, &n, msg);
   xp_print_msg(&n, msg);
```
}

*/\* attitude computation \*/*

```
time = 1646.775;pos[0] = +2117636.668;pos[1] = -553780.175;
pos[2] = -6748229.578;
vel[0] = +6594.65340;vel[1] = -2760.52030;
vel[2] = +2303.10280;
```
Earth Explorer Mission CFI Software. Quick Start Guide

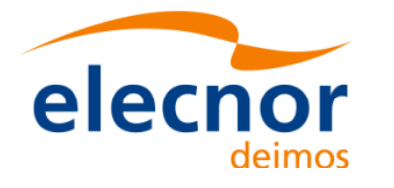

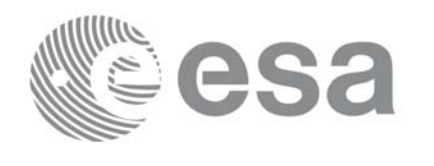

**Attitude Computation**

**Attitude Computation** 

**Close Attitude**

**Close Attitude** 

**Close Attitude frame Close Attitude frame**

```
status = xp_attitude_compute(&time_id, &sat_nom_trans_id,
                             &sat_trans_id, &instr_trans_id,
                             &attitude_id, &time_ref, &time,
                             pos, vel, acc, &target_frame,
                             xp_ierr);
if (status != XL_OK)
{
   func_id = XP_ATTITUDE_COMPUTE_ID;
  xp_get_msg(&func_id, xp_ierr, &n, msg);
  xp_print_msg(&n, msg);
}
```
*[... Attitude usage...]*

```
/* Close attitude */
status = xp_attitude_close(&attitude_id, xp_ierr);
if (status != XL_OK)
{
  func id = XP ATTITUDE CLOSE ID;
  xp_get_msg(&func_id, xp_ierr, &n, msg);
  xp_print_msg(&n, msg);
}
```

```
/* Close Satellite Attitude frame */
status = xp_sat_att_close(&sat_trans_id, xp_ierr);
if (status != XL_OK)
{
  func id = XP SAT ATT CLOSE ID;xp_get_msg(&func_id, xp_ierr, &n, msg);
  xp_print_msg(&n, msg);
}
```
*[ Close time\_id ...]*

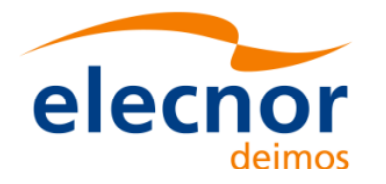

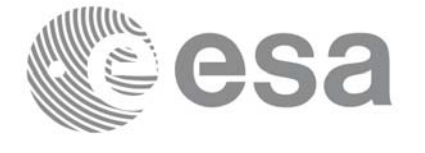

## <span id="page-63-0"></span>*4.16.3 Atmosphe[ric initiali](#page-5-2)sation*

When using an atmospheric model, the ID *xp\_atmos\_id* structure should initialised by calling the CFI function **[xp\\_atmos](#page-63-2)\_init** (see [PNT\_SUM]) providing the needed atmospheric model and files.

Once the *xp\_atmos\_id* has been initialised, it can be used as an input parameter for target calculations (see section  $4.\overline{16.5}$ ).

<span id="page-63-1"></span>The memory allocated for *xp\_atmos\_id* should be freed when the structure is not to be used in the program by calling the CFI function **xp\_atmos\_close**.

## *4.16.4 Digital Elev[ation mod](#page-5-2)el*

Before using a digital elevation model, the ID *xp\_dem\_id* structure should initialised by calling the CFI [function](#page-63-2) **xp\_dem\_init** (see [PNT\_SUM]) providing the configuration file for the DEM.

Once the *xp\_dem\_id* has been initialised, it can be used as an input parameter for target calculations (see section  $4.\overline{16.5}$ ).

<span id="page-63-2"></span>The memory allocated for *xp\_dem\_id* should be freed when the structure is not to be used in the program by calling the CFI function **xp\_dem\_close**.

## *4.16.5 Targets*

Once the attitude has been initialised and optionally have the atmosph[eric and the D](#page-5-2)EM models, the targets can be calculated. For this issue there is a set of functions that solves different types of pointing problems. A detailed explanation of the different target problems can be seen in [PNT\_SUM] section 4.

For every target problem, three different target types are defined:

- User target: it is the target requested by the user.
- LOS target (line of sight target): it is the computed raypath to reach the user target.
- DEM target: it is a target computed taking into account the DEM model. It is only used for geolocated targets.

The previous functions do not return directly the computed target parameters, but another ID called *xp\_target\_id.* The target data for one of the target types (user, LOS or DEM) has to be retrieved from the *xp\_target\_id* using another set of functions called **xp\_target\_extra\_***xxx.*

Once a target is not to be used any more, it has to closed in order to free internal memory by calling **xp\_target\_close**.

The following figure summarises the data flow for the target calculation:

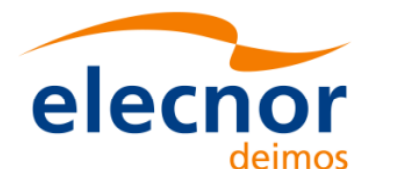

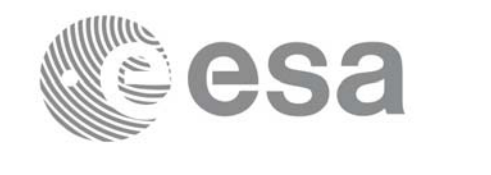

*Figure 10: Target data flow*

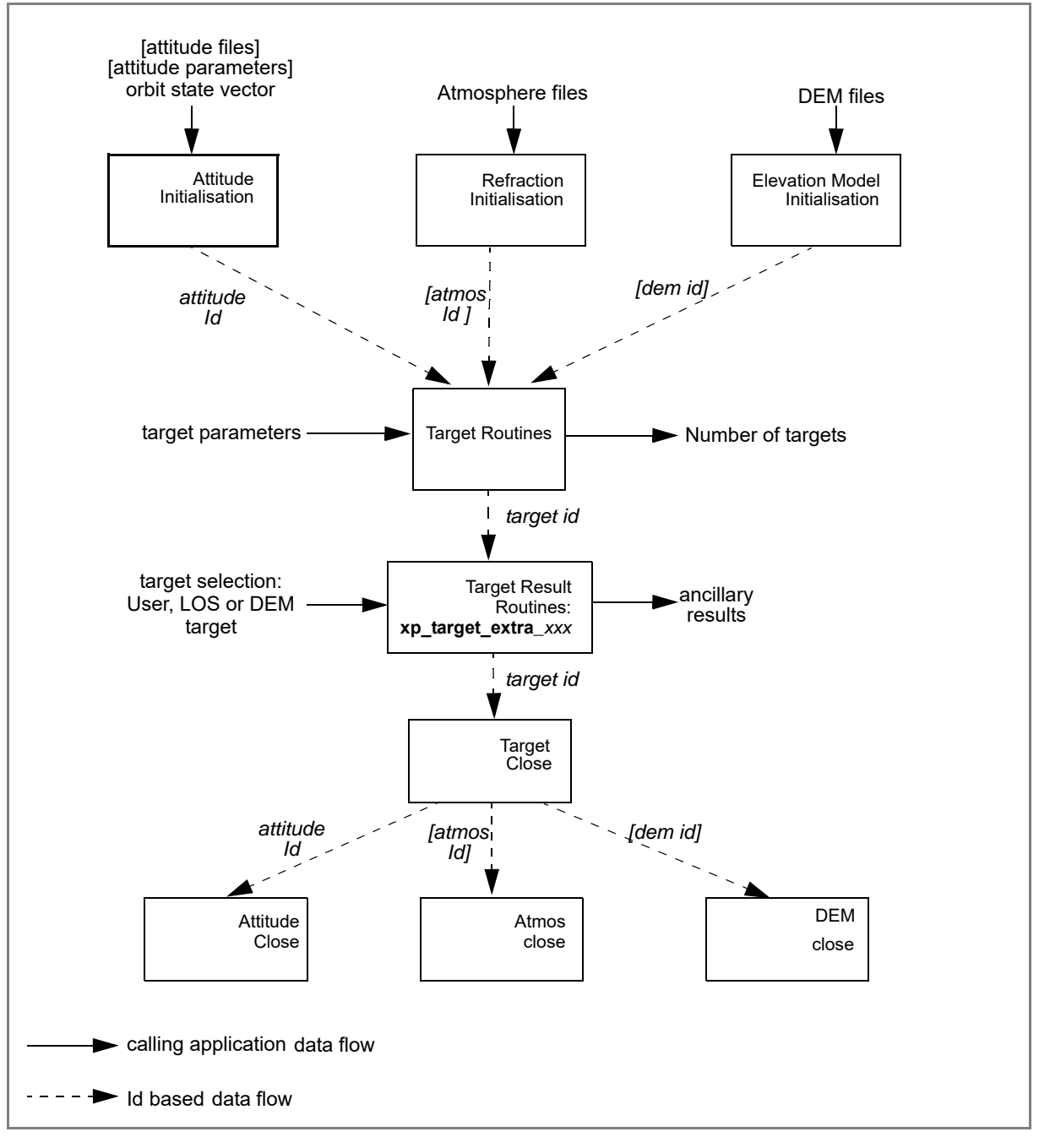

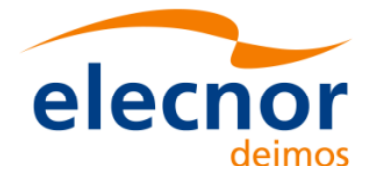

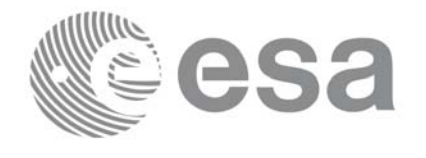

#### **Example 4.16 - III: Target Star.**

```
/* Local Variables */
[...]
[ ... Time initialisation...]
/* Satellite Nominal attitude frame initialisation */
sat_id = XP_SAT_ENVISAT;
                                                                              Satellite Nominal Attiude frame
                                                                              Satellite Nominal Attiude frame model enum = XP MODEL ENVISAT;
model param[0] = -0.1671;model param[1] = 0.0501;model param[2] = 3.9130;local status = xp sat nominal att init model (&model enum, model param,
                                              &sat_nom_trans_id, xp_ierr);
if (status != XP_OK)
{
   func id = XP SAT_NOMINAL_ATT_INIT_MODEL_ID;
   xp_get_msg(&func_id, xp_ierr, &n, msg);
   xp_print_msg(&n, msg);
   if (status <= XP_ERR) return(XP_ERR); 
}
/* Attitude initialisation */
                                                                              Attitude Initialisation Attitude Initialisation
status = xp_attitude_init (&attitude_id, xp_ierr);
if (status != XP_OK)
{
   func id = XP ATTITUDE INIT ID;
   xp_get_msg(&func_id, xp_ierr, &n, msg);
   xp_print_msg(&n, msg);
   if (status <= XP_ERR) return(XP_ERR); 
}
/* Attitude computation */
time ref = XL TIME UT1;
                                                                              Attitude Computation
                                                                              Attitude Computationtime = 255.3456;pos[0] = 4859964.138;
pos[1] = -5265612.059;
pos[2] = 0.002;
vel[0] = -1203.303801;
vel[1] = -1098.845511;vel[2] = 7377.224410;
acc[0] = 0.0;acc[1] = 0.0;
acc[2] = 0.0;
```
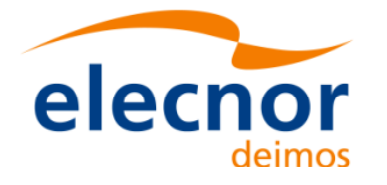

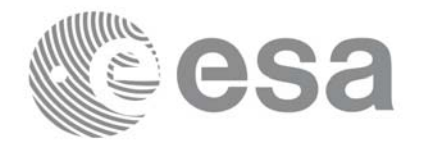

```
target_frame = XP_SAT_NOM_ATT;
                                                                               Attitude Computation
                                                                               Attitude Computation status = xp_attitude_compute(&time_id, &sat_nom_trans_id,
                              &sat_trans_id, &instr_trans_id, &attitude_id,
                              &time_ref, &time, pos, vel, acc, 
                              &target frame, xp ierr);
if (status != XP_OK)
{
   func id = XP ATTITUDE COMPUTE ID;
   xp_get_msg(&func_id, xp_ierr, &n, msg);
   xp_print_msg(&n, msg);
   if (status <= XP_ERR) return(XP_ERR);
}
/* Call xp_target_star function */
deriv = XL DER 1ST;
star ra = 272.0;star_dec = -73.0;
star ra rate = 0.0;star_dec_rate = 0.0;
                                                                              Computing the target
                                                                               Computing the target freq = 1. e10;status = xp_target_star(&sat_id, &attitude_id, &atmos_id, &dem_id,
                         &deriv, &star_ra, &star_dec,
                         &star ra rate, &star dec rate, &iray, &freq,
                          &num_user_target, &num_los_target,
                         &target_id, xp_ierr);
if (status != XP_OK)
{
   func id = XP TARGET STAR ID;
   xp_get_msg(&func_id, xp_ierr, &n, msg);
   xp_print_msg(&n, msg);
   if (status <= XP_ERR) return(XP_ERR);
}
/* Get user target parameters from the target_id */
choice = XL DER 1ST;target type = XP USER TARGET TYPE;
                                                                              Using target
                                                                               Using targettarget number = 0;status = xp_target_extra_vector(&target_id, &choice, 
                                 &target type, &target number,
                                 results, results_rate,
                                 results rate rate, xp ierr);
if (status != XP_OK)
```
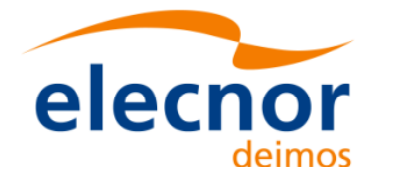

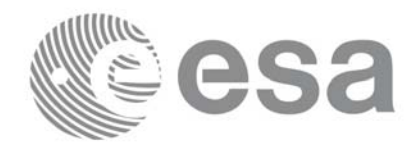

Page: 67

```
{
   func_id = XP_TARGET_EXTRA_VECTOR_ID;
   xp_get_msg(&func_id, xp_ierr, &n, msg);
   xp_print_msg(&n, msg);
   if (status <= XP ERR) return(XP ERR);
}
/* Print results */
printf(" OUTPUT \n");
                                                                                  Using target
                                                                                   Using target printf("- Target Position : [%12.3lf,%12.3lf,%12.3lf]",
       results[0], results[1], results[2]);
printf("- Target Velocity : [%12.3lf,%12.3lf,%12.3lf]",
       results_rate[0], results_rate[1], results_rate[2]);
printf("- Range : %lf", results[6]);
printf("- Range Rate : %lf", results rate[6]);
printf("- Sat-Target LOS : [%12.9lf,%12.9lf,%12.9lf]",
        results[3], results[4], results[5]);
printf("- Sat-Tar LOS Rate : [%12.9lf,%12.9lf,%12.9lf]", 
        results rate[3], results rate[4], results rate[5]);
[...]
/* Closing Ids */
status = xp_target_close(&target_id, xp_ierr);
                                                                                   Close targetClose target
{
   func id = XP TARGET CLOSE ID;
   xp_get_msg(&func_id, xp_ierr, &n, msg);
   xp_print_msg(&n, msg);
}
status = xp_attitude_close(&attitude_id, xp_ierr);
                                                                                   Close attitude
                                                                                   Close Sat. Nom. Att. Close attitude{
   func id = XP ATTITUDE CLOSE ID;
   xp_get_msg(&func_id, xp_ierr, &n, msg);
   xp_print_msg(&n, msg);
}
                                                                                  Close Sat. Nom. Att
status = xp_sat_nominal_att_close(&sat_nom_trans_id, xp_ierr);
{
   func id = XP SAT_NOMINAL_ATT_CLOSE;
   xp_get_msg(&func_id, xp_ierr, &n, msg);
   xp_print_msg(&n, msg);
}
[ Close time initialisation...]
```
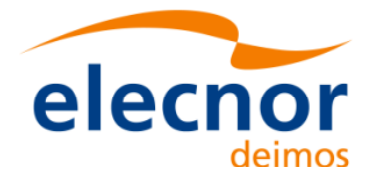

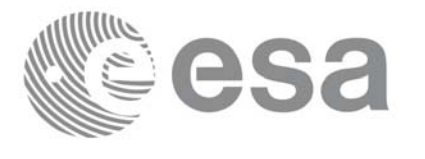

#### **Example 4.16 - IV: Target intersection.**

The following code shows a complete example for:

- time initialisation
- Orbit and propagation initialisation
- Attitude initialisation
- Getting the intersection target for different points along one orbit

#### *[...]*

```
/* Local variables declaration */
long status; 
 long n;
long func id;
char msg[XL_MAX_COD][XL_MAX_STR];
long xl ierr[XL_ERR_VECTOR_MAX_LENGTH];
long xo_ierr[XO_ERR_VECTOR_MAX_LENGTH];
long xp_ierr[XP_ERR_VECTOR_MAX_LENGTH];
long sat id;
xl time id time id = {NULL};
xo orbit id orbit id = {NULL};
xo propag id propag id = \{NULL\};xp sat nom trans id sat nom trans id = \{NULL\};
xp sat trans id sat trans id = {NULL};
xp instr trans id instr trans id = \{NULL\};xp attitude id attitude id = {NULL};
xp atmos id \alpha atmos id = {NULL};
 xp_dem_id dem_id = {NULL};
xp target id target id = {NULL};
```
#### *[...]*

```
 /* Time initialization */
time_model = XL_TIMEMOD_FOS_PREDICTED;
n files = 1;I'ime initialisation
time init mode = XL SEL FILE;
time ref = XL TIME UTC;
time0 = 0;time1 = 0;orbit0 = 0;orbit1 = 0;
time_file[0] = orbit_file;
 status = xl_time_ref_init_file(&time_model, &n_files, time_file,
                            &time init mode, &time ref, &time0, &time1,
```
**Time initialisation**

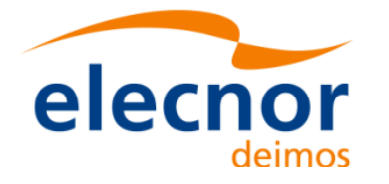

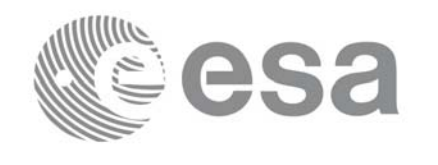

**Time initialisation**

Time initialisation

**Orbit initialisation**

Orbit initialisation

```
 &orbit0, &orbit1, &val_time0, &val_time1, 
                                   &time_id, xl_ierr);
  if (status != XL_OK)
 {
   func id = XL_TIME_REF_INIT_FILE_ID;
    xl_get_msg(&func_id, xo_ierr, &n, msg);
    xl_print_msg(&n, msg);
    if (status <= XL_ERR) return(XL_ERR);
  }
 /* Orbit initialization */
 time init mode = XO SEL FILE;
 input files[0] = orbit file;
 n files = 1;
  orbit_mode = XO_ORBIT_INIT_AUTO;
  status = xo_orbit_init_file(&sat_id, &time_id,
                                 &orbit_mode, &n_files, input_files,
                                 &time_init_mode, &time_ref_utc,
                                 &time0, &time1, &orbit0, &orbit1,
                                 &val_time0, &val_time1, &orbit_id,
                                 xo_ierr);
  if (status != XO_OK)
 {
   func id = XO ORBIT INIT FILE ID;
    xo_get_msg(&func_id, xo_ierr, &n, msg);
    xo_print_msg(&n, msg);
    xl_time_close(&time_id, xl_ierr);
    if (status <= XL_ERR) return(XL_ERR);
  }
  /* Propagation initialization functions */
```

```
time_init_mode = XO_SEL_DEFAULT;
 propag_model = XO_PROPAG_MODEL_MEAN_KEPL + XO_PROPAG_MODEL_AUTO +
               XO_PROPAG_MODEL_DOUBLE;
 status = xo_propag_init(&orbit_id, &propag_model, 
                         &time init mode, &time ref utc,
                          &time0, &orbit0,
                          /* output */
                          &val_time0, &val_time1,
                          &propag_id,
                          xo_ierr);
 if (status != XO_OK)
 {
  func id = XO PROPAG INIT ID;
```
Propag initialisation... **Propag initialisation...**

j.

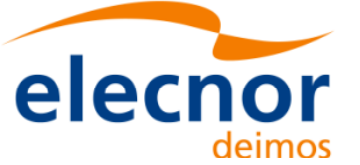

}

{

}

ang ang ang

{

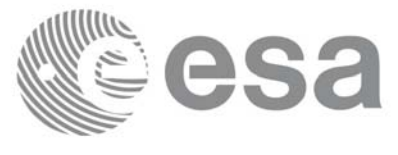

Code: EE-MA-DMS-GS-009 Date: 24/05/19 Issue: 3.7.6 Page: 70

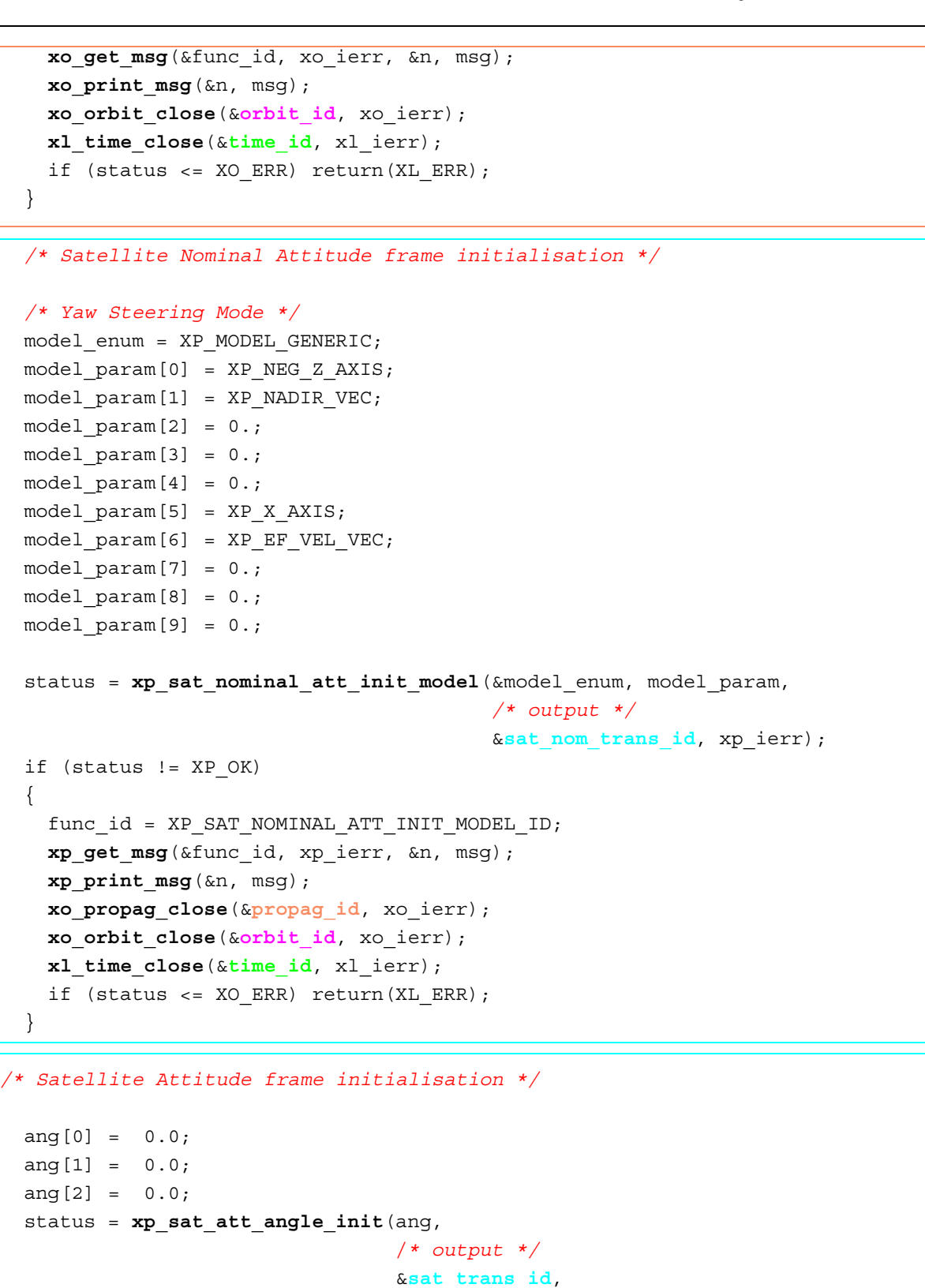

xp\_ierr);

Satellite Nominal Attiutde initialisation **Satellite Nominal Attiutde initialisation**

**...**

Satellite Attiutde initialisation... **Satellite Attiutde initialisation...**

func\_id = XP\_SAT\_ATT\_ANGLE\_INIT\_ID;

if (status != XP\_OK)

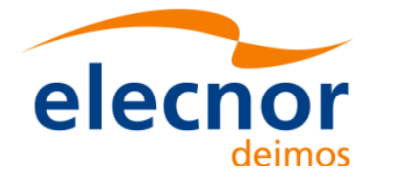

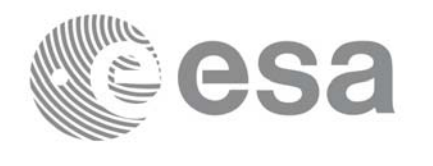

**...**

```
 xp_get_msg(&func_id, xp_ierr, &n, msg);
 xp_print_msg(&n, msg);
 xp_sat_nominal_att_close(&sat_nom_trans_id, xp_ierr);
xo_propag_close(&propag_id, xo_ierr);
 xo_orbit_close(&orbit_id, xo_ierr);
 xl_time_close(&time_id, xl_ierr);
 if (status <= XO_ERR) return(XL_ERR);
```

```
 }
```

```
 /* Instrument attitude frame initailisation */
```

```
ang[0] = 0.0;ang[1] = 0.0; /* scan angle */
ang[2] = 0.0;offset[0] = 0.0;
```

```
offset[1] = 0.0;offset[2] = 0.0;
```

```
 status = xp_instr_att_angle_init(ang, offset,
                                     /* output */
                                     &instr_trans_id,
                                    xp_ierr);
```

```
 if (status != XP_OK)
 {
  [...]
}
```

```
 /* Attitude initialisation */
 status = xp_attitude_init (&attitude_id, xp_ierr);
 if (status != XP_OK)
 {
  [...]
}
```

```
 /* DEM initialisation */
dem_mode = XD_DEM_ACE_MODEL;
 status = xp_dem_init(&dem_mode, &dem_model, dem_file,
                       &dem_id, xp_ierr);
 if (status != XP_OK)
 {
  [...]
}
```
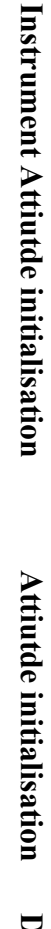
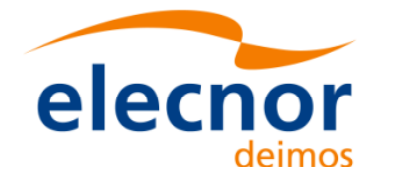

*/\* propagate along one orbit \*/*

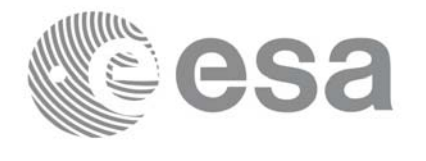

Code: EE-MA-DMS-GS-009 Date: 24/05/19 Issue: 3.7.6 Page: 72

**Propagate State vector**

**Compute the attiutde**

Compute the attiutde

**Compute the target**

```
Loop to get targets for different
                                                   times between user_time_start and
 user time start = 2831.00690124781;
                                                   user_time_stopuser time stop = 2831.07112143130;
 time step = 500/86400.0;
 for (i loop = user time start; i loop < user time stop; i loop += time step)
   {
   time = i loop;
                                                                                       Propagate State vector
    /* Get satellite state vector at "time" */
    status = xo_propag(&propag_id, &propag_model, &time_ref_utc, &time,
                           pos, vel, acc, xo_ierr);
    if (status != XP_OK)
     {
      [...]
    }
    /* Compute Attitude using the calculated state vector */
    target_frame = XP_INSTR_ATT;
\mathbf{L} status = xp_attitude_compute(&time_id,
                                   &sat_nom_trans_id,
                                   &sat_trans_id,
                                   &instr_trans_id,
                                   &attitude_id,
                                   &time_ref, &time,
                                   pos, vel, acc, 
                                   &target_frame,
                                   xp_ierr);
    if (status != XP_OK)
     {
      [...]
    }
   /* Get the intersection target */
   sat id = XP SAT ADM;
                                                                                       Compute the target
   inter flag = XP_INTER_1ST;
   deriv = XL DER 1ST;
   \log a = 90.0;\log el = 90.0;
```
freq  $= 8.4e14$ ;  $/* 355$  nm, SPEED OF LIGHT = 299792458.0;  $[m/s]$  \*/

Earth Explorer Mission CFI Software. Quick Start Guide

 $\log_{10} z \text{ rate} = 1.0;$  $\log_{1}$   $\alpha$  =  $1.0$ ;  $iray = XP NO REF;$ 

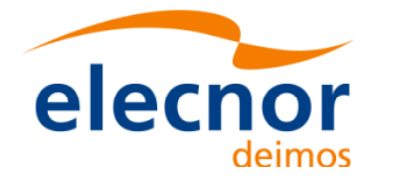

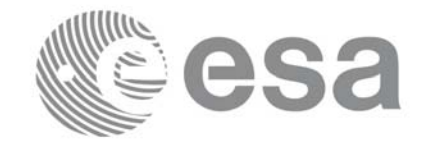

```
geod alt = 0.0;
     num\_target = 0;
\mathsf{L} status = xp_target_inter(&sat_id,
                                   &attitude_id,
                                   &atmos_id,
                                   &dem_id,
                                                                                                                           Compute the target
                                                                                                                           Compute the target  &deriv, &inter_flag, &los_az, &los_el,
                                   &geod_alt,
                                   &los_az_rate, &los_el_rate,
                                   &iray, &freq,
                                   /* output */
                                   &num_user_target, &num_los_target,
                                   &target_id,
                                   xp_ierr);
      if (status != XP_OK)
      {
        [...]
     }
      /* Get User, LOS and DEM Targets Data */
\mathsf{L}\begin{minipage}{0.99\textwidth} \begin{tabular}{l} \hline \texttt{for (target_type = XP_DEM_TAREET_TYPE)} \\ \hline target_type <= XP_DEM_TARESET_TYPE) \\ \hline target_type <= XP_DSER_TAREET_TYPE) \\ \hline \end{tabular} \end{minipage} \begin{minipage}{0.99\textwidth} \begin{tabular}{l} \hline \texttt{if (target_type = xP_UUSE_TAREET_TYPE)} \\ \hline \texttt{if (target_type = xP_ULOS_TAREET_TYPE)} \\ \hline \texttt{stropy (target_name, "LOS target");} \\ \hline \texttt{else if (target_type = xP_DEM_TARET_TYPE)} \\ \hline \for (target type = XP USER TARGET TYPE;
                                                                                      different targetstarget type <= XP DEM TARGET TYPE;
            target_type++)
      {
        if (target type == XP USER TARGET TYPE)
          strcpy(target name, "User target");
 if (target_type == XP_LOS_TARGET_TYPE)
           strcpy(target name, "LOS target");
else if (target type == XP DEM TARGET TYPE)
           strcpy(target name, "DEM target");
 printf("\n------------------------------------------------------------\n");
         printf(" Target type: %s. Time = %f\n", target_name, time);
         printf("--------------------------------------------------------------\n");
        target number = 1;\begin{array}{rcl} \texttt{choice} & = & \texttt{XL\_DER\_1ST;} \end{array}\mathsf{L} /* Get target parameters */
         status = xp_target_extra_vector(&target_id,
                                          &choice, &target_type, &target_number, 
                                           /* output */
                                         vector results,
                                         vector results rate,
```
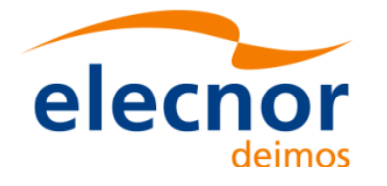

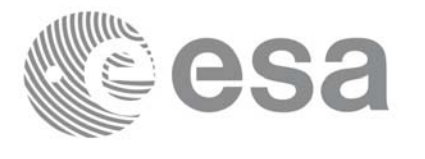

```
vector results rate rate,
                              xp_ierr);
      if (status == XP_ERR)
       {
        [...]
      }
       else
\begin{bmatrix} \end{bmatrix}printf("\n Target extra results \n");
       printf("- Num Target : %ld\n", targ_num);
       printf("- Target Position : [%12.3lf,%12.3lf,%12.3lf]\n",
             vector results[0], vector results[1], vector results[2]);
       printf("- Target Velocity : [%12.3lf,%12.3lf,%12.3lf]\n",
              vector results rate[0], vector results rate[1], vector results rate[2]);
       printf("- Range : %lf\n", vector results[6]);
       [...]
     }
     /* Get target extra main parameters */
                                                                                       Getting the target data
                                                                                        Getting the target data choice = XP_TARG_EXTRA_AUX_ALL; 
       status = xp_target_extra_main(&target_id,
                                     &choice, &target_type, &target_number, 
                                    main results, main results rate,
                                      main results rate rate,
                                     xp_ierr);
      if (status == XP_ERR)
       {
       [...]
      }
      else
\begin{bmatrix} \end{bmatrix}printf("\n Target extra results \n");
       printf("- Num Target : %ld\n", targ_num);
       printf("- Geocentric Long. : %lf\n", main_results[0]);
       printf("- Geocentric Lat. : \{1\}; \{1\}; \{1\}; \{1\}; \{2\}printf("- Geodetic Latitude : %lf\n", main results[2]);
        [...]
     }
     /* Get target extra results */
      choice = XP TARG EXTRA AUX ALL;
     target number = 0; status = xp_target_extra_aux(&target_id,
                                    &choice, &target_type, &target_number, 
                                   aux_results, aux_results_rate, aux_results_rate_rate,
                                    xp_ierr);
       if (status == XP_ERR)
```
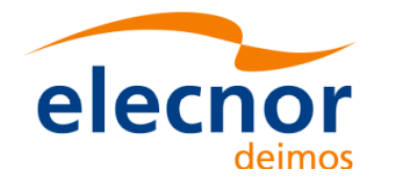

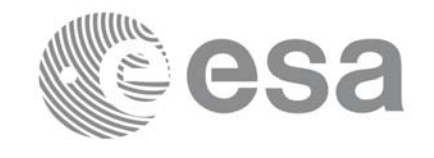

```
 {
       [...]
      }
       else
       {
        printf("\n Auxiliary Target outputs:\n");
       printf("- Curvature Radius at target's nadir = l f(n)", aux results[0]);
       printf("- Distance: target's nadir to satellites's nadir = l f\aux results[1]);
       printf("- Distance target's nadir to ground track = lf\n", aux results[2]);
        printf("- Distance SSP to point in the ground track nearest to the target's 
nadir = \sqrt[3]{1f\nu}, aux results[3]);
       printf("- MLST at target = l\if\n", aux results[4]);
       printf("- TLST at target = l f(n), aux results[5]);
       printf("- RA throught the atmosphere = f\t)n", aux results[6]);
        [...]
       }
       /* Get target-to-sun parameters */
      choice = XL DER 1ST;target number = 0;iray = XP NO REF;freq = 1. e10; status = xp_target_extra_target_to_sun(&target_id,
                                                (starget_id,<br>
schoice, starget_type, starget_number, and<br>
siray, sfreq,<br>
sun_results, sun_results_rate,<br>
sun_results_rate_rate, xp_ierr);
                                                 &iray, &freq, 
                                                sun results, sun results rate,
                                                sun results rate rate, xp ierr);
       if (status == XP_ERR)
       {
        [...]
       }
       else
\{printf("\n Target to Sun outputs:\n");
        printf("- Topocentric Azimuth. : l\if\n",sun results[0]);
        printf("- Topocentric Elevation. : ?1f\n", sun results[1]);
        printf("- Topocentric Azimuth rate. : l f\n", sun results rate[0]);
         printf("- Topocentric Elevation rate : l\if\n", sun results rate[1]);
        printf("- Tangent Altitude : l\if\n", sun results[2]);
        printf("- Target to sun visibility. : \sqrt[8]{n}, sun results[3]);
        }
       /* Get target-to-moon parameters */
      choice = XL DER 1ST;target number = 0;iray = XP NO REF;Getting the target data
```
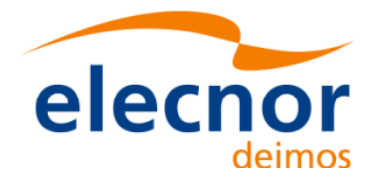

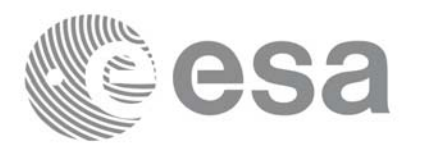

```
\text{freq} = 1.e10;
       status = xp_target_extra_target_to_moon(&target_id,
                                    &choice, &target_type, &target_number, 
                                    &iray, &freq,
                                   moon results, moon results rate,
                                 moon results rate rate, xp ierr);
      if (status == XP ERR)
       {
        [...]
       }
       else
\begin{bmatrix} \end{bmatrix}printf("\n Target to Moon outputs:\n");
       printf("- Topocentric Azimuth. : %lf\n", moon results[0]);
       printf("- Topocentric Elevation. : %lf\n", moon results[1]);
       printf("- Topocentric Azimuth rate. : l f\n", moon results rate[0]);
       printf("- Topocentric Elevation rate : %lf\n", moon results rate[1]);
       printf("- Tangent Altitude : %lf\n", moon results[2]);
       printf("- Target to moon visibility. : %g\n", moon_results[3]);
                                                                                       Getting the target data
                                                                                        Getting the target data
       }
       /* Get EF target parameters */
      choice = XL DER 1ST;target number = 0;freq = 1. e10; status = xp_target_extra_ef_target(&target_id,
                               &choice, &target_type, &target_number, &freq,
                              ef target results rate, ef target results rate rate,
                             xp_ierr);
       if (status == XP_ERR)
       {
        [...]
       }
       else
\begin{bmatrix} \end{bmatrix}printf("\n EF Target outputs:\n");
       printf("- EF target to satellite range rate : %lf\n", 
                ef_target_results_rate[1]);
       printf("- EF target to satellite azimuth rate (TOP) : lf\ef target results rate[2]);
       printf("- EF target to satellite elevation rate (TOP) : l f\ef target results rate[3]);
        [...]
       }
    \} /* end for "target type" */
                                                 End loop to get data for
                                                 the different targets/* Closing Ids */
```
Earth Explorer Mission CFI Software. Quick Start Guide

 $\mathsf{L}$ 

 $\mathsf{L}$ 

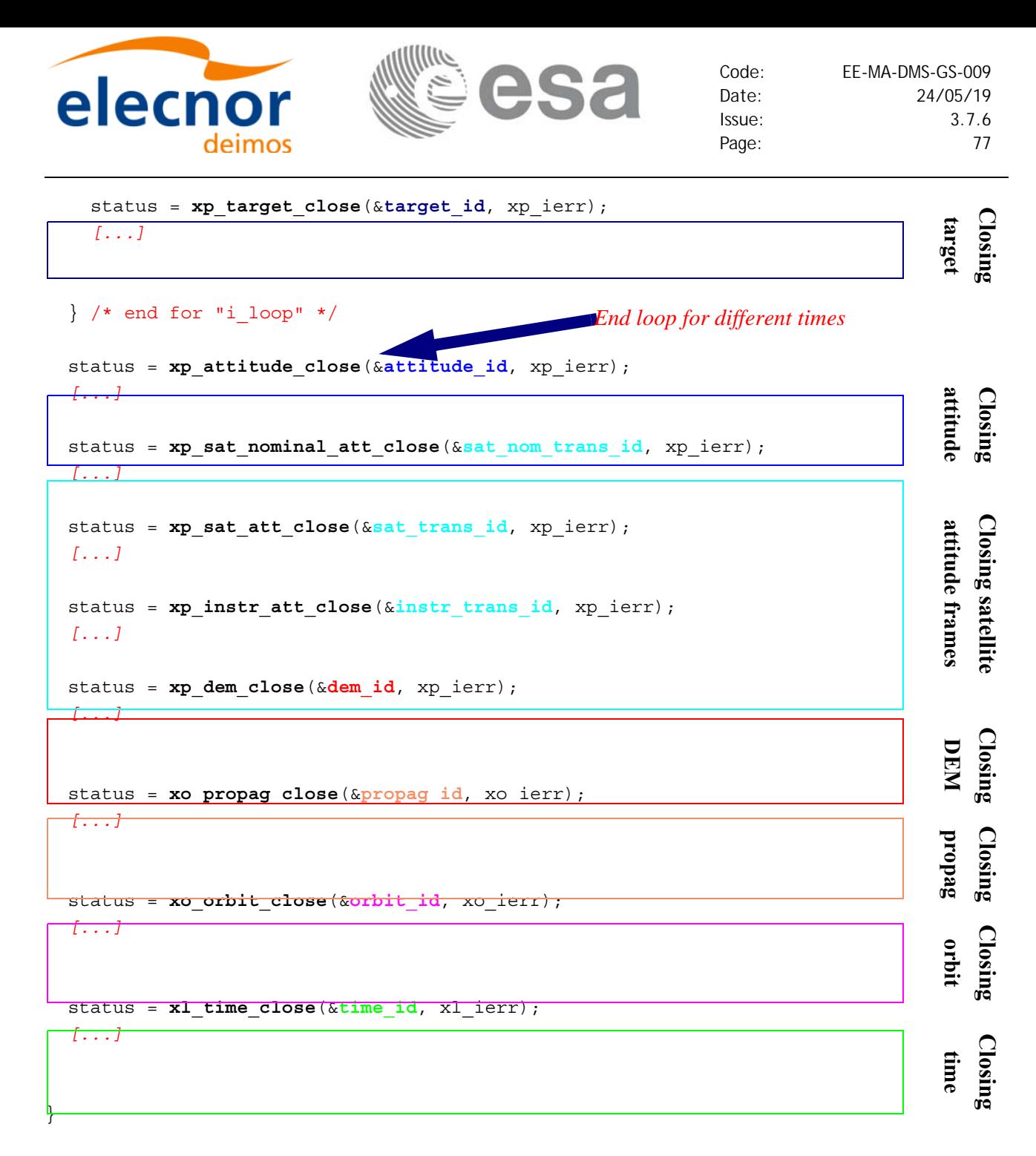

*/\* end \*/*

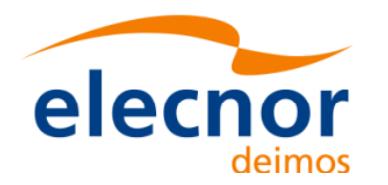

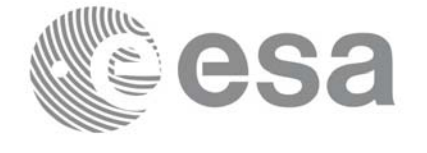

## **4.17 Swath calculations**

A swath can be defined as the track swept by the field of view [of an instrum](#page-5-0)ent in the satellite along a time interval. For the aim of this section this definition is enough, however the definition of a swath can be much more complex. For a detailed definition about swaths refer to [VIS SUM] section 7.1.2.

The Earth Explorer CFI software can handle swath data using two different data sets provided by :

• Swath Definition files (SDF): they contain information about the swath type and geometry and the satellite attitude.

or

• Swath Template files (STF): they cont[ain the list of](#page-5-1) longitude and latitude points of the swath if the orbit started at longitude and latitude 0.

The format for the two files can be found in [D\_H\_SUM].

Swath files are mainly useful for the the vis[ibility calcu](#page-12-0)[latio](#page-13-0)ns ([section 4.18\) b](#page-5-1)ut the CFI software provides other functions for getting information from swaths:

- Reading and writing swath files (see section 4.3, 4.4 and [D\_H\_SUM]): These functions allow the user to read a swath file and store the information in a data structur[e \(reading fu](#page-5-0)nctions) or to dump to a file the swath data contained in a structur[e \(writing fun](#page-28-0)ction).
- Generate a STF from a SDF (function **xv\_gen\_swath** described in [VIS\_SUM]): this operation requieres the initialisation of the *xo\_orbit\_id* (section 4.11) and optionally the *atmos\_id* [\(4.16.3\) if](#page-5-0) the swath has to take into account the raypath refraction by the atmosphere.
- Calculating the swath position for a given time (function **xv\_swath\_pos** described in [VIS\_SUM]): This operation requieres the initialisation of the *xo\_orbit\_id* and the data structure containing the swath points from a STF (read with **xd\_read\_stf**).

The following figure shows an schema for the calling sequence for the described operations:

#### *Figure 11: EXPLORER\_VISIBILITY Data Flow*

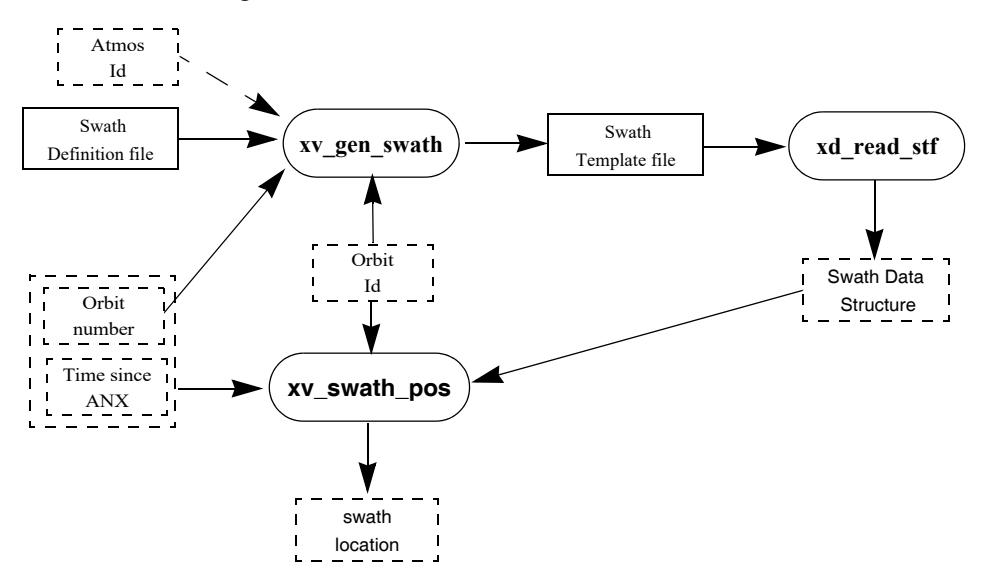

Note that in order to produce consistent data the same *xo\_orbit\_id* is used in the two calls of the swath functions.

Also the orbit number introduced in **xv** gen swath is the same orbit number that is passed to **xv\_swath\_pos**. This is not mandatory but advisable. **xv\_gen\_swath** produce the STF taken into account the orbit geometry so it produces the same file for all orbits with the same geometry (for example, all the

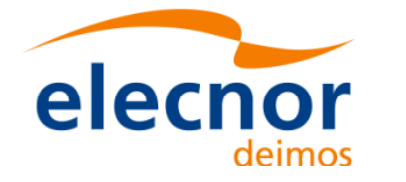

orbits within the same orbital change in an OSF). In consequence, there is not need of generating a new STF every time that **xv\_swath\_pos** is going to be called for a different orbit, only it is needed if the orbit geometry changes.

**Example 4.17 - I: Getting the swath position.** 

```
/* Variables */
long status, func id, n;
char msg[XL_MAX_COD][XL_MAX_STR];
long xl ierr[XL_ERR_VECTOR_MAX_LENGTH];
long xd_ierr[XD_ERR_VECTOR_MAX_LENGTH];
long xo_ierr[XO_ERR_VECTOR_MAX_LENGTH];
long xv_ierr[XV_ERR_VECTOR_MAX_LENGTH];
long sat_id = XO_SAT_CRYOSAT;
xl time id \tan \theta = {\text{NULL}};
xo orbit id orbit id = \{NULL\};xp atmos id atmos id = \{NULL\};Variable declaration Variable declaration
double tri_time[4], 
        tri orbit num = 10, /* dummy */tri anx time = 5245.123456, /* dummy */
        tri orbit duration = 6035.928144; /* dummy */
long n files, time mode, orbit mode, time ref;
char orbit scenario file[XD_MAX_STR];
char *files[2];
long req orbit;
char dir name[256];
char sdf_name[256], stf_name[256];
char file class [] = "TEST";long version number = 1;char fh system[] = "CFI";xd_stf_file stf_data;
long orbit type, abs orbit, second, microsec, cycle;
double long swath, lat swath, alt swath;
/* Time initialisation */
tri_time[0] = -245.100000000; /*TAI time [days] */
tri_time[0] = -245.100000000;<br>tri_time[1] = tri_time[0] - 35.0/86400.; /*UTC time [days] (= TAI - 35.0 s)<br>tri_time[2] = tri_time[0] - 35.3/86400.; /*UT1 time [days] (= TAI - 35.3 s)<br>tri_time[3] = tri_time[0] - 19.0/86400.
                                                                                        Time initialisationtri time[2] = tri time[0] - 35.3/86400.; /*UT1 time [days] (= TAI - 35.3 s)
tri time[3] = tri time[0] - 19.0/86400.; /*GPS time [days] (= TAI - 19.0 s)
status = xl_time_ref_init(tri_time, &tri_orbit_num, &tri_anx_time,
                              &tri_orbit_duration, &time_id, xl_ierr);
[ ...error handling for xl_time_ref_init...]
```
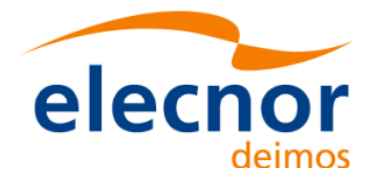

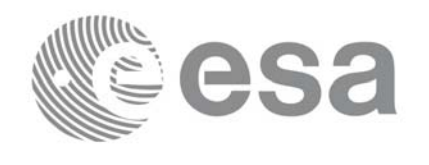

```
/* Orbit initialisation: xo_orbit_init_file */
n files = 1;
time_mode = XO_SEL_FILE;
orbit mode = XO_ORBIT_INIT_OSF_MODE;
time ref = XO TIME UT1;strcpy(orbit scenario file, "./CRYOSAT XML OSF");
files[0] = orbit scenario file;
status = xo_orbit_init_file(&sat_id, &time_id,
                            &orbit_mode, &n_files, files,
                            &time_mode, &time_ref,
                            &time0, &time1, &orbit0, &orbit1,
                            &val_time0, &val_time1,
                            &orbit_id, xo_ierr);
[ ...error handling for xo_orbit_init_file...]
```

```
/* Generate Swath Template file */
```

```
req orbit = 150;strcpy(sdf_name, "./SDF_MERIS.EEF"); /* SDF */
strcpy(dir_name, ""); /* -> generate file in current directory */
strcpy(stf_name, "EXAMPLE_STF.EEF");
status = xv_gen_swath(&orbit_id, &atmos_id, &req_orbit, 
                      sdf name, dir name, stf name,
                      file class, &version number, fh system,
                      xv_ierr);
if (status != XV_OK)
{
   func id = XV GEN SWATH ID;
   xv_get_msg(&func_id, xv_ierr, &n, msg);
```

```
xv_print_msg(&n, msg);
```

```
/* Read Swath Template file */
status = xd_read_stf(stf_name, &stf_data, xd_ierr);
if (status != XV_OK)
{
   func id = \text{XD} READ STF ID;
   xd_get_msg(&func_id, xd_ierr, &n, msg);
   xv_print_msg(&n, msg);
}
```
Generate Swath Tmeplate file **Generate Swath Tmeplate file**

**Orbit initialisation**

Orbit initialisation

**Read STFRead STF** 

}

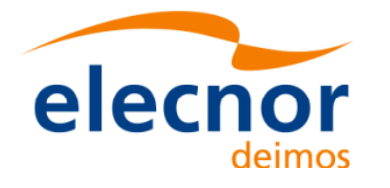

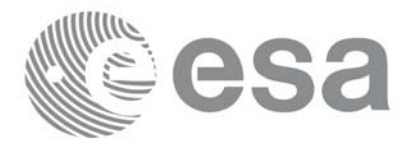

```
orbit_type = XV_ORBIT_ABS;
abs orbit = 2950;second = 100;microsec = 500000;status=xv_swath_pos(&orbit_id, &stf_data, 
                      &orbit type, &abs orbit, &second, &microsec, &cycle,
                      &long swath, &lat swath, &alt swath,
                                                                                   Get swath position
                                                                                   Free Get swath positionxv_ierr);
if (status != XV_OK)
{
   func id = XV SWATH POS ID;
   xv_get_msg(&func_id, xv_ierr, &n, msg);
   xv_print_msg(&n, msg);
}
/* print outputs */
printf("Input absolute Orbit + time since ANX: %d + %lf s\n", 
        abs_orbit, second+(microsec*1.e-6)); 
printf("Outputs: \n"); 
printf("Swath point (longitude, latitude, altitude): (%lf, %lf, %lf) \n",
        long swath, lat swath, alt swath);
/* free memory for the STF */
                                                                                 Free
                                                                                orbit STF
xv_free_stf(&stf_data);
/* Close orbit_id */
status = xo_orbit_close(&orbit_id, xo_ierr);
if (status != XO_OK)
                                                                                  Closing
                                                                               orbit
{
   func id = XO_ORBIT_CLOSE_ID;
   xo_get_msg(&func_id, xo_ierr, &n, msg);
   xo_print_msg(&n, msg);
}
/* close time reference */
status = xl_time_close(&time_id, xl_ierr);
if (status != XO_OK)
                                                                                  Closing
{
                                                                               time
   func id = XL TIME CLOSE ID;
   xo_get_msg(&func_id, xl_ierr, &n, msg);
   xo_print_msg(&n, msg);
}
```
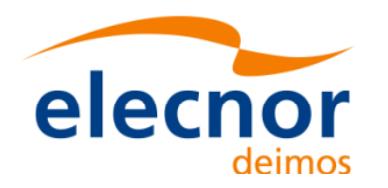

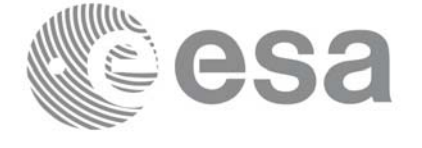

# **4.18 Visibility calculations**

The Earth Explorer CFI software contains a set of functions to compute the time intervals in which a satellite instrument has visiblity of :

- an Earth zone
- a ground station
- a data relay satellite (DRS)
- a star

Visibility segments are provided as an orbit number pl[us the time s](#page-28-0)ince the ANX.

In order to calculate the visibility time intervals the functions requiere as inputs:

- orbital information provided via an orbit Id (see section 4.11)
- requested orbit interval in which the visibilities are to be computed.
- Swath information except for the DRS visibiility: It can be a swath definition file or a swath template file.
- Information about the target: zone, station, DRS or the star.

The following figure shows a possible calling sequence for visibility calculation:

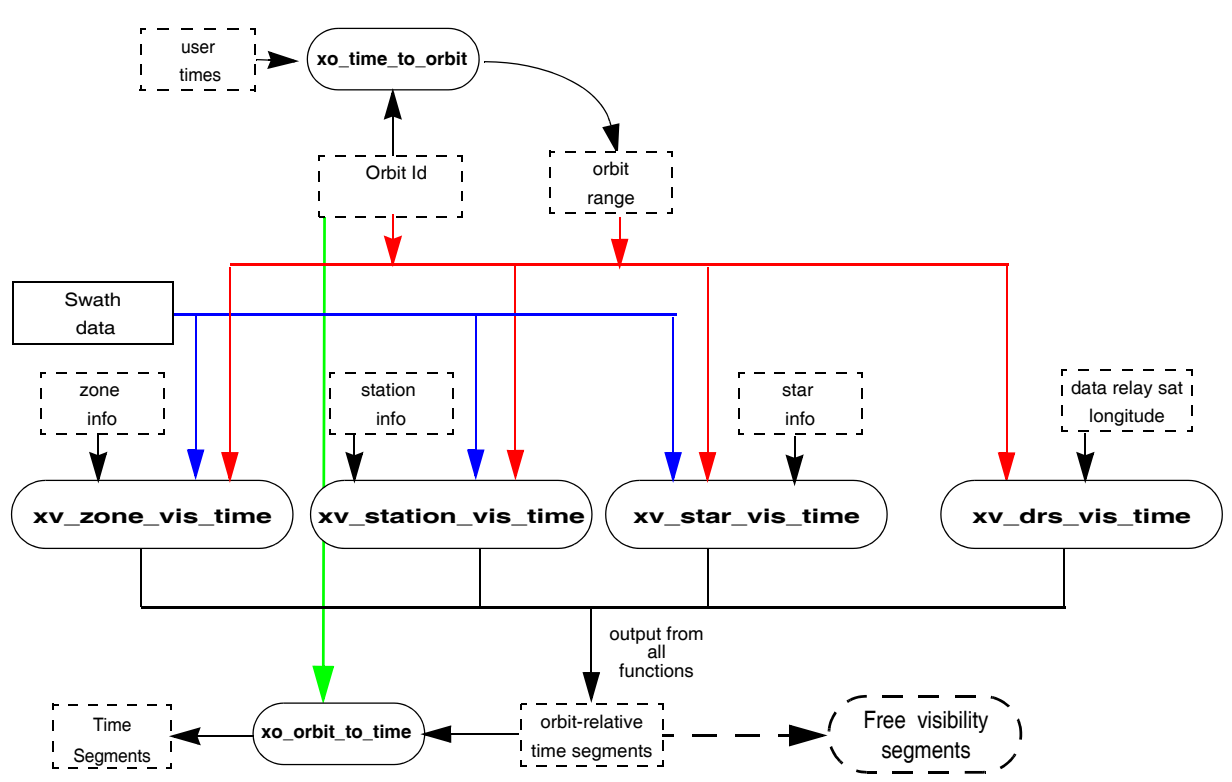

### *Figure 12: EXPLORER\_VISIBILITY Data Flow*

Details about the visibility functions can be found in [VIS\_SUM].

For those functions that require swath data, note that it can be provided by a SDF or a STF. The file type has to be indicated with an input flag (swath flag):

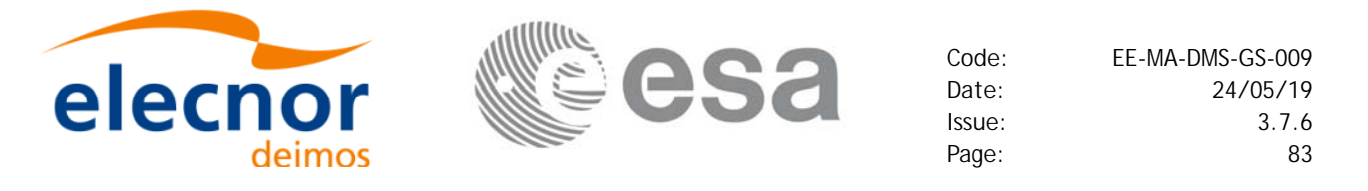

- if swath flag is zero, then the input file is a STF. Visibility segments will be computed with that file for all the requested orbits.
- if swath flag is greater than zero, then the input file is a SDF. The function will compute automatically the swath points. Thera are two possibilities:
	- The input *xo\_orbit\_id* was generated with an orbit scenario file or with **xo\_orbit\_init\_def**: the swath points are generated only once for the first requested orbit. The visibility segments are computed with those swath points for all the orbits.
	- The input *xo\_orbit\_id* was generated with orbit state vectors: the swath points are generated for every n orbits, where n is the value of the swath flag variable.

All the visibility functions return the segments as dynamical arrays, so when they are not to be used any more, the arrays should be freed.

#### **Example 4.18 - I: Getting visibility segments for a zone.**

```
/* Variables */
long status, func id, n;
char msg[XL_MAX_COD][XL_MAX_STR];
long xl ierr[XL_ERR_VECTOR_MAX_LENGTH];
long xo_ierr[XO_ERR_VECTOR_MAX_LENGTH];
long xv_ierr[XV_ERR_VECTOR_MAX_LENGTH];
long sat_id = XO_SAT_CRYOSAT;
xl time id \tan \theta = {\text{NULL}};
                                                                                         Variable declaration
                                                                                          Variable declaration xo orbit id orbit id = \{NULL\};[... variables for time and orbit initialisation...]
long orbit type, start orbit, stop orbit,
      start_cycle, stop_cycle;
long swath_flag;
char swath file[256];
char zone id[9], zone db file[XV MAX STR];
long projection, zone num;
double zone long[10], zone lat[10], zone diam;
long number segments;
long *bgn_orbit, *bgn_second, *bgn_microsec, *bgn_cycle,
      *end orbit, *end second, *end microsec, *end cycle,
      *coverage;
/* Time initialisation */
tri_time[0] = -245.100000000; /*TAI time [days] */
                                                                                          Time initialisationtri_time[1] = tri_time[0] - 35.0/86400.; /*UTC time [days] (= TAI - 35.0 s) *<br>tri_time[2] = tri_time[0] - 35.3/86400.; /*UT1 time [days] (= TAI - 35.3 s) *P<br>tri_time[3] = tri_time[0] - 19.0/86400.; /*GPS time [days] (= T
tri time[2] = tri time[0] - 35.3/86400.; /*UT1 time [days] (= TAI - 35.3 s)
tri time[3] = tri time[0] - 19.0/86400.; /*GPS time [days] (= TAI - 19.0 s)
status = xl_time_ref_init(tri_time, &tri_orbit_num, &tri_anx_time,
                              &tri orbit duration, &time id, xl ierr);
[ ...error handling for xl_time_ref_init...]
```
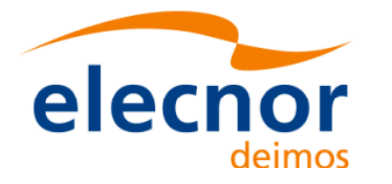

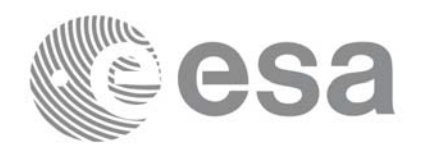

```
/* Orbit initialisation: xo_orbit_init_file */
n files = 1;
time_mode = XO_SEL_FILE;
orbit mode = XO_ORBIT_INIT_OSF_MODE;
time ref = XO TIME UT1;strcpy(orbit scenario file, "./CRYOSAT XML OSF");
files[0] = orbit scenario file;
status = xo_orbit_init_file(&sat_id, &time_id,
                            &orbit_mode, &n_files, files,
                            &time_mode, &time_ref, 
                            &time0, &time1, &orbit0, &orbit1,
                            &val_time0, &val_time1,
                            &orbit_id, xo_ierr);
[ ...error handling for xo_orbit_init_file...]
/* Calling xv_zone_vis_time */
orbit_type = XV_ORBIT_ABS;
start_orbit = 2900;
stop orbit = 2950;strcpy(swath_file, "./RA_2_SDF_.N1"); /* SDF */
strcpy(zone id, "ZANA ");
strcpy (zone db file, "./ZONE FILE.EEF");
projection = 0;
zone num = 0; /* To be able to introduce the zone identifications */min duration = 0.0;
status = xv_zone_vis_time(&orbit_id, &orbit_type, 
                          &start_orbit, &start_cycle, 
                          &stop_orbit, &stop_cycle,
                          &swath_flag, swath_file, 
                          zone id, zone db file,
                          &projection, &zone_num,
                          zone_long, zone_lat, &zone_diam,
                          &min_duration,
                          &number_segments,
                          &bgn_orbit, &bgn_second, &bgn_microsec, 
                          &bgn_cycle,
                          &end_orbit, &end_second, &end_microsec, 
                          &end_cycle,
                          &coverage, xv_ierr);
if (status != XV_OK)
{
   func id = XV ZONE VIS TIME ID;
   xv_get_msg(&func_id, xv_ierr, &n, msg);
   xv_print_msg(&n, msg);
}
```
Orbit initialisation **Orbit initialisation**

> **Getting visibility segments**Getting visibility segments

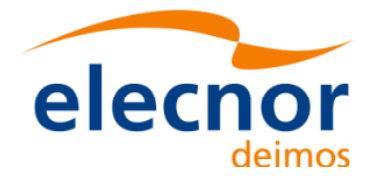

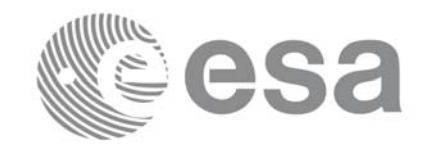

```
/* print outputs */
printf("Inputs: \n"); 
printf(" Start/Stop Absolute Orbit: %d / %d\n", start orbit, stop orbit);
printf(" Zone File: %s\n", zone db file);
                                                                                Print visibility segments
                                                                                Print visibility segments printf(" Zone Id: %s\n", zone id);
printf("Outputs: \n"); 
printf("Number of segments: %d\n", number segments);
printf(" Segments: Start (Orbit, seconds, microseconds) -- 
        Stop (Orbit, seconds, microseconds)\n");
for(i=0; i < number segments; i++)
{
   printf(" (%4d, %4d, %6d) -- (%4d, %4d, %6d)\n",
           bgn orbit[i], bgn second[i], bgn microsec[i],
           end orbit[i], end second[i], end microsec[i]);
}
/* free memory: The cycle are not allocated as the orbit type
```

```
is absolute orbits*/
free(bgn_orbit);
free(bgn secs);
free(bgn_microsecs);
free(end orbit);
free(end second);
free(end microsec);
```
free (coverage);

```
/* Close orbit_id */
status = xo_orbit_close(&orbit_id, xo_ierr);
if (status != XO_OK)
{
   func id = XO_ORBIT_CLOSE_ID;
   xo_get_msg(&func_id, xo_ierr, &n, msg);
   xo_print_msg(&n, msg);
}
```

```
/* close time reference */
status = xl_time_close(&time_id, xl_ierr);
if (status != XO_OK)
{
   func id = XL TIME CLOSE ID;
  xo_get_msg(&func_id, xl_ierr, &n, msg);
  xo_print_msg(&n, msg);
}
```
**Closing orbit**

**Free memory for the visibility segments**

Free memory for the<br>visibility segments

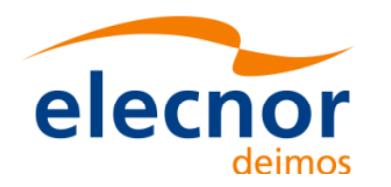

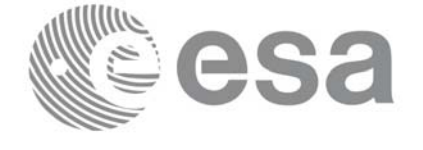

# **4.19 Time segments manipulation**

The EXPLORER\_VISIBILITY library provides a set of functions for doing logical operations between sets of time segments. A time segment is given by an absolute or relative orbit number plus the time since the ANX for the entry and the exit of the segment, this way the functions can handle the segments coming from the output of the visibility functions.

These operations are:

- Getting the complemet of a list of time segments (**xv\_time\_segments\_not)**.
- Getting the intersection of two lists of time segments (**xv** time segments and).
- Getting the union of two lists of time segments (**xv** time segments or)
- Adding or subtracting time durations at the beginning and end of every time segment within a list (**xv\_time\_segments\_delta**).
- Sorting a list of time segments (**xv\_time\_segments\_sort**).
- Merging all the overlapped segments in a list (**xv\_time\_segments\_merge**).
- Getting a subset of the time segments list, [such that this](#page-5-0) subset covers entirely a zone or line swath (**xv\_time\_segments\_mapping**).

A detailed explanation of these functions is in [VIS\_SUM].

In order to use the functions, the following strategy has to be followed:

- The orbit initialisation is requiered if the input segments are given in relative orbits. Normally, if the time segments come from visibility functions, the *xo\_orbit\_id* structure will be already initialised.
- Call the requiered function for segment manipulation.
- The output time segments are returned as dynamical arrays, so when they are not going to be used any more, the arrays should be freed.

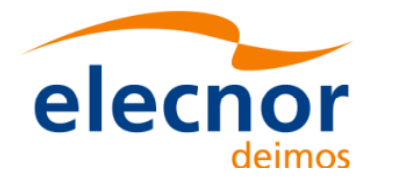

**Example 4.19 - I: Time segments manipulation (Intersection example)**

```
/* Variables */
long orbit_type, start_orbit, stop_orbit,
     start cycle, stop cycle;
long swath flag;
char swath file[256];
char zone id[9], zone db file[XV MAX STR];
long projection, zone num;
                                                                                 Variable declaration
                                                                                 Variable declarationdouble zone long[10], zone lat[10], zone diam;
long num 1;
long *bgn_orbit_1, *bgn_secs_1, *bgn_microsecs_1, *bgn_cycle_1,
     *end orbit 1, *end secs 1, *end microsecs 1, *end cycle 1;
long coverage 1;
long num_2;
long *bgn_orbit_2, *bgn_secs_2, *bgn_microsecs_2, *bgn_cycle_2,
     *end_orbit_2, *end_secs_2, *end_microsecs_2, *end_cycle_2;
long coverage_2;
long num out, order switch;
long *bgn_orbit_res, *bgn_secs_res, *bgn_microsecs_res, *bgn_cycle_res,
     *end orbit res, *end secs res, *end microsecs res, *end cycle res;
long order criteria;
long xv_ierr[XV_ERR_VECTOR_MAX_LENGTH];
[...]
```
*/\* Time and orbit initialisation \*/ [...]*

**Time and Time and<br>orbit<br>initialisation initialisation**

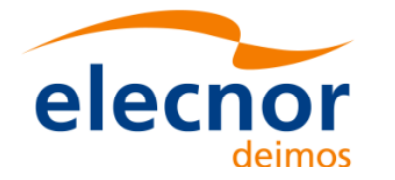

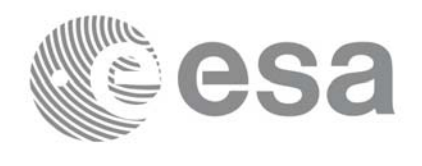

**Getting visibility segments for two different zones.**

Getting visibility segments for two different zones

```
/* Getting visibility segments for zone 1 */
orbit_type = XV_ORBIT_ABS;
start orbit = 2900;stop orbit = 2950;strcpy(swath_file, "./RA_2_SDF_.N1"); /* SDF */
strcpy(zone id, "ZONE 1 ");
strcpy (zone db file, "./ZONE FILE.EEF");
projection = 0;
                                                                                    Afterwards the intersection between the two sets of segments will be computed
                                                                                     Afterwards the intersection between the two sets of segments will be computedzone_num = 0; /* To be able to introduce the zone identifications */min duration = 0.0;
status = xv_zone_vis_time(&orbit_id, &orbit_type, 
                              &start_orbit, &start_cycle, 
                              &stop_orbit, &stop_cycle,
                              &swath_flag, swath_file, 
                              zone id, zone db file,
                              &projection, &zone_num,
                              zone_long, zone_lat, &zone_diam,
                              &min_duration,
                              &num_1,
                              &bgn_orbit_1, &bgn_secs_1, 
                               &bgn_microsecs_1, &bgn_cycle_1,
                              &end_orbit_1, &end_secs_1,
                               &end_microsecs_1, &end_cycle_1,
                              &coverage, xv_ierr);
[... Error handling...]
/* Getting visibility segments for zone 2*/
strcpy(zone_id, "ZONE 2 ");
status = xv_zone_vis_time(&orbit_id, &orbit_type, 
                              &start_orbit, &start_cycle, 
                              &stop_orbit, &stop_cycle,
                              &swath_flag, swath_file, 
                              zone_id, zone_db_file,
                              &projection, &zone_num,
                              zone long, zone lat, &zone diam,
                              &min_duration,
                              &num_2,
                              &bgn_orbit_2, &bgn_secs_2, 
                               &bgn_microsecs_2, &bgn_cycle_2,
                              &end_orbit_2, &end_secs_2,
                               &end_microsecs_2, &end_cycle_2,
                              &coverage, xv_ierr);
[... Error handling...]
```
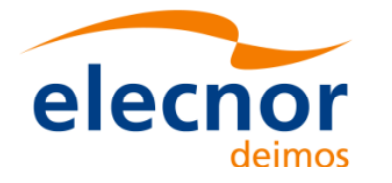

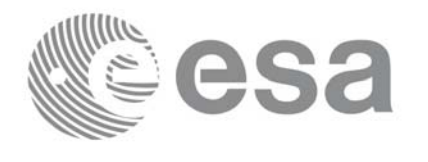

```
/* Getting the intersection */
order switch = XV TIME ORDER; /* flag to indicate that the input segments are
                                 already ordered. It saves computation time */
status=xv_time_segments_and (&orbit_id,
             &orbit_type, &order_switch,
             &num_1, /* input segments list 1*/
             bgn orbit 1, bgn secs 1, bgn microsecs 1, bgn cycle 1,
             end_orbit_1, end_secs_1, end_microsecs_1, end_cycle_1,
                                                                                  Getting segment intersection for the two set of segments
                                                                                  Getting segment intersection for the two set of segments num_2, /* input segments list 2*/
            bgn_orbit_2, bgn_secs_2, bgn_microsecs_2, bgn_cycle_2,
             end orbit 2, end secs 2, end microsecs 2, end cycle 2,
              &num_out, /* output segments list */
             &bgn_orbit_res, &bgn_secs_res, &bgn_microsecs_res, 
            &bgn_cycle_res,
             &end orbit res, &end secs res, &end microsecs res,
            &end_cycle_res,
            xv_ierr);
if (status != XV_OK)
{
   func id = XV TIME SEGMENTS AND ID;
   xv_get_msg(&func_id, xv_ierr, &n, msg);
   xv_print_msg(&n, msg);
}
/* print outputs */
printf("Outputs for segment intersection: \n");
printf(" Number of segments: d\n^n, num out);
printf(" Segments: Start (Orbit, seconds, microseconds) -- 
            Stop (Orbit, seconds, microseconds)\n");
for(i=0; i < num out; i++){
   printf(" (%4d, %4d, %6d) -- (%4d, %4d, %6d)\n", 
   bgn orbit res[i], bgn secs res[i], bgn microsecs res[i],
   end orbit res[i], end secs res[i], end microsecs res[i]);
}
```
*[...]*

```
/* Freeing the memory */
free(bgn_orbit_res);
free(bgn secs res);
free(bgn_microsecs_res);
free(bgn cycle res);
free(end orbit res);
free(end secs res);
```
Free memory **Free memory**

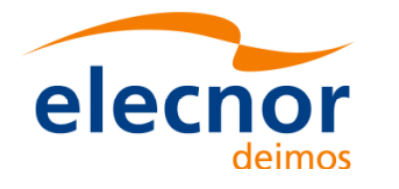

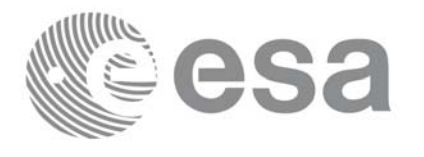

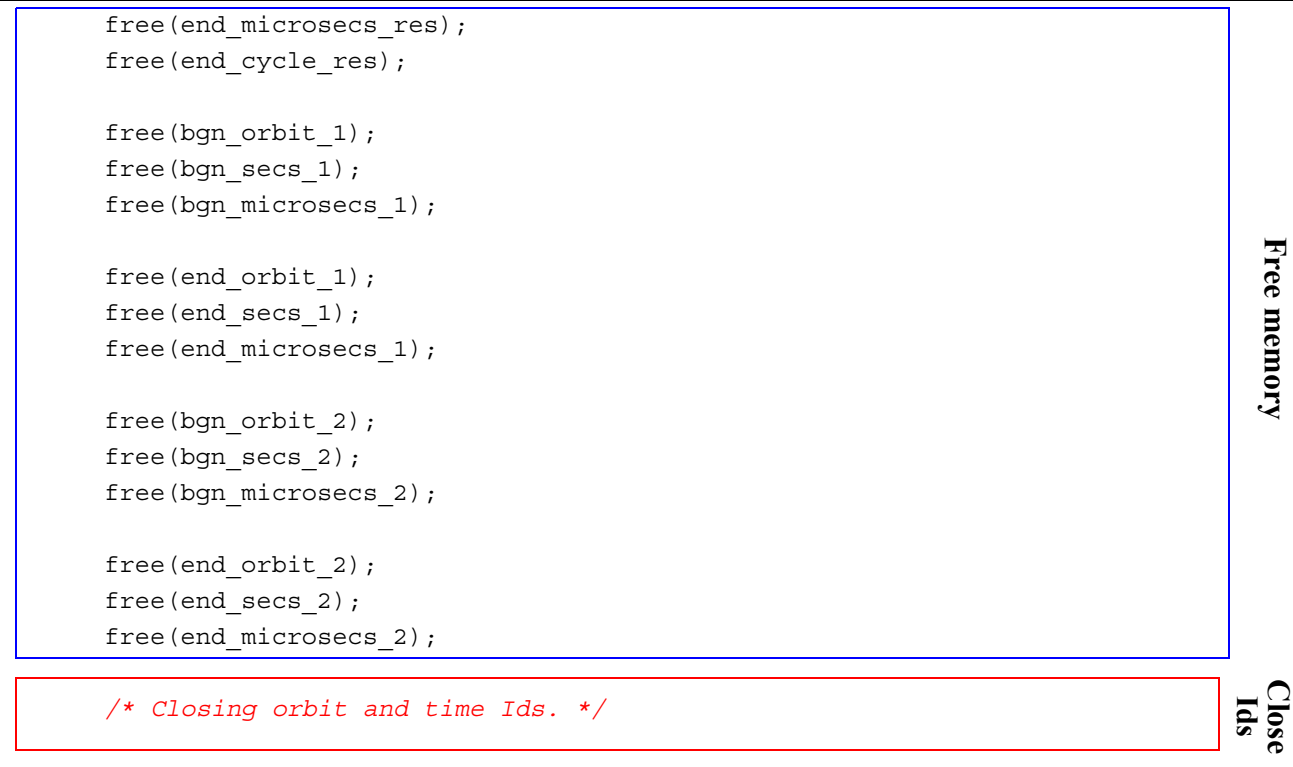

*[...]*